# **c-lightning** *Release v0.9.0-45-g723b722-modded*

**August 08, 2020**

# User Documentation

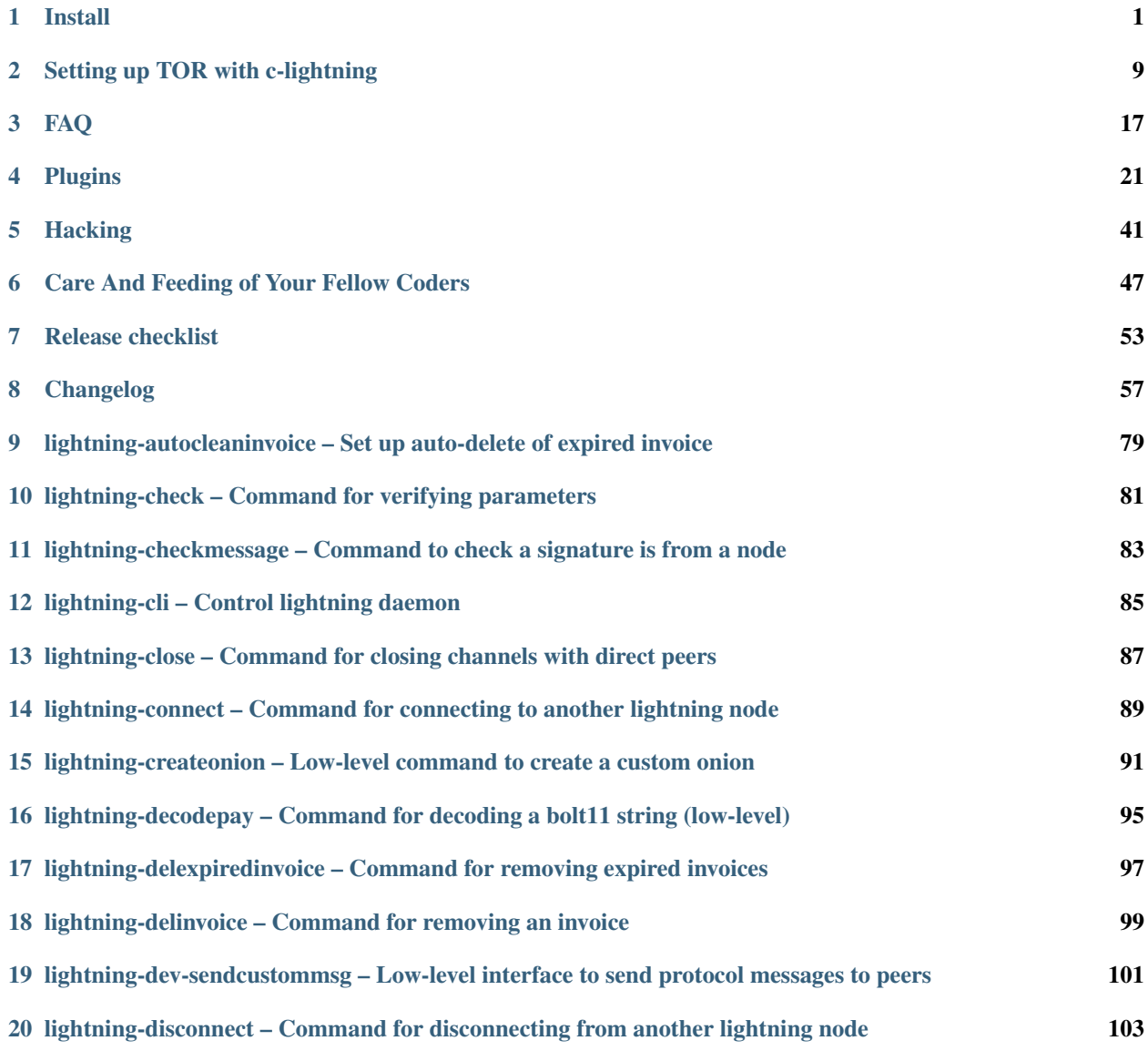

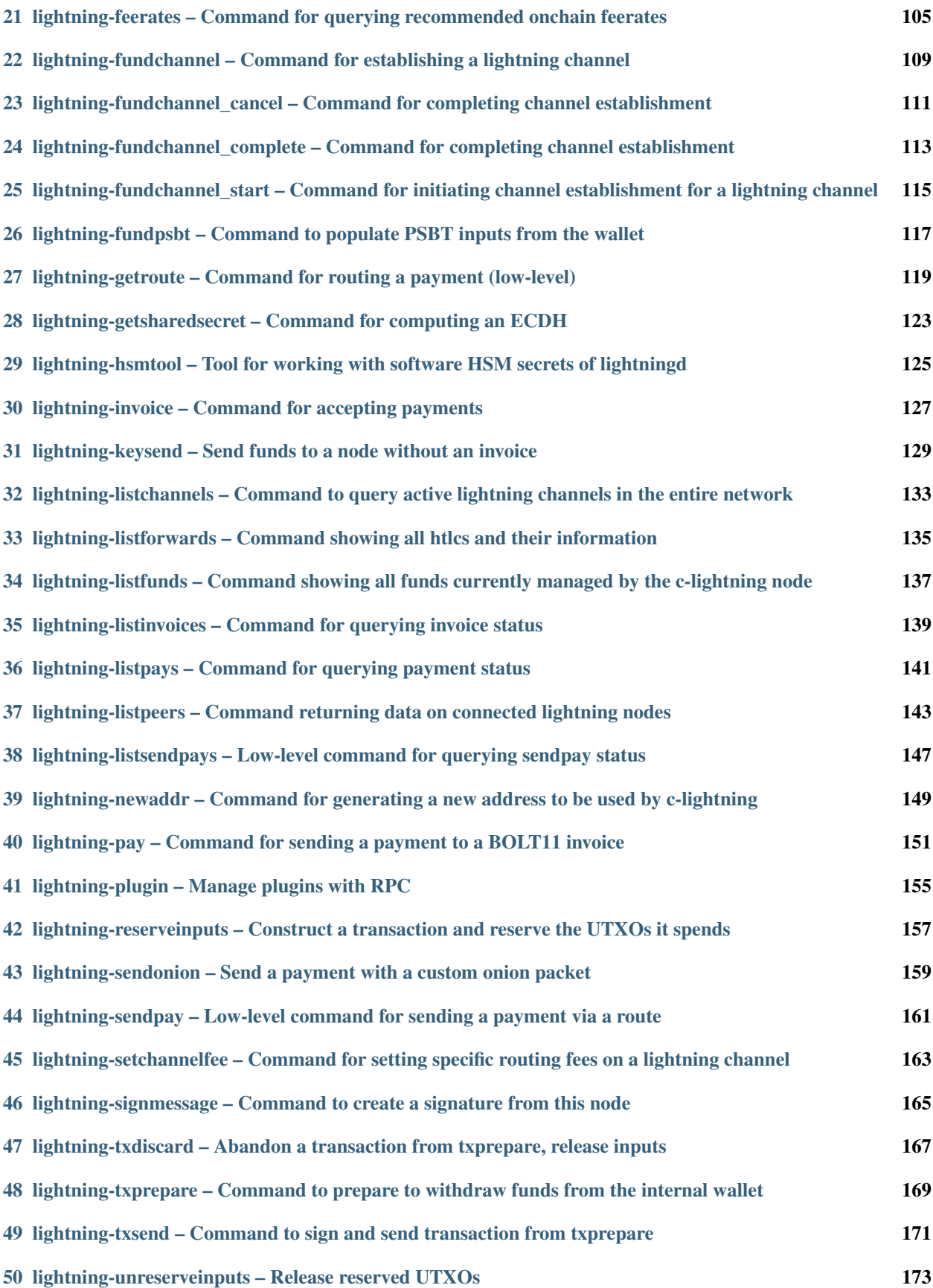

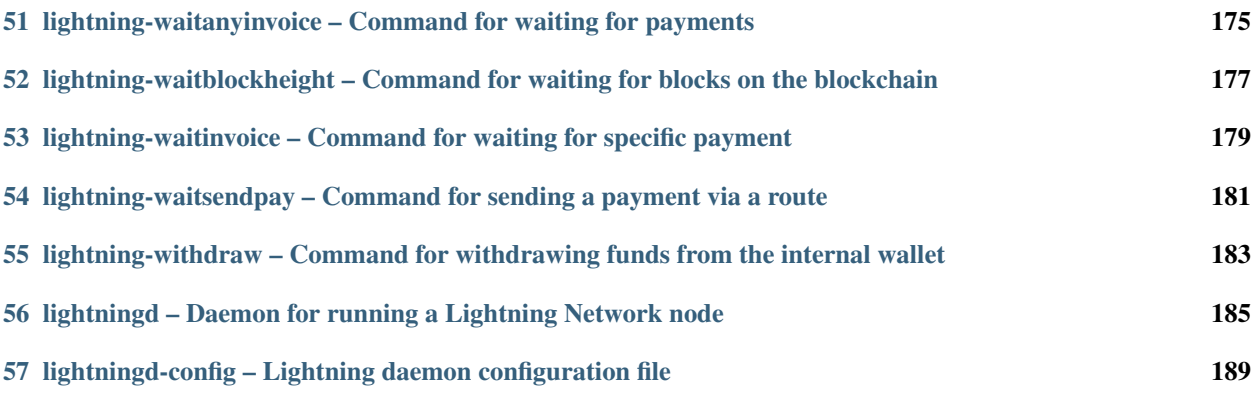

# CHAPTER<sup>1</sup>

# Install

- <span id="page-6-0"></span>1. *[Library Requirements](#page-6-1)*
- 2. *[Ubuntu](#page-7-0)*
- 3. *[Fedora](#page-7-1)*
- 4. *[FreeBSD](#page-8-0)*
- 5. *[NixOS](#page-9-0)*
- 6. *[macOS](#page-9-1)*
- 7. *[Android](#page-10-0)*
- 8. *[Raspberry Pi](#page-11-0)*
- 9. *[Armbian](#page-12-0)*
- 10. *[Alpine](#page-12-1)*
- 11. *[Additional steps](#page-12-2)*

# <span id="page-6-1"></span>**1.1 Library Requirements**

You will need several development libraries:

- libsqlite3: for database support.
- libgmp: for secp256k1
- zlib: for compression routines.

For actually doing development and running the tests, you will also need:

- pip3: to install python-bitcoinlib
- valgrind: for extra debugging checks

You will also need a version of bitcoind with segregated witness and estimatesmartfee with ECONOMICAL mode support, such as the 0.16 or above.

# <span id="page-7-0"></span>**1.2 To Build on Ubuntu**

OS version: Ubuntu 15.10 or above

Get dependencies:

```
sudo apt-get update
sudo apt-get install -y \ \backslashautoconf automake build-essential git libtool libgmp-dev \
  libsqlite3-dev python3 python3-mako net-tools zlib1g-dev libsodium-dev \
 gettext
```
If you don't have Bitcoin installed locally you'll need to install that as well. It's now available via [snapd.](https://snapcraft.io/bitcoin-core)

```
sudo apt-get install snapd
sudo snap install bitcoin-core
# Snap does some weird things with binary names; you'll
# want to add a link to them so everything works as expected
sudo ln -s /snap/bitcoin-core/current/bin/bitcoin{d,-cli} /usr/local/bin/
```
#### Clone lightning:

```
git clone https://github.com/ElementsProject/lightning.git
cd lightning
```
For development or running tests, get additional dependencies:

```
sudo apt-get install -y valgrind python3-pip libpq-dev
sudo pip3 install -r requirements.txt
```
#### Build lightning:

./configure make sudo make install

#### Running lightning:

```
bitcoind &
./lightningd/lightningd &
./cli/lightning-cli help
```
Note: You may need to include testnet=1 in bitcoin.conf

# <span id="page-7-1"></span>**1.3 To Build on Fedora**

OS version: Fedora 27 or above

Get dependencies:

```
$ sudo dnf update -y && \
        sudo dnf groupinstall -y \
                'C Development Tools and Libraries' \
                'Development Tools' && \
        sudo dnf install -y \backslashclang \
                gettext \
                git \
                gmp-devel \
                libsq3-devel \
                python3-devel \
                python3-pip \
                python3-setuptools \
                net-tools \
                valgrind \
                wget \
                zlib-devel \
                                 libsodium-devel && \
        sudo dnf clean all
```
Make sure you have [bitcoind](https://github.com/bitcoin/bitcoin) available to run

#### Clone lightning:

```
$ git clone https://github.com/ElementsProject/lightning.git
$ cd lightning
```
#### Build and install lightning:

```
$lightning> ./configure
$lightning> make
$lightning> sudo make install
```
#### Running lightning (mainnet):

```
$ bitcoind &
$ lightningd --network=bitcoin
```
#### Running lightning on testnet:

```
$ bitcoind -testnet &
$ lightningd --network=testnet
```
# <span id="page-8-0"></span>**1.4 To Build on FreeBSD**

OS version: FreeBSD 11.1-RELEASE or above

c-lightning is in the FreeBSD ports, so install it as any other port (dependencies are handled automatically):

# pkg install c-lightning

for a binary, pre-compiled package. If you want to compile locally and fiddle with compile time options:

# cd /usr/ports/net-p2p/c-lightning && make install

mrkd is required to build man pages from markdown files (not done by the port):

```
# cd /usr/ports/devel/py-pip && make install
$ pip install --user mrkd
```
See /usr/ports/net-p2p/c-lightning/Makefile for instructions on how to build from an arbitrary git commit, instead of the latest release tag.

Note: Make sure you've set an utf-8 locale, e.g. export LC\_CTYPE=en\_US.UTF-8, otherwise manpage installation may fail.

Running lightning:

Configure bitcoind, if not already: add rpcuser=<foo> and rpcpassword=<br/>sbar> to /usr/local/etc/ bitcoin.conf, maybe also testnet=1.

Configure lightningd: copy /usr/local/etc/lightningd-bitcoin.conf.sample to /usr/local/ etc/lightningd-bitcoin.conf and edit according to your needs.

```
# service bitcoind start
# service lightningd start
# lightning-cli --rpc-file /var/db/c-lightning/bitcoin/lightning-rpc --lightning-dir=/
˓→var/db/c-lightning help
```
# <span id="page-9-0"></span>**1.5 To Build on NixOS**

Use nix-shell launch a shell with a full clightning dev environment:

```
$ nix-shell -Q -p gdb sqlite autoconf git clang libtool gmp sqlite autoconf \
autogen automake libsodium 'python3.withPackages (p: [p.bitcoinlib])' \
valgrind --run make
```
# <span id="page-9-1"></span>**1.6 To Build on macOS**

Assuming you have Xcode and Homebrew installed. Install dependencies:

```
$ brew install autoconf automake libtool python3 gmp gnu-sed gettext libsodium
$ ln -s /usr/local/Cellar/gettext/0.20.1/bin/xgettext /usr/local/opt
$ export PATH="/usr/local/opt:$PATH"
```
If you need SQLite (or get a SQLite mismatch build error):

```
$ brew install sqlite
$ export LDFLAGS="-L/usr/local/opt/sqlite/lib"
$ export CPPFLAGS="-I/usr/local/opt/sqlite/include"
```
If you need Python 3.x for mako (or get a mako build error):

```
$ brew install pyenv
$ echo -e 'if command -v pyenv 1>/dev/null 2>&1; then\n eval "$(pyenv init -)"\nfi' >
˓→> ~/.bash_profile
$ source ~/.bash_profile
$ pyenv install 3.7.4
$ pip install --upgrade pip
```
If you don't have bitcoind installed locally you'll need to install that as well:

```
$ brew install berkeley-db4 boost miniupnpc pkg-config libevent
$ git clone https://github.com/bitcoin/bitcoin
$ cd bitcoin
$ ./autogen.sh
$ ./configure
$ make src/bitcoind src/bitcoin-cli && make install
```
#### Clone lightning:

```
$ git clone https://github.com/ElementsProject/lightning.git
$ cd lightning
```
#### Configure Python 3.x & get mako:

```
$ pyenv local 3.7.4
$ pip install mako
```
#### Build lightning:

\$ ./configure \$ make

#### Running lightning:

```
Note: Edit your ~/Library/Application\ Support/Bitcoin/bitcoin.conf to include
rpcuser=<foo> and rpcpassword=<bar> first, you may also need to include testnet=1
```

```
bitcoind &
./lightningd/lightningd &
./cli/lightning-cli help
```
## <span id="page-10-0"></span>**1.7 To cross-compile for Android**

Make a standalone toolchain as per https://developer.android.com/ndk/guides/standalone\_toolchain.html. For clightning you must target an API level of 24 or higher.

Depending on your toolchain location and target arch, source env variables such as:

```
export PATH=$PATH:/path/to/android/toolchain/bin
# Change next line depending on target device arch
target_host=arm-linux-androideabi
export AR=$target_host-ar
export AS=$target_host-clang
export CC=$target_host-clang
export CXX=$target_host-clang++
export LD=$target_host-ld
export STRIP=$target_host-strip
```
Two makefile targets should not be cross-compiled so we specify a native CC:

```
make CC=clang clean ccan/tools/configurator/configurator
make clean -C ccan/ccan/cdump/tools \
 && make CC=clang -C ccan/ccan/cdump/tools
```
Install the qemu-user package. This will allow you to properly configure the build for the target device environment. Build with:

```
BUILD=x86_64 MAKE_HOST=arm-linux-androideabi \
 make PIE=1 DEVELOPER=0 \
 CONFIGURATOR_CC="arm-linux-androideabi-clang -static"
```
# <span id="page-11-0"></span>**1.8 To cross-compile for Raspberry Pi**

Obtain the [official Raspberry Pi toolchains.](https://github.com/raspberrypi/tools) This document assumes compilation will occur towards the Raspberry Pi 3 (arm-linux-gnueabihf as of Mar. 2018).

Depending on your toolchain location and target arch, source env variables will need to be set. They can be set from the command line as such:

```
export PATH=$PATH:/path/to/arm-linux-gnueabihf/bin
# Change next line depending on specific Raspberry Pi device
target_host=arm-linux-gnueabihf
export AR=$target_host-ar
export AS=$target_host-as
export CC=$target_host-gcc
export CXX=$target_host-g++
export LD=$target_host-ld
export STRIP=$target_host-strip
```
Install the qemu-user package. This will allow you to properly configure the build for the target device environment. Config the arm elf interpreter prefix:

```
export QEMU_LD_PREFIX=/path/to/raspberry/arm-bcm2708/arm-rpi-4.9.3-linux-gnueabihf/
˓→arm-linux-gnueabihf/sysroot/
```
Obtain and install cross-compiled versions of sqlite3, gmp and zlib:

#### Download and build zlib:

```
wget https://zlib.net/zlib-1.2.11.tar.gz
tar xvf zlib-1.2.11.tar.gz
cd zlib-1.2.11
./configure --prefix=$QEMU_LD_PREFIX
make
make install
```
Download and build sqlite3:

```
wget https://www.sqlite.org/2018/sqlite-src-3260000.zip
unzip sqlite-src-3260000.zip
cd sqlite-src-3260000
./configure --enable-static --disable-readline --disable-threadsafe --disable-load-
˓→extension --host=$target_host --prefix=$QEMU_LD_PREFIX
make
make install
```
Download and build gmp:

```
wget https://gmplib.org/download/gmp/gmp-6.1.2.tar.xz
tar xvf gmp-6.1.2.tar.xz
cd gmp-6.1.2
./configure --disable-assembly --host=$target_host --prefix=$QEMU_LD_PREFIX
```
(continues on next page)

```
make
make install
```
Then, build c-lightning with the following commands:

```
./configure
make
```
# <span id="page-12-0"></span>**1.9 To compile for Armbian**

For all the other Pi devices out there, consider using [Armbian.](https://www.armbian.com)

You can compile in customize-image.sh using the instructions for Ubuntu.

A working example that compiles both bitcoind and c-lightning for Armbian can be found [here.](https://github.com/Sjors/armbian-bitcoin-core)

# <span id="page-12-1"></span>**1.10 To compile for Alpine**

Get dependencies:

```
apk update
apk add ca-certificates alpine-sdk autoconf automake git libtool \
 gmp-dev sqlite-dev python python3 py3-mako net-tools zlib-dev libsodium gettext
```
Clone lightning:

```
git clone https://github.com/ElementsProject/lightning.git
cd lightning
git submodule update --init
```
#### Build and install:

./configure make make install

Clean up:

```
cd .. && rm -rf lightning
apk del ca-certificates alpine-sdk autoconf automake git libtool \
 gmp-dev sqlite python3 py3-mako net-tools zlib-dev libsodium gettext
```
# <span id="page-12-2"></span>**1.11 Additional steps**

Go to [README](https://github.com/ElementsProject/lightning/blob/master/README) for more information how to create an address, add funds, connect to a node, etc.

# CHAPTER 2

# Setting up TOR with c-lightning

<span id="page-14-0"></span>To use any Tor features with c-lightning you must have Tor installed and running.

Please note that nodes with V3 onion address i.e vww6ybal4bd7szmgncyruucpgfkqahzddi37ktceo3ah7ngmcopnpyyd. onion will not be reachable over Tor if your Tor version is below 0.3.2.2-alpha

Connections to nodes with old Tor V2 address form with less than 10 char prefix before .onion i.e.3fyb44wdhnd2ghhl.onion should work with any version of Tor.

You can check your installed Tor version with  $tor$  -version or sudo tor -version

If Tor is not installed you can install it on Debian based Linux systems (Ubuntu, Debian, etc) with the following command:

sudo apt install tor

then /etc/init.d/tor start or sudo systemctl start tor depending on your system configuration.

Most default setting should be sufficient.

To keep a safe configuration for minimal harassment (See [Tor FAQ\)](https://www.torproject.org/docs/faq.html.en#WhatIsTor) just check that this line is present in the Tor config file /etc/tor/torrc:

ExitPolicy reject \*:\* # no exits allowed

This does not affect c-lightning connect, listen, etc.. It will only prevent your node from becoming a Tor exit node. Only enable this if you are sure about the implications.

If you don't want to create .onion addresses this should be enough.

There are several ways by which a c-lightning node can accept or make connections over Tor.

The node can be reached over Tor by connecting to its .onion address.

To provide the node with a .onion address you can:

- create a non-persistent address with an auto service or
- create a persistent address with a hidden service.

## **2.1 Quick Start On Linux**

It is easy to create a single persistent Tor address and not announce a public IP. This is ideal for most setups where you have an ISP-provided router connecting your Internet to your local network and computer, as it does not require a stable public IP from your ISP (which might not give one to you for free), nor port forwarding (which can be hard to set up for random cheap router models). Tor provides NAT-traversal for free, so even if you or your ISP has a complex network between you and the Internet, as long as you can use Tor you can be connected to.

On most Linux distributions, making a standard installation of tor will automatically set it up to have a SOCKS5 proxy at port 9050. As well, you have to set up the Tor Control Port. On most Linux distributions there will be commented-out settings below in the /etc/tor/torrc:

```
ControlPort 9051
CookieAuthentication 1
CookieAuthFileGroupReadable 1
```
Uncomment those in, then restart tor (usually systemctl restart tor or sudo systemctl restart tor on most SystemD-based systems, including recent Debian and Ubuntu, or just restart the entire computer if you cannot figure it out).

Then add these to your  $\frac{1}{2}$  [LIGHTNING\_DIR}/config or other C-Lightning configuration (or prepend -- to each of them and add them to your lightningd invocation command line):

```
proxy=127.0.0.1:9050
bind-addr=127.0.0.1:9735
addr=statictor:127.0.0.1:9051
always-use-proxy=true
```
- 1. proxy informs C-Lightning that you have a SOCKS5 proxy at port 9050. C-Lightning will assume that this is a Tor proxy, port 9050 is the default in most Linux distributions; you can double-check /etc/tor/torrc for a SocksPort entry to confirm the port number.
- 2. bind-addr informs C-Lightning to bind itself to port 9735. This is needed for the subsequent statictor to work. 9735 is the normal Lightning Network port. This has to appear before any statictor: setting.
- 3. addr=statictor: informs C-Lightning that you want to create a persistent hidden service that is based on your node private key. This informs C-Lightning as well that the Tor Control Port is 9051. You can also use bind-addr=statictor: instead to not announce the persistent hidden service, but if anyone wants to make a channel with you, you either have to connect to them, or you have to reveal your address to them explicitly (i.e. autopilots and the like will likely never connect to you).
- 4. always-use-proxy informs C-Lightning to always use Tor even when connecting to nodes with public IPs. You can set this to false or remove it, if you are not privacy-conscious and find Tor is too slow for you.

## **2.2 Tor Browser and Orbot**

It is possible to not install Tor on your computer, and rely on just Tor Browser. Tor Browser will run a built-in Tor instance, but with the proxy at port 9150 and the control port at 9151 (the normal Tor has, by default, the proxy at port 9050 and the control port at 9051). The mobile Orbot uses the same defaults as Tor Browser (9150 and 9151).

You can then use these settings for C-Lightning:

```
proxy=127.0.0.1:9150
bind-addr=127.0.0.1:9735
addr=statictor:127.0.0.1:9151
always-use-proxy=true
```
You will have to run C-Lightning after launching Tor Browser or Orbot, and keep Tor Browser or Orbot open as long as C-Lightning is running, but this is a setup which allows others to connect and fund channels to you, anywhere (no port forwarding! works wherever Tor works!), and you do not have to do anything more complicated than download and install Tor Browser. This may be useful for operating system distributions that do not have Tor in their repositories, assuming we can ever get C-Lightning running on those.

# **2.3 Detailed Discussion**

#### <span id="page-16-0"></span>**2.3.1 Creation of an auto service for non-persistent .onion addresses**

To provide the node a non-persistent .onion address it is necessary to access the Tor auto service. These types of addresses change each time the Tor service is restarted.

*NOTE:If the node is required to be reachable only by persistent .onion addresses, this part can be skipped and it is necessary to set up a hidden service with the steps outlined in the next section.*

To create and use the auto service follow these steps:

Edit the Tor config file /etc/tor/torrc

You can configure the service authenticated by cookie or by password:

#### **Service authenticated by cookie**

Add the following lines in the /etc/tor/torrc file:

```
ControlPort 9051
CookieAuthentication 1
CookieAuthFileGroupReadable 1
```
#### <span id="page-16-1"></span>**Service authenticated by password**

Alternatively, you can set the authentication to the service with a password by following these steps:

1. Create a hash of your password with

tor --hash-password yourpassword

This returns a line like

16:533E3963988E038560A8C4EE6BBEE8DB106B38F9C8A7F81FE38D2A3B1F

1. put these lines in the /etc/tor/torrc file:

```
ControlPort 9051
HashedControlPassword 16:533E3963988E038560A8C4EE6BBEE8DB106B38F9C8A7F81FE38D2A3B1F
```
Save the file and restart the Tor service. In linux:

/etc/init.d/tor restart or sudo systemctl start tor depending on the configuration of your system.

The auto service is used by adding  $-\text{addr} = \text{autotor}: 127.0.0.1:9051$  if you want the address to be public or --bind-addr=autotor:127.0.0.1:9051 if you don't want to publish it.

In the case where the auto service is authenticated through a password, it will be necessary to add the option --tor-service-password=yourpassword (not the hash).

The created non-persistent .onion address will be shown by the lightning-cli getinfo command. The other nodes will be able to connect to this .onion address through the 9735 port.

#### **2.3.2 Creation of a hidden service for a persistent .onion address**

To have a persistent .onion address other nodes can connect to, it is necessary to set up a [Tor Hidden Service.](https://www.torproject.org/docs/onion-services.html.en)

*NOTE: In the case where only non-persistent addresses are required, you don't have to create the hidden service and you can skip this part.*

#### **Automatic persistent .onion address**

It is possible to generate persistent .onion addresses automatically.

Add the following lines in the /etc/tor/torrc file (you might already have done this if for example you connected Bitcoin over Tor):

```
ControlPort 9051
CookieAuthentication 1
CookieAuthFileGroupReadable 1
```
Then you can use  $--addr=statictor:127.0.0.1:9051$  instead of  $--announce-addr=$ . onionAddressV3. By default V3 onion addresses are generated.

Note that you have to specify a --bind-addr first before using --addr=statictor:. Generally  $-$ bind-addr=127.0.0.1:9735 should work fine.

You can also have multiple persistent .onion addresses by adding /torblob=BLOB, where BLOB is 32 to 64 *random* bytes of text. Note that this blob will be used to derive the secret key behind the .onion address and you should keep the blob secret otherwise anyone who steals it can spoof your .onion address and block incoming data to your node via this .onion address. You can then specify multiple statictor: options with different BLOBs.

However, even if you have multiple persistent addresses, you can only announce up to one each of a Tor V2 and a Tor V3 address. statictor: uses Tor V3 addresses by default. This is a limitation of the BOLT spec. It is still possible for other nodes to contact you by those other hidden services.

Finally, the default external port number for the autogenerated persistent .onion address will be 9735, but you can change this by adding /torport=9999 to change the external port for the .onion address.

#### **Explicit Control**

Add these lines in the /etc/tor/torrc file:

```
HiddenServiceDir /var/lib/tor/lightningd-service_v2/
HiddenServicePort 1234 127.0.0.1:9735
```
If you want to create a version 3 address, you must also add HiddenServiceVersion 3 so the whole section will be:

```
HiddenServiceDir /var/lib/tor/lightningd-service_v3/
HiddenServiceVersion 3
HiddenServicePort 1234 127.0.0.1:9735
```
The hidden lightning service will be reachable at port 1234 (global port) of the .onion address, which will be created at the restart of the Tor service. Both types of addresses can coexist on the same node.

Save the file and restart the Tor service. In linux:

/etc/init.d/tor restart or sudo systemctl start tor depending on the configuration of your system.

You will find the newly created address with:

sudo cat /var/lib/tor/lightningd-service\_v2/hostname

or

sudo cat /var/lib/tor/lightningd-service\_v3/hostname

in the case of a version 3 Tor address.

Now you are able to create:

- Non-persistent version 2 .onion address via auto service (temp-v2)
- Persistent version 2 and version 3 .onion addresseses (v2 and v3).

Let's see how to use them.

## **2.4 What do we support**

| Case  $\#$  | IP Number | Tor address |Incoming / Outgoing Tor  $| \cdot |$   $|$   $| \cdot |$   $|$   $| \cdot |$   $| \cdot |$   $| \cdot |$  $\frac{1}{2}$  | 1 | Public | NO | Outgoing | | 2 | Public | v2 [1] | Incoming [4] | | 3 | Public | temp-v2 [2] | Incoming | | 4 | Not Announced | v2 | Incoming | | 5 | Not Announced | temp-v2 | Incoming | | 6 | Public | v3 [3] + temp-v2 | Incoming | | 7 | Not Announced | v3 + v2 + temp-v2 | Incoming | | 8 | Public | NO | Outcoing socks5 . |

NOTE:

- 1. v2: The Version 2 onion address is persistent across Tor service restarts. It is created when you create the *Tor Hidden Service*.
- 2. temp-v2: The Version 2 onion address changes at each restart of the Tor service. A non-persistent .onion address is generated by accessing an *[auto service](#page-16-0)*.
- 3. All the v3 addresses refer to [.onion addresses version 3.](https://blog.torproject.org/we-want-you-test-next-gen-onion-services)
- 4. In all the "Incoming" use case, the node can also make "Outgoing" Tor connections (connect to a .onion address) by adding the  $-\text{prox}$   $y=127.0.0.1:9050$  option.

## **2.4.1 Case #1 c-lightning has a public IP address and no Tor hidden service address, but can connect to an onion address via a Tor socks 5 proxy.**

Without a .onion address, the node won't be reachable through Tor by other nodes but it will always be able to connect to a Tor enabled node (outbound connections), passing the connect request through the Tor service socks5 proxy. When the Tor service starts it creates a socks5 proxy which is by default at the address 127.0.0.1:9050.

If the node is started with the option  $-\text{prox}$  y=127.0.0.1:9050 the node will be always able to connect to nodes with .onion address through the socks5 proxy.

You can always add this option, also in the other use cases, to add outgoing Tor capabilities.

If you want to connect to nodes ONLY via the Tor proxy, you have to add the  $-\text{always-Ls}$ option.

You can announce your public IP address through the usual method:

--bind-addr=internalIPAddress:port --announce-addr=externalIpAddress

if the node is into an internal network

--addr=externalIpAddress

if the node is not inside an internal network.

TIP: If you are unsure which of the two is suitable for you, find your internal and external address and see if they match.

In linux:

Discover your external IP address with: curl ipinfo.io/ip

and your internal IP Address with: ip route get 1 | awk '{print \$NF;exit}'

If they match you can use the --addr command line option.

## **2.4.2 Case #2 c-lightning has a public IP address and a fixed Tor hidden service address that is persistent, so that external users can connect to this node.**

To have your external IP address and your .onion address announced, you use the

--bind-addr=yourInternalIPAddress:port --announce-addr=yourexternalIPAddress:port -- ˓<sup>→</sup>announce-addr=your.onionAddress:port`

#### or

```
--bind-addr=yourInternalIPAddress:port --announce-addr=yourexternalIPAddress:port --
˓→addr=statictor:127.0.0.1:9051`
```
#### options.

If you are not inside an internal network you can use

--addr=yourIPAddress:port --announce-addr=your.onionAddress:port

or

--addr=yourIPAddress:port --addr=statictor:127.0.0.1:9051

your.onionAddress is the one created with the Tor hidden service (*see above*). The port is the one indicated as the hidden service port. If the hidden service creation line is HiddenServicePort 1234 127.0.0.1:9735 the .onion address will be reachable at the 1234 port (the global port).

For statictor the 127.0.0.1 is your computer, and 9051 is the Tor Control Port you set up in the /etc/tor/ torrc file.

It will be possible to connect to this node with:

lightning-cli connect nodeID .onionAddress globalPort

through Tor where .onion address is in the form xxxxxxxxxxxxxxxxxxxxxxxxxx.onion, Or

lightning-cli connect nodeID yourexternalIPAddress Port

through Clearnet.

## **2.4.3 Case #3 c-lightning has a public IP address and a non-persisten Tor service address**

In this case other nodes can connect to you via Clearnet or Tor.

To announce your IP address to the network, you add:

--bind-addr=internalAddress:port --announce-addr=yourExternalIPAddress

or --addr=yourExternalIPAddressif you are NOT on an internal network.

To get your non-persistent Tor address, add  $--addr = autotor:127.0.0.1:9051$  if you want to announce it or --bind-addr=autotor:127.0.0.1:9051 if you don't want to announce it.

If the auto service is protected by password (*[see above](#page-16-1)*) it is necessary to specify it with the option --tor-service-password=yourpassword (not the hash).

You will obtain the generated non persisten .onion address by reading the results of the lightning-cli getinfo command. Other nodes will be able to connect to the .onion address through the 9735 port.

## **2.4.4 Case #4 c-lightning has no public IP address, but has a fixed Tor hidden service address that is persistent**

Other nodes can connect to the announced .onion address created with the hidden service (*see above*).

In this case In the lightningd command line you will specify:

--bind-addr=yourInternalIPAddress:port --announce-addr=your.onionAddress:port

or --addr=your.onionAddress:port if you are NOT on an internal network.

## **2.4.5 Case #5 c-lightning has no public IP address, and has no fixed Tor hidden service address**

In this case it is difficult to track the node. You specify just:

--bind-addr=yourInternalIPAddress:port --addr=autotor:127.0.0.1:9051

In the lightningd command line.

Other nodes will not be able to connect to you unless you communicate them how to reach you. You will find your .onion address with the command lightning-cli getinfo and the other nodes will be able to connect to it through the 9735 port.

## **2.4.6 Case #6 c-lightning has a public IP address and a fixed Tor V3 service address and a Tor V2 service address**

You will be reachable via Clearnet, via Tor to the .onion V3 address and the .onion V2 address if this last is communicated to the node that wants to connect with our node.

to make your external IP address public you add:

--bind-addr=yourInternalAddress:port --announce-addr=yourexternalIPAddress:port`.

If the node is not on an internal network the option will be: --addr=yourexternalIPAddress:port.

Once the .onion addresses have been created with the procedures *oulined above*, the node is already reachable at the .onion address.

To make your external .onion addresses public you add:

--announce-addr=.onionAddressV2:port --announce-addr=.onionAddressV3:port

to the options to publish your IP number.

## **2.4.7 Case #7 c-lightning has no public IP address, a fixed Tor V3 service address, a fixed Tor V2 service address and also a 3rd non persisten V2 address**

External users can connect to this node by Tor V2 and V3 and a random V2 until next tor release, then also (V3 randomly).

The Persistent addresses can be created with the steps *outlined above*.

To create your non-persistent Tor address, add --addr=autotor:127.0.0.1:9051 if you want to announce it or  $-\text{bind-addr}$ =autotor: 127.0.0.1:9051 if you don't want to announce it.

Also you must specify --tor-service-password=yourpassword (not the hash) to access the Tor service at 9051 If you have protected them with the password (no additional options if they are protected with a cookie file. *[See](#page-16-0) [above](#page-16-0)*).

To make your external .onion address (V2 and V3) public you add:

```
--bind-addr=yourInternalIPAddress:port --announce-addr=your.onionAddressV2:port --
˓→announce-addr=your.onionAddressV3:port
```
#### **2.4.8 Case #8 c-lightning has a public IP address and no Tor addresses**

The external address is communicated by the

```
--bind-addr=internalIPAddress:port --announce-addr=yourexternalIPAddress:port`
```
or --addr=yourexternalIPAddress:port if the node is not inside an internal network.

The node can connect to any V4/6 ip address via a IPV4/6 socks 5 proxy by specifing

 $-proxy=127.0.0.1:9050 -always-use-proxy=true$ 

## **2.5 References**

[The Tor project](https://www.torproject.org/)

# CHAPTER 3

## FAQ

## <span id="page-22-0"></span>**3.1 Table of contents**

- *[General questions](#page-22-1)*
- *[Loss of {funds / data}](#page-24-0)*

# <span id="page-22-1"></span>**3.2 General questions**

## **3.2.1 I don't know where to start, help me !**

There is a C-lightning plugin specifically for this purpose, it's called [helpme](https://github.com/lightningd/plugins/tree/master/helpme).

Assuming you have followed the *[installation steps](#page-6-0)*, have lightningd up and running, and lightning-cli in your \$PATH you can start the plugin like so:

```
# Clone the plugins repository
git clone https://github.com/lightningd/plugins
# Make sure the helpme plugin is executable (git should have already handled this)
chmod +x plugins/helpme/helpme.py
# Install its dependencies (there is only one actually)
pip3 install --user -r plugins/helpme/requirements.txt
# Then just start it :)
lightning-cli plugin start $PWD/plugins/helpme/helpme.py
```
The plugin registers a new command helpme which will guide you through the main components of C-lightning:

lightning-cli helpme

## **3.2.2 How to get the balance of each channel ?**

You can use the listfunds command and take a ratio of our\_amount\_msat over amount\_msat. Note that this doesn't account for the [channel reserve.](https://github.com/lightningnetwork/lightning-rfc/blob/master/02-peer-protocol.md#rationale)

A better option is to use the [summary](https://github.com/lightningd/plugins/tree/master/summary) plugin which nicely displays channel balances, along with other useful channel informations.

## **3.2.3 My channel is in state STATE, what does that mean ?**

See the [listpeers command manpage.](https://lightning.readthedocs.io/lightning-listpeers.7.html#return-value)

## **3.2.4 My payment is failing / all my payments are failing, why ?**

There are many reasons for a payment failure. The most common one is a [failure](https://github.com/lightningnetwork/lightning-rfc/blob/master/04-onion-routing.md#failure-messages) along the route from you to the payee. The best (and most common) solution to a route failure problem is to open more channels, which should increase the available routes to the recipient and lower the probability of a failure.

Hint: use the *[pay](#page-156-0)* command which is will iterate through trying all possible routes, instead of the low-level sendpay command which only tries the passed in route.

## **3.2.5 How can I receive payments ?**

In order to receive payments you need inbound liquidity. You get inbound liquidity when another node opens a channel to you or by successfully completing a payment out through a channel you opened.

If you need a lot of inbound liquidity, you can use a service that trustlessly swaps on-chain Bitcoin for Lightning channel capacity. There are a few online service providers that will create channels to you. A few of them charge fees for this service. Note that if you already have a channel open to them, you'll need to close it before requesting another channel.

## **3.2.6 Are there any issues if my node changes its IP address? What happens to the channels if it does?**

There is no risk to your channels if your IP address changes. However, be sure to change your announced address (or *[setup a TOR hidden service](#page-14-0)*) in your config so that others can establish connections at your new address !

## **3.2.7 Can I have two hosts with the same public key and different IP addresses, both online and operating at the same time?**

No.

## **3.2.8 Can I use a single bitcoind for multiple lightningd ?**

Yes. All bitcoind calls are handled by the bundled bcli plugin. lightningd does not use bitcoind's wallet. While on the topic, lightningd does not require the -txindex option on bitcoind.

If you use a single bitcoind for multiple lightningd's, be sure to raise the bitcoind max RPC thread limit (-rpcthreads), each lightningd can use up to 4 threads, which is the default bitcoind max.

## **3.2.9 Can I use C-lightning on mobile ?**

#### **Remote control**

[Spark-wallet](https://github.com/shesek/spark-wallet/) is the most popular remote control HTTP server for lightningd. Use it [behind tor](https://github.com/shesek/spark-wallet/blob/master/doc/onion).

#### **lightningd on Android**

Effort has been made to get lightningd running on Android, [see issue #3484.](https://github.com/ElementsProject/lightning/issues/3484) Currently unusable.

## **3.2.10 How to "backup my wallet" ?**

As a Bitcoin user, one may be familiar with a file or a seed (or some mnemonics) from which it can recover all its funds.

C-lightning has an internal bitcoin wallet, which you can use to make "on-chain" transactions, (see [withdraw.](https://lightning.readthedocs.io/lightning-withdraw.7.html) These on-chain funds are backed up via the HD wallet seed, stored in byte-form in hsm\_secret.

and which you can backup thanks to a seed stored in the hsm\_secret. lightningd also stores information for funds locked in Lightning Network channels, which are stored in a database. This database is required for on-going channel updates as well as channel closure. There is no single-seed backup for funds locked in channels.

While crucial for node operation, snapshot-style backups of the lightningd database is **discouraged**, as *any* loss of state may result in permanent loss of funds. See the [penalty mechanism](https://github.com/lightningnetwork/lightning-rfc/blob/master/05-onchain.md#revoked-transaction-close-handling) for more information on why any amount of state-loss results in fund loss.

Real-time database replication is the recommended approach to backing up node data. Tools for replication are currently in active development, using the db write [plugin hook.](https://lightning.readthedocs.io/PLUGINS.html#db-write)

# <span id="page-24-0"></span>**3.3 Loss**

## **3.3.1 Rescanning the block chain for lost utxos**

There are 3 types of 'rescans' you can make:

- rescanblockchain: A bitcoind RPC call which rescans the blockchain starting at the given height. This does not have an effect on c-lightning as lightningd tracks all block and wallet data independently.
- --rescan=depth: A lightningd configuration flag. This flag is read at node startup and tells lightningd at what depth from current blockheight to rebuild its internal state. (You can specify an exact block to start scanning from, instead of depth from current height, by using a negative number.)
- dev-rescan-outputs: A lightningd RPC call. Only available if your node has been configured and built in DEVELOPER mode (i.e. . / configure --enable-developer) This will sync the state for known UTXOs in the lightningd wallet with bitcoind. As it only operates on outputs already seen on chain by the lightningd internal wallet, this will not find missing wallet funds.

## **3.3.2 Database corruption / channel state lost**

If you lose data (likely corrupted lightningd.sqlite3) about a channel with **option\_static\_remotekey** enabled, you can wait for your peer to unilateraly close the channel, then use tools/hsmtool with the guesstoremote command to attempt to recover your funds from the peer's published unilateral close transaction.

If option\_static\_remotekey was not enabled, you're probably out of luck. The keys for your funds in your peer's unilateral close transaction are derived from information you lost. Fortunately, since version 0.7.3 channels are created with option\_static\_remotekey by default if your peer supports it. Which is to say that channels created after block [598000](https://blockstream.info/block/0000000000000000000dd93b8fb5c622b9c903bf6f921ef48e266f0ead7faedb) (short channel id starting with > 598000) have a high chance of supporting option\_static\_remotekey.

You can verify it using the features field from the [listpeers](https://lightning.readthedocs.io/lightning-listpeers.7.html) command's result.

Here is an example in Python checking if one of the [option\\_static\\_remotekey](https://github.com/lightningnetwork/lightning-rfc/blob/master/09-features) bits is set in the negotiated features corresponding to 0x02aaa2:

**>>>** bool(0x02aaa2 & ((1 << 12) | (1 << 13))) True

# CHAPTER 4

# Plugins

<span id="page-26-0"></span>Plugins are a simple yet powerful way to extend the functionality provided by c-lightning. They are subprocesses that are started by the main lightningd daemon and can interact with lightningd in a variety of ways:

- Command line option passthrough allows plugins to register their own command line options that are exposed through lightningd so that only the main process needs to be configured.
- JSON-RPC command passthrough adds a way for plugins to add their own commands to the JSON-RPC interface.
- Event stream subscriptions provide plugins with a push-based notification mechanism about events from the lightningd.
- Hooks are a primitive that allows plugins to be notified about internal events in lightningd and alter its behavior or inject custom behaviors.

A plugin may be written in any language, and communicates with lightningd through the plugin's stdin and stdout. JSON-RPCv2 is used as protocol on top of the two streams, with the plugin acting as server and lightningd acting as client. The plugin file needs to be executable (e.g. use chmod a+x plugin\_name)

# **4.1 A day in the life of a plugin**

During startup of lightningd you can use the --plugin= option to register one or more plugins that should be started. In case you wish to start several plugins you have to use the  $-\text{plugin}=$  argument once for each plugin (or  $-\text{plugin-dir}$  or place them in the default plugin dirs, usually /usr/local/libexec/c-lightning/ plugins and ~/.lightningd/plugins). An example call might look like:

lightningd --plugin=/path/to/plugin1 --plugin=path/to/plugin2

lightningd will run your plugins from the --lightning-dir/networkname, then will write JSON-RPC requests to the plugin's stdin and will read replies from its stdout. To initialize the plugin two RPC methods are required:

- getmanifest asks the plugin for command line options and JSON-RPC commands that should be passed through. This can be run before lightningd checks that it is the sole user of the lightning-dir directory  $(for --help) so your plug in should not touch files at this point.$
- init is called after the command line options have been parsed and passes them through with the real values (if specified). This is also the signal that lightningd's JSON-RPC over Unix Socket is now up and ready to receive incoming requests from the plugin.

Once those two methods were called lightningd will start passing through incoming JSON-RPC commands that were registered and the plugin may interact with lightningd using the JSON-RPC over Unix-Socket interface.

## **4.1.1 The getmanifest method**

The getmanifest method is required for all plugins and will be called on startup without any params. It MUST return a JSON object similar to this example:

```
{
  "options": [
    {
      "name": "greeting",
      "type": "string",
      "default": "World",
      "description": "What name should I call you?"
    }
 \vert,
  "rpcmethods": [
    {
      "name": "hello",
      "usage": "[name]",
      "description": "Returns a personalized greeting for {greeting} (set via
˓→options)."
   },
    {
      "name": "gettime",
      "usage": "",
      "description": "Returns the current time in {timezone}",
      "long_description": "Returns the current time in the timezone that is given as
→the only parameter.\nThis description may be quite long and is allowed to span
˓→multiple lines."
   }
 \mathbf{1},
  "subscriptions": [
    "connect",
   "disconnect"
 \frac{1}{2},
 "hooks": [
    "openchannel",
    "htlc_accepted"
 ],
  "features": {
    "node": "D0000000",
    "channel": "D0000000",
    "init": "0E000000",
    "invoice": "00AD0000"
  },
  "dynamic": true
}
```
The options will be added to the list of command line options that lightningd accepts. The above will add a --greeting option with a default value of World and the specified description. *Notice that currently string, integers, bool, and flag options are supported.*

The rpcmethods are methods that will be exposed via lightningd's JSON-RPC over Unix-Socket interface, just like the builtin commands. Any parameters given to the JSON-RPC calls will be passed through verbatim. Notice that the name, description and usage fields are mandatory, while the long\_description can be omitted (it'll be set to description if it was not provided). usage should surround optional parameter names in [].

The dynamic indicates if the plugin can be managed after lightningd has been started. Critical plugins that should not be stopped should set it to false.

The featurebits object allows the plugin to register featurebits that should be announced in a number of places in [the protocol.](https://github.com/lightningnetwork/lightning-rfc/blob/master/09-features) They can be used to signal support for custom protocol extensions to direct peers, remote nodes and in invoices. Custom protocol extensions can be implemented for example using the sendcustommsg method and the custommsg hook, or the sendonion method and the htlc\_accepted hook. The keys in the featurebits object are node for features that should be announced via the node\_announcement to all nodes in the network, init for features that should be announced to direct peers during the connection setup, channel for features which should apply to channel\_announcement, and invoice for features that should be announced to a potential sender of a payment in the invoice. The low range of featurebits is reserved for standardize features, so please pick random, high position bits for experiments. If you'd like to standardize your extension please reach out to the *specification repository* to get a featurebit assigned.

Plugins are free to register any name for their rpcmethod as long as the name was not previously registered. This includes both built-in methods, such as help and getinfo, as well as methods registered by other plugins. If there is a conflict then lightningd will report an error and exit.

#### **Types of Options**

There are currently four supported option 'types':

- string: a string
- bool: a boolean
- int: parsed as a signed integer (64-bit)
- flag: no-arg flag option. Is boolean under the hood. Defaults to false.

Nota bene: if a flag type option is not set, it will not appear in the options set that is passed to the plugin.

Here's an example option set, as sent in response to getmanifest

```
"options": [
  {
    "name": "greeting",
    "type": "string",
    "default": "World",
    "description": "What name should I call you?"
 },
  {
    "name": "run-hot",
    "type": "flag",
    "default": None, // defaults to false
    "description": "If set, overclocks plugin"
 },
  {
    "name": "is_online",
    "type": "bool",
```
(continues on next page)

```
"default": false,
    "description": "Set to true if plugin can use network"
  },
  {
    "name": "service-port",
    "type": "int",
    "default": 6666,
    "description": "Port to use to connect to 3rd-party service"
  }
],
```
## **4.1.2 The init method**

The init method is required so that lightningd can pass back the filled command line options and notify the plugin that lightningd is now ready to receive JSON-RPC commands. The params of the call are a simple JSON object containing the options:

```
{
  "options": {
    "greeting": "World"
  },
  "configuration": {
    "lightning-dir": "/home/user/.lightning/testnet",
    "rpc-file": "lightning-rpc",
    "startup": true
  }
}
```
The plugin must respond to init calls, however the response can be arbitrary and will currently be discarded by lightningd. JSON-RPC commands were chosen over notifications in order not to force plugins to implement notifications which are not that well supported.

The startup field allows a plugin to detect if it was started at lightningd startup (true), or at runtime (false).

## **4.2 JSON-RPC passthrough**

Plugins may register their own JSON-RPC methods that are exposed through the JSON-RPC provided by lightningd. This provides users with a single interface to interact with, while allowing the addition of custom methods without having to modify the daemon itself.

JSON-RPC methods are registered as part of the getmanifest result. Each registered method must provide a name and a description. An optional long\_description may also be provided. This information is then added to the internal dispatch table, and used to return the help text when using lightning-cli help, and the methods can be called using the name.

For example the above getmanifest result will register two methods, called hello and gettime:

```
...
"rpcmethods": [
  {
    "name": "hello",
    "usage": "[name]",
    "description": "Returns a personalized greeting for {greeting} (set via,
```
(continues on next page)

```
},
   {
     "name": "gettime",
     "description": "Returns the current time in {timezone}",
     "usage": "",
     "long_description": "Returns the current time in the timezone that is given as.
→the only parameter.\nThis description may be quite long and is allowed to span
˓→multiple lines."
   }
 ],
 ...
```
The RPC call will be passed through unmodified, with the exception of the JSON-RPC call id, which is internally remapped to a unique integer instead, in order to avoid collisions. When passing the result back the id field is restored to its original value.

Note that if your result for an RPC call includes "format-hint": "simple", then lightning-cli will default to printing your output in "human-readable" flat form.

# **4.3 Event notifications**

Event notifications allow a plugin to subscribe to events in lightningd. lightningd will then send a push notification if an event matching the subscription occurred. A notification is defined in the JSON-RPC [specification](https://www.jsonrpc.org/specification) as an RPC call that does not include an id parameter:

A Notification is a Request object without an "id" member. A Request object that is a Notification signifies the Client's lack of interest in the corresponding Response object, and as such no Response object needs to be returned to the client. The Server MUST NOT reply to a Notification, including those that are within a batch request.

Notifications are not confirmable by definition, since they do not have a Response object to be returned. As such, the Client would not be aware of any errors (like e.g. "Invalid params","Internal error").

Plugins subscribe by returning an array of subscriptions as part of the getmanifest response. The result for the getmanifest call above for example subscribes to the two topics connect and disconnect. The topics that are currently defined and the corresponding payloads are listed below.

#### **4.3.1 channel\_opened**

A notification for topic channel\_opened is sent if a peer successfully funded a channel with us. It contains the peer id, the funding amount (in millisatoshis), the funding transaction id, and a boolean indicating if the funding transaction has been included into a block.

```
{
  "channel_opened": {
    "id": "03864ef025fde8fb587d989186ce6a4a186895ee44a926bfc370e2c366597a3f8f",
    "funding_satoshis": "100000000msat",
    "funding_txid": "4a5e1e4baab89f3a32518a88c31bc87f618f76673e2cc77ab2127b7afdeda33b
ightharpoonup",
    "funding_locked": false
  }
}
```
## **4.3.2 connect**

A notification for topic connect is sent every time a new connection to a peer is established.

```
{
  "id": "02f6725f9c1c40333b67faea92fd211c183050f28df32cac3f9d69685fe9665432",
  "address": "1.2.3.4"
}
```
## **4.3.3 disconnect**

{

}

A notification for topic disconnect is sent every time a connection to a peer was lost.

```
"id": "02f6725f9c1c40333b67faea92fd211c183050f28df32cac3f9d69685fe9665432"
```
#### **4.3.4 invoice\_payment**

A notification for topic invoice\_payment is sent every time an invoice is paid.

```
{
  "invoice_payment": {
   "label": "unique-label-for-invoice",
    "preimage": "0000000000000000000000000000000000000000000000000000000000000000",
    "msat": "10000msat"
  }
}
```
#### **4.3.5 invoice\_creation**

A notification for topic invoice\_creation is sent every time an invoice is created.

```
{
 "invoice_creation": {
   "label": "unique-label-for-invoice",
   "preimage": "0000000000000000000000000000000000000000000000000000000000000000",
    "msat": "10000msat"
  }
}
```
## **4.3.6 warning**

A notification for topic warning is sent every time a new BROKEN /UNUSUAL level(in plugins, we use error/warn) log generated, which means an unusual/borken thing happens, such as channel failed, message resolving failed. . .

```
"warning": {
  "level": "warn",
  "time": "1559743608.565342521",
```
(continues on next page)

{

```
"source": "lightningd(17652):
˓→0821f80652fb840239df8dc99205792bba2e559a05469915804c08420230e23c7c chan #7854:",
   "log": "Peer permanent failure in CHANNELD_NORMAL: lightning_channeld: sent ERROR
˓→bad reestablish dataloss msg"
  }
}
```
- 1. level is warn or error: warn means something seems bad happened and it's under control, but we'd better check it; error means something extremely bad is out of control, and it may lead to crash;
- 2. time is the second since epoch;
- 3. source means where the event happened, it may have the following forms:  $\langle \text{node}_i \rangle$  chan #<db\_id\_of\_channel>:,lightningd(<lightningd\_pid>):, plugin-<plugin\_name>:, <daemon\_name>(<daemon\_pid>):, jsonrpc:, jcon fd <error\_fd\_to\_jsonrpc>:, plugin-manager;
- 4. log is the context of the original log entry.

#### **4.3.7 forward\_event**

A notification for topic forward\_event is sent every time the status of a forward payment is set. The json format is same as the API listforwards.

```
{
  "forward_event": {
    "payment_hash": "f5a6a059a25d1e329d9b094aeeec8c2191ca037d3f5b0662e21ae850debe8ea2
˓→",
   "in_channel": "103x2x1",
   "out_channel": "103x1x1",
   "in_msatoshi": 100001001,
   "in_msat": "100001001msat",
   "out_msatoshi": 100000000,
   "out_msat": "100000000msat",
   "fee": 1001,
   "fee_msat": "1001msat",
   "status": "settled",
    "received_time": 1560696342.368,
    "resolved_time": 1560696342.556
  }
}
```
or

```
{
  "forward_event": {
    "payment_hash": "ffffffffffffffffffffffffffffffffffffffffffffffffffffffffffffffff
˓→",
   "in_channel": "103x2x1",
    "out_channel": "110x1x0",
    "in_msatoshi": 100001001,
    "in_msat": "100001001msat",
    "out_msatoshi": 100000000,
    "out_msat": "100000000msat",
    "fee": 1001,
    "fee_msat": "1001msat",
```
(continues on next page)

```
"status": "local_failed",
 "failcode": 16392,
 "failreason": "WIRE_PERMANENT_CHANNEL_FAILURE",
  "received_time": 1560696343.052
}
```
- The status includes offered, settled, failed and local failed, and they are all string type in json.
	- When the forward payment is valid for us, we'll set of  $f$ ered and send the forward payment to next hop to resolve;
	- When the payment forwarded by us gets paid eventually, the forward payment will change the status from offered to settled;
	- If payment fails locally(like failing to resolve locally) or the corresponding htlc with next hop fails(like htlc timeout), we will set the status as local failed. local failed may be set before setting offered or after setting offered. In fact, from the time we receive the htlc of the previous hop, all we can know the cause of the failure is treated as local\_failed. local\_failed only occuors locally or happens in the htlc between us and next hop;
		- \* If local\_failed is set before offered, this means we just received htlc from the previous hop and haven't generate htlc for next hop. In this case, the json of forward event sets the fields of out\_msatoshi, out\_msat,fee and out\_channel as 0;
			- · Note: In fact, for this case we may be not sure if this incoming htlc represents a pay to us or a payment we need to forward. We just simply treat all incoming failed to resolve as  $local\_fail$ ed.
		- \* Only in local\_failed case, json includes failcode and failreason fields;
	- failed means the payment forwarded by us fails in the latter hops, and the failure isn't related to us, so we aren't accessed to the fail reason. failed must be set after offered.
		- \* failed case doesn't include failcode and failreason fields;
- received\_time means when we received the htlc of this payment from the previous peer. It will be contained into all status case;
- resolved\_time means when the htlc of this payment between us and the next peer was resolved. The resolved result may success or fail, so only settled and failed case contain resolved\_time;
- The failcode and failreason are defined in [BOLT 4][bolt4-failure-codes].

## **4.3.8 sendpay\_success**

A notification for topic sendpay\_success is sent every time a sendpay succeeds (with complete status). The json is the same as the return value of the commands sendpay/waitsendpay when these commands succeed.

```
{
  "sendpay_success": {
    "id": 1,
    "payment_hash": "5c85bf402b87d4860f4a728e2e58a2418bda92cd7aea0ce494f11670cfbfb206
ightharpoonup",
    "destination": "035d2b1192dfba134e10e540875d366ebc8bc353d5aa766b80c090b39c3a5d885d
ightharpoonup",
    "msatoshi": 100000000,
    "amount_msat": "100000000msat",
    "msatoshi_sent": 100001001,
```
(continues on next page)

}

```
"amount_sent_msat": "100001001msat",
    "created_at": 1561390572,
    "status": "complete",
    "payment_preimage":
˓→"9540d98095fd7f37687ebb7759e733934234d4f934e34433d4998a37de3733ee"
  }
}
```
sendpay doesn't wait for the result of sendpay and waitsendpay returns the result of sendpay in specified time or timeout, but sendpay\_success will always return the result anytime when sendpay successes if is was subscribed.

#### **4.3.9 sendpay\_failure**

A notification for topic sendpay\_failure is sent every time a sendpay completes with failed status. The JSON is same as the return value of the commands sendpay/waitsendpay when these commands fail.

```
{
  "sendpay_failure": {
   "code": 204,
    "message": "failed: WIRE_UNKNOWN_NEXT_PEER (reply from remote)",
    "data": {
     "id": 2,
     "payment_hash":
˓→"9036e3bdbd2515f1e653cb9f22f8e4c49b73aa2c36e937c926f43e33b8db8851",
     "destination":
˓→"035d2b1192dfba134e10e540875d366ebc8bc353d5aa766b80c090b39c3a5d885d",
     "msatoshi": 100000000,
     "amount_msat": "100000000msat",
     "msatoshi_sent": 100001001,
      "amount_sent_msat": "100001001msat",
      "created_at": 1561395134,
      "status": "failed",
      "erring_index": 1,
      "failcode": 16394,
      "failcodename": "WIRE_UNKNOWN_NEXT_PEER",
      "erring_node":
˓→"022d223620a359a47ff7f7ac447c85c46c923da53389221a0054c11c1e3ca31d59",
      "erring_channel": "103x2x1",
      "erring_direction": 0
   }
 }
}
```
sendpay doesn't wait for the result of sendpay and waitsendpay returns the result of sendpay in specified time or timeout, but sendpay\_failure will always return the result anytime when sendpay fails if is was subscribed.

#### **4.3.10 coin\_movement**

A notification for topic coin\_movement is sent to record the movement of coins. It is only triggered by finalized ledger updates, i.e. only definitively resolved HTLCs or confirmed bitcoin transactions.

```
"coin_movement": {
        "version":1,
```
(continues on next page)

{

```
"node_id":
˓→"03a7103a2322b811f7369cbb27fb213d30bbc0b012082fed3cad7e4498da2dc56b",
                "movement_idx":0,
                "type":"chain_mvt",
                "account_id":"wallet",
                "txid":
˓→"0159693d8f3876b4def468b208712c630309381e9d106a9836fa0a9571a28722", // (`chain_mvt`
˓→type only, mandatory)
                "utxo_txid":
˓→"0159693d8f3876b4def468b208712c630309381e9d106a9836fa0a9571a28722", // (`chain_mvt`
˓→type only, optional)
                "vout":1, // (`chain_mvt` type only, optional)
                "payment_hash": "xxx", // (either type, optional on `chain_mvt`)
                "part_id": 0, // ('channel_mvt' type only, mandatory)
                "credit":"2000000000msat",
                "debit":"0msat",
                "tag":"deposit",
                "blockheight":102, // (`channel_mvt` type only. may be null)
                "timestamp":1585948198,
                "coin_type":"bc"
        }
}
```
version indicates which version of the coin movement data struct this notification adheres to.

node\_id specifies the node issuing the coin movement.

movement\_idx is an increment-only counter for coin moves emitted by this node.

type marks the underlying mechanism which moved these coins. There are two 'types' of coin\_movements:

- channel\_mvts, which occur as a result of htlcs being resolved and,
- chain myts, which occur as a result of bitcoin txs being mined.

account id is the name of this account. The node's wallet is named 'wallet', all channel funds' account are the channel id.

txid is the transaction id of the bitcoin transaction that triggered this ledger event. utxo\_txid and vout identify the bitcoin output which triggered this notification. (chain\_mvt only) In most cases, the utxo\_txid will be the same as the txid, except for spend\_track notficiations. Notifications tagged chain\_fees and journal\_entry do not have a utxo\_txid as they're not represented in the utxo set.

payment\_hash is the hash of the preimage used to move this payment. Only present for HTLC mediated moves (both chain\_mvt and channel\_mvt) A chain\_mvt will have a payment\_hash iff it's recording an htlc that was fulfilled onchain.

part\_id is an identifier for parts of a multi-part payment. useful for aggregating payments for an invoice or to indicate why a payment hash appears multiple times. channel\_mvt only

credit and debit are millisatoshi denominated amounts of the fund movement. A 'credit' is funds deposited into an account; a debit is funds withdrawn.

tag is a movement descriptor. Current tags are as follows:

- deposit: funds deposited
- withdrawal: funds withdrawn
- chain\_fees: funds paid for onchain fees. chain\_mvt only
- penalty: funds paid or gained from a penalty tx. chain\_mvt only
- invoice: funds paid to or recieved from an invoice. channel myt only
- routed: funds routed through this node. channel myt only
- journal\_entry: a balance reconciliation event, typically triggered by a penalty tx onchain. chain\_mvt only
- onchain htlc: funds moved via an htlc onchain. chain mvt only
- pushed: funds pushed to peer. channel\_mvt only.
- spend track: informational notification about a wallet utxo spend. chain mvt only.

blockheight is the block the txid is included in. chain\_mvt only. In the case that an output is considered dust, c-lightning does not track its return to our wallet. In those cases, the blockheight will be  $null$ , as they're recorded before confirmation.

The timestamp is seconds since Unix epoch of the node's machine time at the time lightningd broadcasts the notification.

coin\_type is the BIP173 name for the coin which moved.

## **4.4 Hooks**

Hooks allow a plugin to define custom behavior for lightningd without having to modify the c-lightning source code itself. A plugin declares that it'd like to be consulted on what to do next for certain events in the daemon. A hook can then decide how lightningd should react to the given event.

The call semantics of the hooks, i.e., when and how hooks are called, depend on the hook type. Most hooks are currently set to single-mode. In this mode only a single plugin can register the hook, and that plugin will get called for each event of that type. If a second plugin attempts to register the hook it gets killed and a corresponding log entry will be added to the logs. In chain-mode multiple plugins can register for the hook type and they are called sequentially if a matching event is triggered. Each plugin can then handle the event or defer by returning a continue result like the following:

```
{
  "result": "continue"
}
```
The remainder of the response is ignored and if there are any more plugins that have registered the hook the next one gets called. If there are no more plugins then the internal handling is resumed as if no hook had been called. Any other result returned by a plugin is considered an exit from the chain. Upon exit no more plugin hooks are called for the current event, and the result is executed. Unless otherwise stated all hooks are single-mode.

Hooks and notifications are very similar, however there are a few key differences:

- Notifications are asynchronous, i.e., lightningd will send the notifications but not wait for the plugin to process them. Hooks on the other hand are synchronous, lightningd cannot finish processing the event until the plugin has returned.
- Any number of plugins can subscribe to a notification topic and get notified in parallel, however only one plugin may register for single-mode hook types, and in all cases only one plugin may return a non-continue response. This avoids having multiple contradictory responses.

Hooks are considered to be an advanced feature due to the fact that lightningd relies on the plugin to tell it what to do next. Use them carefully, and make sure your plugins always return a valid response to any hook invocation.

As a convention, for all hooks, returning the object { "result" : "continue" } results in lightningd behaving exactly as if no plugin is registered on the hook.

#### **4.4.1 peer\_connected**

This hook is called whenever a peer has connected and successfully completed the cryptographic handshake. The parameters have the following structure if there is a channel with the peer:

```
{
  "peer": {
   "id": "03864ef025fde8fb587d989186ce6a4a186895ee44a926bfc370e2c366597a3f8f",
    "addr": "34.239.230.56:9735",
    "features": ""
  }
}
```
The hook is sparse on purpose, since the plugin can use the JSON-RPC listpeers command to get additional details should they be required. The addr field shows the address that we are connected to ourselves, not the gossiped list of known addresses. In particular this means that the port for incoming connections is an ephemeral port, that may not be available for reconnections.

The returned result must contain a result member which is either the string disconnect or continue. If disconnect and there's a member error\_message, that member is sent to the peer before disconnection.

#### **4.4.2 commitment\_revocation**

This hook is called whenever a channel state is updated, and the old state was revoked. State updates in Lightning consist of the following steps:

- 1. Proposal of a new state commitment in the form of a commitment transaction
- 2. Exchange of signatures for the agreed upon commitment transaction
- 3. Verification that the signatures match the commitment transaction
- 4. Exchange of revocation secrets that could be used to penalize an eventual misbehaving party

The commitment\_revocation hook is used to inform the plugin about the state transition being completed, and deliver the penalty transaction. The penalty transaction could then be sent to a watchtower that automaticaly reacts in case one party attempts to settle using a revoked commitment.

The payload consists of the following information:

```
"commitment_txid":
˓→"58eea2cf538cfed79f4d6b809b920b40bb6b35962c4bb4cc81f5550a7728ab05",
        "penalty_tx": "02000000000101...ac00000000"
}
```
Notice that the commitment\_txid could also be extracted from the sole input of the penalty\_tx, however it is enclosed so plugins don't have to include the logic to parse transactions.

Not included are the htlc\_success and htlc\_failure transactions that may also be spending commitment tx outputs. This is because these transactions are much more dynamic and have a predictable timeout, allowing wallets to ensure a quick checkin when the CLTV of the HTLC is about to expire.

The commitment\_revocation hook is a chained hook, i.e., multiple plugins can register it, and they will be called in the order they were registered in. Plugins should always return {"result": "continue"}, otherwise subsequent hook subscribers would not get called.

{

#### **4.4.3 db\_write**

This hook is called whenever a change is about to be committed to the database. It is currently extremely restricted:

- 1. a plugin registering for this hook should not perform anything that may cause a db operation in response (pretty much, anything but logging).
- 2. a plugin registering for this hook should not register for other hooks or commands, as these may become intermingled and break rule #1.
- 3. the hook will be called before your plugin is initialized!

This hook, unlike all the other hooks, is also strongly synchronous: lightningd will stop almost all the other processing until this hook responds.

```
{
  "data_version": 42,
  "writes": [
    "PRAGMA foreign_keys = ON"
 ]
}
```
This hook is intended for creating continuous backups. The intent is that your backup plugin maintains three pieces of information (possibly in separate files): (1) a snapshot of the database, (2) a log of database queries that will bring that snapshot up-to-date, and (3) the previous data\_version.

data\_version is an unsigned 32-bit number that will always increment by 1 each time db\_write is called. Note that this will wrap around on the limit of 32-bit numbers.

writes is an array of strings, each string being a database query that modifies the database. If the data\_version above is validated correctly, then you can simply append this to the log of database queries.

Your plugin MUST validate the data version. It MUST keep track of the previous data version it got, and:

- 1. If the new data\_version is *exactly* one higher than the previous, then this is the ideal case and nothing bad happened and we should save this and continue.
- 2. If the new data version is *exactly* the same value as the previous, then the previous set of queries was not committed. Your plugin MAY overwrite the previous set of queries with the current set, or it MAY overwrite its entire backup with a new snapshot of the database and the current writes array (treating this case as if data\_version were two or more higher than the previous).
- 3. If the new data\_version is *less than* the previous, your plugin MUST halt and catch fire, and have the operator inspect what exactly happend here.
- 4. Otherwise, some queries were lost and your plugin SHOULD recover by creating a new snapshot of the database: copy the database file, back up the given writes array, then delete (or atomically rename if in a POSIX filesystem) the previous backups of the database and SQL statements, or you MAY fail the hook to abort lightningd.

The "rolling up" of the database could be done periodically as well if the log of SQL statements has grown large.

Any response other than {"result": "continue"} will cause lightningd to error without committing to the database! This is the expected way to halt and catch fire.

## **4.4.4 invoice\_payment**

This hook is called whenever a valid payment for an unpaid invoice has arrived.

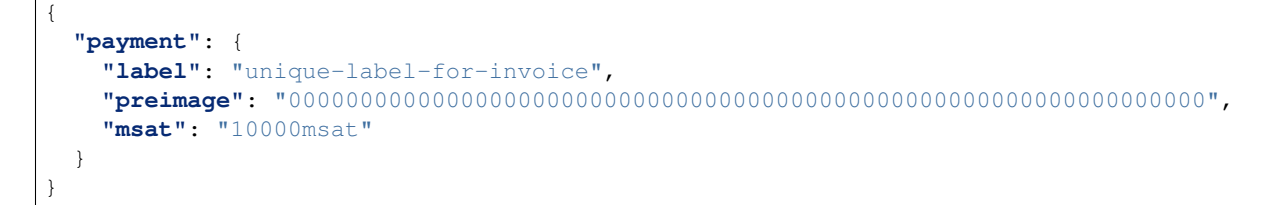

The hook is sparse on purpose, since the plugin can use the JSON-RPC listinvoices command to get additional details about this invoice. It can return a failure\_message field as defined for final nodes in [BOLT 4,](https://github.com/lightningnetwork/lightning-rfc/blob/master/04-onion-routing.md#failure-messages) a result field with the string reject to fail it with incorrect\_or\_unknown\_payment\_details, or a result field with the string continue to accept the payment.

#### **4.4.5 openchannel**

This hook is called whenever a remote peer tries to fund a channel to us, and it has passed basic sanity checks:

```
{
  "openchannel": {
   "id": "03864ef025fde8fb587d989186ce6a4a186895ee44a926bfc370e2c366597a3f8f",
    "funding_satoshis": "100000000msat",
    "push_msat": "0msat",
    "dust_limit_satoshis": "546000msat",
    "max_htlc_value_in_flight_msat": "18446744073709551615msat",
    "channel_reserve_satoshis": "1000000msat",
    "htlc_minimum_msat": "0msat",
   "feerate_per_kw": 7500,
    "to_self_delay": 5,
    "max_accepted_htlcs": 483,
    "channel_flags": 1
  }
}
```
There may be additional fields, including shutdown\_scriptpubkey and a hex-string. You can see the definitions of these fields in [BOLT 2's description of the open\\_channel message.](https://github.com/lightningnetwork/lightning-rfc/blob/master/02-peer-protocol.md#the-open_channel-message)

The returned result must contain a result member which is either the string reject or continue. If reject and there's a member error\_message, that member is sent to the peer before disconnection.

For a 'continue'd result, you can also include a close\_to address, which will be used as the output address for a mutual close transaction.

e.g.

{

}

```
"result": "continue",
"close_to": "bc1qlq8srqnz64wgklmqvurv7qnr4rvtq2u96hhfg2"
```
Note that close to must be a valid address for the current chain; an invalid address will cause the node to exit with an error.

## **4.4.6 htlc\_accepted**

The htlc\_accepted hook is called whenever an incoming HTLC is accepted, and its result determines how lightningd should treat that HTLC.

The payload of the hook call has the following format:

```
{
  "onion": {
    "payload": "",
    "type": "legacy",
    "short_channel_id": "1x2x3",
    "forward_amount": "42msat",
    "outgoing_cltv_value": 500014
  },
  "next_onion": "[1365bytes of serialized onion]",
  "shared_secret": "0000000000000000000000000000000000000000000000000000000000000000",
  "htlc": {
    "amount": "43msat",
    "cltv_expiry": 500028,
    "cltv_expiry_relative": 10,
    "payment_hash": "0000000000000000000000000000000000000000000000000000000000000000"
  }
}
```
For detailed information about each field please refer to [BOLT 04 of the specification,](https://github.com/lightningnetwork/lightning-rfc/blob/master/04-onion-routing) the following is just a brief summary:

- onion.payload contains the unparsed payload that was sent to us from the sender of the payment.
- onion.type is legacy for realm 0 payments, tlv for realm > 1.
- short channel id determines the channel that the sender is hinting should be used next. Not present if we're the final destination.
- forward\_amount is the amount we should be forwarding to the next hop, and should match the incoming funds in case we are the recipient.
- outgoing\_cltv\_value determines what the CLTV value for the HTLC that we forward to the next hop should be.
- total msat specifies the total amount to pay, if present.
- payment\_secret specifies the payment secret (which the payer should have obtained from the invoice), if present.
- next\_onion is the fully processed onion that we should be sending to the next hop as part of the outgoing HTLC. Processed in this case means that we took the incoming onion, decrypted it, extracted the payload destined for us, and serialized the resulting onion again.
- shared secret is the shared secret we used to decrypt the incoming onion. It is shared with the sender that constructed the onion.
- htlc:
	- amount is the amount that we received with the HTLC. This amount minus the forward\_amount is the fee that will stay with us.
	- cltv\_expiry determines when the HTLC reverts back to the sender. cltv\_expiry minus outgoing cltv expiry should be equal or larger than our cltv delta setting.
	- cltv\_expiry\_relative hints how much time we still have to claim the HTLC. It is the cltv\_expiry minus the current blockheight and is passed along mainly to avoid the plugin having to look up the current blockheight.
	- payment\_hash is the hash whose payment\_preimage will unlock the funds and allow us to claim the HTLC.

The hook response must have one of the following formats:

```
"result": "continue"
```
{

}

{

}

{

}

This means that the plugin does not want to do anything special and lightningd should continue processing it normally, i.e., resolve the payment if we're the recipient, or attempt to forward it otherwise. Notice that the usual checks such as sufficient fees and CLTV deltas are still enforced.

It can also replace the onion.payload by specifying a payload in the response. Note that this is always a TLVstyle payload, so unlike onion.payload there is no length prefix (and it must be at least 4 hex digits long). This will be re-parsed; it's useful for removing onion fields which a plugin doesn't want lightningd to consider.

```
"result": "fail",
"failure_message": "2002"
```
fail will tell lightningd to fail the HTLC with a given hex-encoded failure\_message (please refer to the [spec](https://github.com/lightningnetwork/lightning-rfc/blob/master/04-onion-routing.md#failure-messages) for details: incorrect or unknown payment details is the most common).

```
"result": "resolve",
"payment_key": "0000000000000000000000000000000000000000000000000000000000000000"
```
resolve instructs lightningd to claim the HTLC by providing the preimage matching the payment\_hash presented in the call. Notice that the plugin must ensure that the payment\_key really matches the payment\_hash since lightningd will not check and the wrong value could result in the channel being closed.

Warning: lightningd will replay the HTLCs for which it doesn't have a final verdict during startup. This means that, if the plugin response wasn't processed before the HTLC was forwarded, failed, or resolved, then the plugin may see the same HTLC again during startup. It is therefore paramount that the plugin is idempotent if it talks to an external system.

The htlc\_accepted hook is a chained hook, i.e., multiple plugins can register it, and they will be called in the order they were registered in until the first plugin return a result that is not {"result": "continue"}, after which the event is considered to be handled. After the event has been handled the remaining plugins will be skipped.

#### **4.4.7 rpc\_command**

The rpc\_command hook allows a plugin to take over any RPC command. It sends the received JSON-RPC request to the registered plugin,

```
"rpc_command": {
        "id": 3,
        "method": "method_name",
         "params": {
             "param_1": [],
             "param_2": {},
             "param_n": "",
        }
    }
}
```
{

#### which can in turn:

{

}

{

}

Let lightningd execute the command with

```
"result" : "continue"
```
Replace the request made to lightningd:

```
{
    "replace": {
        "id": 3,
        "method": "method_name",
        "params": {
             "param_1": [],
            "param_2": {},
             "param_n": "",
        }
    }
}
```
Return a custom response to the request sender:

```
"return": {
    "result": {
    }
}
```
Return a custom error to the request sender:

```
{
    "return": {
         "error": {
         }
    }
}
```
## **4.4.8 custommsg**

The custommsg plugin hook is the receiving counterpart to the [dev-sendcustommsg](lightning-dev-sendcustommsg.7.html) RPC method and allows plugins to handle messages that are not handled internally. The goal of these two components is to allow the implementation of custom protocols or prototypes on top of a c-lightning node, without having to change the node's implementation itself.

The payload for a call follows this format:

```
{
        "peer_id": "02df5ffe895c778e10f7742a6c5b8a0cefbe9465df58b92fadeb883752c8107c8f
˓→",
        "message": "1337ffffffff"
}
```
This payload would have been sent by the peer with the node\_id matching peer\_id, and the message has type 0x1337 and contents ffffffff. Notice that the messages are currently limited to odd-numbered types and must

not match a type that is handled internally by c-lightning. These limitations are in place in order to avoid conflicts with the internal state tracking, and avoiding disconnections or channel closures, since odd-numbered message can be ignored by nodes (see ["it's ok to be odd" in the specification](https://github.com/lightningnetwork/lightning-rfc/blob/master/00-introduction.md#its-ok-to-be-odd) for details). The plugin must implement the parsing of the message, including the type prefix, since c-lightning does not know how to parse the message.

The result for this hook is currently being discarded. For future uses of the result we suggest just returning {'result': 'continue'}. This will ensure backward compatibility should the semantics be changed in future.

# **4.5 Bitcoin backend**

C-lightning communicates with the Bitcoin network through a plugin. It uses the  $\delta$ cli plugin by default but you can use a custom one, multiple custom ones for different operations, or write your own for your favourite Bitcoin data source!

Communication with the plugin is done through 5 JSONRPC commands, lightningd can use from 1 to 5 plugin(s) registering these 5 commands for gathering Bitcoin data. Each plugin must follow the below specification for lightningd to operate.

## **4.5.1 getchaininfo**

Called at startup, it's used to check the network lightningd is operating on and to get the sync status of the backend.

The plugin must respond to getchaininfo with the following fields: - chain (string), the network name as introduced in bip70 - headercount (number), the number of fetched block headers - blockcount (number), the number of fetched block body - ibd (bool), whether the backend is performing initial block download

## **4.5.2 estimatefees**

Polled by lightningd to get the current feerate, all values must be passed in sat/kVB.

If fee estimation fails, the plugin must set all the fields to null.

The plugin, if fee estimation succeeds, must respond with the following fields: - opening (number), used for funding and also misc transactions - mutual\_close (number), used for the mutual close transaction unilateral\_close (number), used for unilateral close (/commitment) transactions - delayed\_to\_us (number), used for resolving our output from our unilateral close - htlc\_resolution (number), used for resolving HTLCs after an unilateral close - penalty (number), used for resolving revoked transactions - min\_acceptable (number), used as the minimum acceptable feerate - max\_acceptable (number), used as the maximum acceptable feerate

## **4.5.3 getrawblockbyheight**

This call takes one parameter, height, which determines the block height of the block to fetch.

The plugin must set all fields to null if no block was found at the specified height.

The plugin must respond to getrawblockbyheight with the following fields: - blockhash (string), the block hash as a hexadecimal string - block (string), the block content as a hexadecimal string

## **4.5.4 getutxout**

This call takes two parameter, the txid (string) and the vout (number) identifying the UTXO we're interested in.

The plugin must set both fields to null if the specified TXO was spent.

The plugin must respond to gettxout with the following fields: - amount (number), the output value in sats script (string), the output scriptPubKey

#### **4.5.5 sendrawtransaction**

This call takes one parameter, a string representing a hex-encoded Bitcoin transaction.

The plugin must broadcast it and respond with the following fields: - success (boolean), which is true if the broadcast succeeded - errmsg (string), if success is false, the reason why it failed

# CHAPTER 5

# **Hacking**

#### Welcome, fellow coder!

This repository contains a code to run a lightning protocol daemon. It's broken into subdaemons, with the idea being that we can add more layers of separation between different clients and extra barriers to exploits.

It is designed to implement the lightning protocol as specified in [various BOLTs.](https://github.com/lightningnetwork/lightning-rfc)

# **5.1 Getting Started**

It's in C, to encourage alternate implementations. Patches are welcome! You should read our *[Style Guide](#page-52-0)*.

To read the code, you should start from [lightningd.c](../lightningd/lightningd.c) and hop your way through the '~' comments at the head of each daemon in the suggested order.

## **5.2 The Components**

Here's a list of parts, with notes:

- ccan useful routines from http://ccodearchive.net
	- Use make update-ccan to update it.
	- Use make update-ccan CCAN\_NEW="mod1 mod2. . . " to add modules
	- Do not edit this! If you want a wrapper, add one to common/utils.h.
- bitcoin/ bitcoin script, signature and transaction routines.
	- Not a complete set, but enough for our purposes.
- external/ external libraries from other sources
	- libbacktrace library to provide backtraces when things go wrong.
	- libsodium encryption library (should be replaced soon with built-in)
- libwally-core bitcoin helper library
- secp256k1 bitcoin curve encryption library within libwally-core
- jsmn tiny JSON parsing helper
- tools/ tools for building
	- check-bolt.c: check the source code contains correct BOLT quotes (as used by check-source)
	- generate-wire.py: generates wire marshal/unmarshal-ing routines for subdaemons and BOLT specs.
	- mockup.sh / update-mocks.sh: tools to generate mock functions for unit tests.
- tests/ blackbox tests (mainly)
	- unit tests are in tests/ subdirectories in each other directory.
- doc/ you are here
- devtools/ tools for developers
	- Generally for decoding our formats.
- contrib/ python support and other stuff which doesn't belong :)
- wire/ basic marshalling/un for messages defined in the BOLTs
- common/ routines needed by any two or more of the directories below
- cli/ commandline utility to control lightning daemon.
- lightningd/ master daemon which controls the subdaemons and passes peer file descriptors between them.
- wallet/ database code used by master for tracking what's happening.
- hsmd/ daemon which looks after the cryptographic secret, and performs commitment signing.
- gossipd/ daemon to maintain routing information and broadcast gossip.
- connectd/ daemon to connect to other peers, and receive incoming.
- openingd/ daemon to open a channel for a single peer, and chat to a peer which doesn't have any channels/
- channeld/ daemon to operate a single peer once channel is operating normally.
- closingd/ daemon to handle mutual closing negotiation with a single peer.
- onchaind/ daemon to handle a single channel which has had its funding transaction spent.

# **5.3 Debugging**

You can build c-lightning with DEVELOPER=1 to use dev commands listed in cli/lightning-cli help.. /configure --enable-developer will do that. You can log console messages with log\_info() in lightningd and status\_debug() in other subdaemons.

You can debug crashing subdaemons with the argument  $-\text{dev-debugger} = \text{channeld}$ , where channeld is the subdaemon name. It will run gnome-terminal by default with a gdb attached to the subdaemon when it starts. You can change the terminal used by setting the DEBUG\_TERM environment variable, such as DEBUG\_TERM="xterm -e" or DEBUG TERM="konsole -e".

It will also print out (to stderr) the gdb command for manual connection. The subdaemon will be stopped (it sends itself a SIGSTOP); you'll need to continue in gdb.

## **5.4 Database**

c-lightning state is persisted in lightning-dir. It is a sqlite database stored in the lightningd.sqlite3 file, typically under  $\sim$ /.lightning/<network>/. You can run queries against this file like so:

```
$ sqlite3 ~/.lightning/bitcoin/lightningd.sqlite3 \
  "SELECT HEX(prev_out_tx), prev_out_index, status FROM outputs"
```
Or you can launch into the sqlite3 repl and check things out from there:

```
$ sqlite3 ~/.lightning/bitcoin/lightningd.sqlite3
SQLite version 3.21.0 2017-10-24 18:55:49
Enter ".help" for usage hints.
sqlite> .tables
channel_configs invoices peers vars
channel_htlcs outputs shachain_known version
channels payments shachains
sqlite> .schema outputs
...
```
Some data is stored as raw bytes, use HEX (column) to pretty print these.

Make sure that clightning is not running when you query the database, as some queries may lock the database and cause crashes.

#### **5.4.1 Common variables**

Table vars contains global variables used by lightning node.

```
$ sqlite3 ~/.lightning/bitcoin/lightningd.sqlite3
SQLite version 3.21.0 2017-10-24 18:55:49
Enter ".help" for usage hints.
sqlite> .headers on
sqlite> select * from vars;
name|val
next_pay_index|2
bip32_max_index|4
...
```
Variables:

- next pay index next resolved invoice counter that will get assigned.
- bip32\_max\_index last wallet derivation counter.

Note: Each time newaddr command is called, bip32\_max\_index counter is increased to the last derivation index. Each address generated after bip32\_max\_index is not included as lightning funds.

## **5.5 Testing**

Install valgrind and the python dependencies for best results:

```
sudo apt install valgrind cppcheck shellcheck libsecp256k1-dev
pip3 install --user \
        -r requirements.txt \
```
(continues on next page)

(continued from previous page)

```
-r contrib/pyln-client/requirements.txt \
-r contrib/pyln-proto/requirements.txt \
-r contrib/pyln-testing/requirements.txt
```
Re-run configure for the python dependencies

```
./configure --enable-developer
```
Tests are run with: make check [flags] where the pertinent flags are:

```
DEVELOPER=[0|1] - developer mode increases test coverage
VALGRIND=[0|1] - detects memory leaks during test execution but adds a significant
˓→delay
PYTEST_PAR=n - runs pytests in parallel
```
A modern desktop can build and run through all the tests in a couple of minutes with:

make -j12 full-check PYTEST\_PAR=24 DEVELOPER=1 VALGRIND=0

Adjust -  $\frac{1}{1}$  and PYTEST\_PAR accordingly for your hardware.

There are three kinds of tests:

- source tests run by make check-source, looks for whitespace, header order, and checks formatted quotes from BOLTs if BOLTDIR exists.
- unit tests standalone programs that can be run individually. You can also run all of the unit tests with make check-units. They are run-\*.c files in test/ subdirectories used to test routines inside C source files.

You should insert the lines when implementing a unit test:

- /\* AUTOGENERATED MOCKS START \*/
- /\* AUTOGENERATED MOCKS END \*/

and make update-mocks will automatically generate stub functions which will allow you to link (and conveniently crash if they're called).

• blackbox tests - These tests setup a mini-regtest environment and test lightningd as a whole. They can be run individually:

```
PYTHONPATH=contrib/pylightning:contrib/pyln-client:contrib/
pyln-testing:contrib/pyln-proto py.test -v tests/
```
You can also append  $-k$  TESTNAME to run a single test. Environment variables DEBUG\_SUBD=<subdaemon> and TIMEOUT=<seconds> can be useful for debugging subdaemons on individual tests.

• pylightning tests - will check contrib pylightning for codestyle and run the tests in contrib/ pylightning/tests afterwards:

```
make check-python
```
Our Travis CI instance (see .travis.yml) runs all these for each pull request.

## **5.6 Making BOLT Modifications**

All of code for marshalling/unmarshalling BOLT protocol messages is generated directly from the spec. These are pegged to the BOLTVERSION, as specified in Makefile.

# **5.7 Source code analysis**

An updated version of the NCC source code analysis tool is available at

https://github.com/bitonic-cjp/ncc

It can be used to analyze the lightningd source code by running make clean && make ncc. The output (which is built in parallel with the binaries) is stored in .nccout files. You can browse it, for instance, with a command like nccnav lightningd/lightningd.nccout.

# **5.8 Subtleties**

There are a few subtleties you should be aware of as you modify deeper parts of the code:

- ccan/structeq's STRUCTEO DEF will define safe comparison function foo eq() for struct foo, failing the build if the structure has implied padding.
- command\_success, command\_fail, and command\_fail\_detailed will free the cmd you pass in. This also means that if you tal-allocated anything from the cmd, they will also get freed at those points and will no longer be accessible afterwards.
- When making a structure part of a list, you will instance a struct list\_node. This has to be the *first* field of the structure, or else dev-memleak command will think your structure has leaked.

# **5.9 Protocol Modifications**

The source tree contains CSV files extracted from the v1.0 BOLT specifications (wire/extracted\_peer\_wire\_csv and wire/extracted\_onion\_wire\_csv). You can regenerate these by setting BOLTDIR and BOLTVERSION appropriately, and running make extract-bolt-csv.

# **5.10 Further Information**

Feel free to ask questions on the lightning-dev mailing list, or on #c-lightning on IRC, or email me at rusty@rustcorp.com.au.

Cheers! Rusty.

# CHAPTER 6

# Care And Feeding of Your Fellow Coders

<span id="page-52-0"></span>Style is an individualistic thing, but working on software is group activity, so consistency is important. Generally our coding style is similar to the [Linux coding style.](https://www.kernel.org/doc/html/v4.10/process/coding-style.html)

## **6.1 Communication**

We communicate with each other via code; we polish each others code, and give nuanced feedback. Exceptions to the rules below always exist: accept them. Particularly if they're funny!

## **6.2 Prefer Short Names**

num\_foos is better than number\_of\_foos, and i is better than counter. But bool found; is better than bool ret;. Be as short as you can but still descriptive.

## **6.3 Prefer 80 Columns**

}

We have to stop somewhere. The two tools here are extracting deeply-indented code into their own functions, and use of short-cuts using early returns or continues, eg:

```
for (i = start; i != end; i++) {
        if (i->something)
                continue;
        if (!i->something_else)
                continue;
        do_something(i);
```
# **6.4 Tabs and indentaion**

The C code uses TAB charaters with a visual indentation of 8 whitespaces. If you submit code for a review, make sure your editor knows this.

When breaking a line with more than 80 characters, align parameters and arguments like so:

```
static void subtract_received_htlcs(const struct channel *channel,
                                    struct amount_msat *amount)
```
Note: For more details, the files .clang-format and .editorconfig are located in the projects root directory.

# **6.5 Prefer Simple Statements**

Notice the statement above uses separate tests, rather than combining them. We prefer to only combine conditionals which are fundamentally related, eg:

**if** (i->something != NULL && \*i->something < 100)

# **6.6 Use of take()**

Some functions have parameters marked with TAKES, indicating that they can take lifetime ownership of a parameter which is passed using  $\text{take}()$ . This can be a useful optimization which allows the function to avoid making a copy, but if you hand take(foo) to something which doesn't support take() you'll probably leak memory!

In particular, our automatically generated marshalling code doesn't support take().

If you're allocating something simply to hand it via take() you should use NULL as the parent for clarity, eg:

```
msg = towire_shutdown(NULL, &peer->channel_id, peer->final_scriptpubkey);
enqueue_peer_msg(peer, take(msg));
```
# **6.7 Use of tmpctx**

There's a convenient temporary tal context which gets cleaned regularly: you should use this for throwaways rather than (as you'll see some of our older code do!) grabbing some passing object to hang your temporaries off!

# **6.8 Enums and Switch Statements**

If you handle various enumerated values in a switch, don't use default: but instead mention every enumeration case-by-case. That way when a new enumeration case is added, most compilers will warn that you don't cover it. This is particularly valuable for code auto-generated from the specification!

## **6.9 Initialization of Variables**

Avoid double-initialization of variables; it's better to set them when they're known, eg:

```
bool is_foo;
if (bar == foo)
        is_foo = true;
else
        is_foo = false;
...
if (is_foo)...
```
This way the compiler will warn you if you have one path which doesn't set the variable. If you initialize with bool is\_foo = false; then you'll simply get that value without warning when you change the code and forget to set it on one path.

# **6.10 Initialization of Memory**

valgrind warns about decisions made on uninitialized memory. Prefer tal and tal\_arr to talz and tal\_arrz for this reason, and initialize only the fields you expect to be used.

Similarly, you can use memcheck (mem, len) to explicitly assert that memory should have been initialized, rather than having valgrind trigger later. We use this when placing things on queues, for example.

# **6.11 Use of static and const**

Everything should be declared static and const by default. Note that  $t \text{ all } f \text{ re} \in (x)$  can free a const pointer (also, that it returns NULL, for convenience).

# **6.12 Typesafety Is Worth Some Pain**

If code is typesafe, refactoring is as simple as changing a type and compiling to find where to refactor. We rely on this, so most places in the code will break if you hand the wrong type, eg type\_to\_string and structeq.

The two tools we have to help us are complicated macros in ccan/typesafe\_cb allow you to create callbacks which must match the type of their argument, rather than using  $\text{void} \star$ . The other is ARRAY\_SIZE, a macro which won't compile if you hand it a pointer instead of an actual array.

## **6.13 Use of FIXME**

There are two cases in which you should use a /\*  $FIXME:$  / comment: one is where an optimization is possible but it's not clear that it's yet worthwhile, and the second one is to note an ugly corner case which could be improved (and may be in a following patch).

There are always compromises in code: eventually it needs to ship. FIXME is grep-fodder for yourself and others, as well as useful warning signs if we later encounter an issue in some part of the code.

# **6.14 If You Don't Know The Right Thing, Do The Simplest Thing**

Sometimes the right way is unclear, so it's best not to spend time on it. It's far easier to rewrite simple code than complex code, too.

# **6.15 Write For Today: Unused Code Is Buggy Code**

Don't overdesign: complexity is a killer. If you need a fancy data structure, start with a brute force linked list. Once that's working, perhaps consider your fancy structure, but don't implement a generic thing. Use /\*  $FIXME: \ldots$  \*/ to salve your conscience.

# **6.16 Keep Your Patches Reviewable**

Try to make a single change at a time. It's tempting to do "drive-by" fixes as you see other things, and a minimal amount is unavoidable, but you can end up shaving infinite yaks. This is a good time to drop a /\* FIXME:  $\dots$  // comment and move on.

# **6.17 Creating JSON APIs**

Our JSON RPCs always return a top-level object. This allows us to add warnings (e.g. that we're still starting up) or other optional fields later.

Prefer to use JSON names which are already in use, or otherwise names from the BOLT specifications.

The same command should always return the same JSON format: this is why e.g. listchannels return an array even if given an argument so there's only zero or one entries.

All warning fields should have unique names which start with warning\_, the value of which should be an explanation. This allows for programs to deal with them sanely, and also perform translations.

# **6.18 Changing JSON APIs**

All JSON API changes need a Changelog line (see below).

You can always add a new output JSON field (Changelog-Added), but you cannot remove one without going through a 6-month deprecation cycle (Changelog-Deprecated)

So, only output it if deprecated-apis is true, so users can test their code is futureproof. In 6 months remove it (Changelog-Removed).

Changing existing input parameters is harder, and should generally be avoided. Adding input parameters is possible, but should be done cautiously as too many parameters gets unwieldy quickly.

# **6.19 Github Workflows**

We have adopted a number of workflows to facilitate the development of c-lightning, and to make things more pleasant for contributors.

## **6.19.1 Changelog Entries in Commit Messages**

We are maintaining a changelog in the top-level directory of this project. However since every pull request has a tendency to touch the file and therefore create merge-conflicts we decided to derive the changelog file from the pull requests that were added between releases. In order for a pull request to show up in the changelog at least one of its commits will have to have a line with one of the following prefixes:

- Changelog-Added: if the pull request adds a new feature
- Changelog-Changed: if a feature has been modified and might require changes on the user side
- Changelog-Deprecated: if a feature has been marked for deprecation, but not yet removed
- Changelog-Fixed: if a bug has been fixed
- Changelog-Removed: if a (previously deprecated) feature has been removed
- Changelog-Security: if a security issue has been addressed and the users will need to upgrade in order to stay secure

In case you think the pull request is small enough not to require a changelog entry please use Changelog-None in one of the commit messages to opt out.

Under some circumstances a feature may be removed even without deprecation warning if it was not part of a released version yet, or the removal is urgent.

In order to ensure that each pull request has the required Changelog- $\star$ : line for the changelog our trusty @bitcoinbot will check logs whenever a pull request is created or updated and search for the required line. If there is no such line it'll mark the pull request as pending to call out the need for an entry.

# CHAPTER 7

## Release checklist

Here's a checklist for the release process.

# **7.1 Leading Up To The Release**

- 1. Talk to team about whether there are any changes which MUST go in this release which may cause delay.
- 2. Look through outstanding issues, to identify any problems that might be necessary to fixup before the release. Good candidates are reports of the project not building on different architectures or crashes.
- 3. Identify a good lead for each outstanding issue, and ask them about a fix timeline.
- 4. Create a milestone for the *next* release on Github, and go though open issues and PRs and mark accordingly.
- 5. Ask (via email) the most significant contributor who has not already named a release to name the release (use devtools/credit to find this contributor). CC previous namers and team.

# **7.2 Preparing for -rc1**

- 1. Check that CHANGELOG.md is well formatted, ordered in areas, covers all signficant changes, and sub-ordered approximately by user impact & coolness.
- 2. Use devtools/changelog.py to collect the changelog entries from pull request commit messages and merge them into the manually maintained CHANGELOG.md. This does API queries to GitHub, which are severely ratelimited unless you use an API token: set the GH\_TOKEN environment variable to a Personal Access Token from https://github.com/settings/tokens
- 3. Create a new CHANGELOG.md heading to v-rc1, and create a link at the bottom. Note that you should exactly copy the date and name format from a previous release, as the build-release.sh script relies on this.
- 4. Create a PR with the above.

## **7.3 Releasing -rc1**

- 1. Merge the above PR.
- 2. Tag it git pull && git tag -s v<VERSION>rc1. Note that you should get a prompt to give this tag a 'message'. Make sure you fill this in.
- 3. Confirm that the tag will show up for builds with git describe
- 4. Push the tag to remote git push  $-$ tags.
- 5. Update the /topic on #c-lightning on Freenode.
- 6. Prepare draft release notes (see devtools/credit), and share with team for editing.
- 7. Upgrade your personal nodes to the rc1, to help testing.
- 8. Test tools/build-release.sh to build the non-reprodicible images and reproducible zipfile.
- 9. Use the zipfile to produce a [reproducible build.](#page-0-0)

# **7.4 Releasing -rc2, etc**

- 1. Change rc1 to rc2 in CHANGELOG.md.
- 2. Add a PR with the rc2.
- 3. Tag it git pull && git tag -s v<VERSION>rc2 && git push --tags
- 4. Update the /topic on #c-lightning on Freenode.
- 5. Upgrade your personal nodes to the rc2.

## **7.5 Tagging the Release**

- 1. Update the CHANGELOG.md; remove -rcN in both places, update the date.
- 2. Add a PR with that release.
- 3. Merge the PR, then git pull && git tag -s v<VERSION> && git push --tags.
- 4. Run tools/build-release.sh to build the non-reprodicible images and reproducible zipfile.
- 5. Use the zipfile to produce a [reproducible build.](#page-0-0)
- 6. Create the checksums for signing:  $sha256sum$  release/ $*$  > release/SHA256SUMS
- 7. Create the first signature with gpg -sb --armor release/SHA256SUMS
- 8. Upload the files resulting files to github and save as a draft. (https://github.com/ElementsProject/lightning/releases/)
- 9. Ping the rest of the team to check the SHA256SUMS file and have them send their gpg  $-sb$  --armor SHA256SUMS.
- 10. Append the signatures into a file called SHA256SUMS.asc, verify with  $qpq$  -verify SHA256SUMS. asc and include the file in the draft release.

# **7.6 Performing the Release**

- 1. Edit the GitHub draft and include the SHA256SUMS.asc file.
- 2. Publish the release as not a draft.
- 3. Update the /topic on #c-lightning on Freenode.
- 4. Send a mail to c-lightning and lightning-dev mailing lists, using the same wording as the Release Notes in github.

# **7.7 Post-release**

- 1. Look through PRs which were delayed for release and merge them.
- 2. Close out the Milestone for the now-shipped release.
- 3. Update this file with any missing or changed instructions.

# CHAPTER<sup>8</sup>

# Changelog

All notable changes to this project will be documented in this file.

The format is based on [Keep a Changelog](https://keepachangelog.com/en/1.0.0/) and this project adheres to [Semantic Versioning.](https://semver.org/spec/v2.0.0.html)

# **8.1 0.9.0 - 2020-07-31: "Rat Poison Squared on Steroids"**

#### **8.1.1 Added**

- plugin: pay was rewritten to use the new payment flow. See legacypay for old version [\(3809\)](https://github.com/ElementsProject/lightning/pull/3809)
- plugin: pay will split payments that are failing due to their size into smaller parts, if recipient supports the basic\_mpp option [\(3809\)](https://github.com/ElementsProject/lightning/pull/3809)
- plugin: pay will split large payments into parts of approximately 10k sat if the recipient supports the basic\_mpp option [\(3809\)](https://github.com/ElementsProject/lightning/pull/3809)
- plugin: The pay plugin has a new  $-\text{disable-mpp}$  flag that allows opting out of the above two multi-part payment addition. [\(3809\)](https://github.com/ElementsProject/lightning/pull/3809)
- JSON-RPC: new low-level coin selection fundpsbt routine. [\(3825\)](https://github.com/ElementsProject/lightning/pull/3825)
- JSON-RPC: The pay command now uses the new payment flow, the new legacypay command can be used to issue payment with the legacy code if required. [\(3826\)](https://github.com/ElementsProject/lightning/pull/3826)
- JSON-RPC: The keysend command allows sending to a node without requiring an invoice first. [\(3792\)](https://github.com/ElementsProject/lightning/pull/3792)
- JSON-RPC: listfunds now has a 'scriptpubkey' field. [\(3821\)](https://github.com/ElementsProject/lightning/pull/3821)
- docker: Docker build now includes LIGHTNINGD\_NETWORK ENV variable which defaults to "bitcoin". An user can override this (e.g. by  $-e$  option in docker run) to run docker container in regtest or testnet or any valid argument to  $--$ network. [\(3813\)](https://github.com/ElementsProject/lightning/pull/3813)
- cli: We now install lightning-hsmtool for your hsm\_secret needs. [\(3802\)](https://github.com/ElementsProject/lightning/pull/3802)
- JSON-RPC: new call signpsbt which will add the wallet's signatures to a provided psbt [\(3775\)](https://github.com/ElementsProject/lightning/pull/3775)
- JSON-RPC: new call sendpsbt which will finalize and send a signed PSBT [\(3775\)](https://github.com/ElementsProject/lightning/pull/3775)
- JSON-RPC: Adds two new rpc methods, reserveinputs and unreserveinputs, which allow for reserving or unreserving wallet UTXOs [\(3775\)](https://github.com/ElementsProject/lightning/pull/3775)
- Python: pyln.spec.bolt {1,2,4,7} packages providing python versions of the spec text and defined messages. [\(3777\)](https://github.com/ElementsProject/lightning/pull/3777)
- pyln: new module pyln.proto.message.bolts [\(3733\)](https://github.com/ElementsProject/lightning/pull/3733)
- cli: New --flat mode for easy grepping of lightning-cli output. [\(3722\)](https://github.com/ElementsProject/lightning/pull/3722)
- plugins: new notification type, coin\_movement, which tracks all fund movements for a node [\(3614\)](https://github.com/ElementsProject/lightning/pull/3614)
- plugin: Added a new commitment\_revocation hook that provides the plugin with penalty transactions for all revoked transactions, e.g., to push them to a watchtower. [\(3659\)](https://github.com/ElementsProject/lightning/pull/3659)
- JSON-API: listchannels now shows channel features. [\(3685\)](https://github.com/ElementsProject/lightning/pull/3685)
- plugin: New invoice\_creation plugin event [\(3658\)](https://github.com/ElementsProject/lightning/pull/3658)
- docs: Install documentation now has information about building for Alpine linux [\(3660\)](https://github.com/ElementsProject/lightning/pull/3660)
- plugin: Plugins can opt out of having an RPC connection automatically initialized on startup. [\(3857\)](https://github.com/ElementsProject/lightning/pull/3857)
- JSON-RPC: sendonion has a new optional bolt11 argument for when it's used to pay an invoice. [\(3878\)](https://github.com/ElementsProject/lightning/pull/3878)
- JSON-RPC: sendonion has a new optional msatoshi that is used to annotate the payment with the amount received by the destination. [\(3878\)](https://github.com/ElementsProject/lightning/pull/3881)

## **8.1.2 Changed**

- JSON-RPC: fundchannel\_cancel no longer requires its undocumented channel\_id argument after fundchannel\_complete. [\(3787\)](https://github.com/ElementsProject/lightning/pull/3787)
- JSON-RPC: fundchannel cancel will now succeed even when executed while a fundchannel\_complete is ongoing; in that case, it will be considered as cancelling the funding *after* the fundchannel complete succeeds. [\(3778\)](https://github.com/ElementsProject/lightning/pull/3778)
- JSON-RPC: listfunds 'outputs' now includes reserved outputs, designated as 'reserved' = true [\(3764\)](https://github.com/ElementsProject/lightning/pull/3764)
- JSON-RPC: txprepare now prepares transactions whose nLockTime is set to the tip blockheight, instead of using 0. fundchannel will use nLockTime set to the tip blockheight as well. [\(3797\)](https://github.com/ElementsProject/lightning/pull/3797)
- build: default compile output is prettier and much less verbose [\(3686\)](https://github.com/ElementsProject/lightning/pull/3686)
- config: the plugin-disable option now works even if specified before the plugin is found. [\(3679\)](https://github.com/ElementsProject/lightning/pull/3679)
- plugins: The autoclean plugin is no longer dynamic (you cannot manage it with the plugin RPC command anymore). [\(3788\)](https://github.com/ElementsProject/lightning/pull/3788)
- plugin: The paystatus output changed as a result of the payment flow rework [\(3809\)](https://github.com/ElementsProject/lightning/pull/3809)

## **8.1.3 Deprecated**

Note: You should always set allow-deprecated-apis=false to test for changes.

• JSON-RPC: the legacypay method from the pay plugin will be removed after pay proves stable [\(3809\)](https://github.com/ElementsProject/lightning/pull/3809)

#### **8.1.4 Removed**

• protocol: support for optional fields of the reestablish message are now compulsory. [\(3782\)](https://github.com/ElementsProject/lightning/pull/3782)

#### **8.1.5 Fixed**

- JSON-RPC: Reject some bad JSON at parsing. [\(3761\)](https://github.com/ElementsProject/lightning/pull/3761)
- JSON-RPC: The feerate parameters now correctly handle the standardness minimum when passed as perkb. [\(3772\)](https://github.com/ElementsProject/lightning/pull/3772)
- JSON-RPC: listtransactions now displays all txids as little endian [\(3741\)](https://github.com/ElementsProject/lightning/pull/3741)
- JSON-RPC: pay now respects maxfeepercent, even for tiny amounts. [\(3693\)](https://github.com/ElementsProject/lightning/pull/3693)
- JSON-RPC: withdraw and txprepare feerate can be a JSON number. [\(3821\)](https://github.com/ElementsProject/lightning/pull/3821)
- bitcoin: lightningd now always exits if the Bitcoin backend failed unexpectedly. [\(3675\)](https://github.com/ElementsProject/lightning/pull/3675)
- cli: Bash completion on lightning-cli now works again [\(3719\)](https://github.com/ElementsProject/lightning/pull/3719)
- config: we now take the --commit-fee parameter into account. [\(3732\)](https://github.com/ElementsProject/lightning/pull/3732)
- db: Fixed a failing assertion if we reconnect to a peer that we had a channel with before, and then attempt to insert the peer into the DB twice. [\(3801\)](https://github.com/ElementsProject/lightning/pull/3801)
- hsmtool: Make the password argument optional for guesstoremote and dumpcommitments subcommands, as shown in our documentation and help text. [\(3822\)](https://github.com/ElementsProject/lightning/pull/3822)
- macOS: Build for macOS Catalina / Apple clang v11.0.3 fixed [\(3756\)](https://github.com/ElementsProject/lightning/pull/3756)
- protocol: Fixed a deviation from BOLT#2: if both nodes advertised option\_upfront\_shutdown\_script feature: MUST include . . . a zero-length shutdown\_scriptpubkey. [\(3816\)](https://github.com/ElementsProject/lightning/pull/3816)
- wumbo: negotiate successfully with Eclair nodes. [\(3712\)](https://github.com/ElementsProject/lightning/pull/3712)
- plugin: bcli no longer logs a harmless warning about being unable to connect to the JSON-RPC interface. [\(3857\)](https://github.com/ElementsProject/lightning/pull/3857)

#### **8.1.6 Security**

## **8.2 0.8.2 - 2020-04-30: "A Scalable Ethereum Blockchain"**

This release was named by @arowser.

#### **8.2.1 Added**

- pay: The keysend plugin implements the ability to receive spontaneous payments (keysend) [\(3611\)](https://github.com/ElementsProject/lightning/pull/3611)
- Plugin: the Bitcoin backend plugin API is now final. [\(3620\)](https://github.com/ElementsProject/lightning/pull/3620)
- Plugin: htlc\_accepted hook can now offer a replacement onion payload. [\(3611\)](https://github.com/ElementsProject/lightning/pull/3611)
- Plugin: feature\_set object added to init [\(3612\)](https://github.com/ElementsProject/lightning/pull/3612)
- Plugin: 'flag'-type option now available. [\(3586\)](https://github.com/ElementsProject/lightning/pull/3586)
- JSON API: New get sharedsecret command, which lets you compute a shared secret with this node knowing only a public point. This implements the BOLT standard of hashing the ECDH point, and is incompatible with ECIES. [\(3490\)](https://github.com/ElementsProject/lightning/pull/3490)
- JSON API: large-channels option to negotiate opening larger channels. [\(3612\)](https://github.com/ElementsProject/lightning/pull/3612)
- JSON API: New optional parameter to the close command to control the closing transaction fee negotiation back off step [\(3390\)](https://github.com/ElementsProject/lightning/pull/3390)
- JSON API: connect returns features of the connected peer on success. [\(3612\)](https://github.com/ElementsProject/lightning/pull/3612)
- JSON API: listpeers now has receivable\_msat [\(3572\)](https://github.com/ElementsProject/lightning/pull/3572)
- JSON API: The fields "opening", "mutual\_close", "unilateral\_close", "delayed\_to\_us", "htlc\_resolution" and "penalty" have been added to the feerates command. [\(3570\)](https://github.com/ElementsProject/lightning/pull/3570)
- JSON API: "htlc\_timeout\_satoshis" and "htlc\_success\_satoshis" fields have been added to the feerates command. [\(3570\)](https://github.com/ElementsProject/lightning/pull/3570)
- pyln now sends proper error on bad calls to plugin methods [\(3640\)](https://github.com/ElementsProject/lightning/pull/3640)
- devtools: The onion tool can now generate, compress and decompress onions for rendez-vous routing [\(3557\)](https://github.com/ElementsProject/lightning/pull/3557)
- doc: An FAQ was added, accessible at https://lightning.readthedocs.io/FAQ.html [\(3551\)](https://github.com/ElementsProject/lightning/pull/3551)

## **8.2.2 Changed**

- We now use a higher feerate for resolving onchain HTLCs and for penalty transactions [\(3592\)](https://github.com/ElementsProject/lightning/pull/3592)
- We now announce multiple addresses of the same type, if given. [\(3609\)](https://github.com/ElementsProject/lightning/pull/3609)
- pay: Improved the performance of the pay-plugin by limiting the listchannels when computing the shadow route. [\(3617\)](https://github.com/ElementsProject/lightning/pull/3617)
- JSON API: invoice exposeprivatechannels now includes explicitly named channels even if they seem like dead-ends. [\(3633\)](https://github.com/ElementsProject/lightning/pull/3633)
- Added workaround for lnd rejecting our commitment signed when we send an update fee after channel confirmed. [\(3634\)](https://github.com/ElementsProject/lightning/pull/3634)
- We now batch the requests for fee estimation to our Bitcoin backend. [\(3570\)](https://github.com/ElementsProject/lightning/pull/3570)
- We now get more fine-grained fee estimation from our Bitcoin backend. [\(3570\)](https://github.com/ElementsProject/lightning/pull/3570)
- Forwarding messages is now much faster (less inter-daemon traffic) [\(3547\)](https://github.com/ElementsProject/lightning/pull/3547)
- dependencies: We no longer depend on python2 which has reached end-of-life [\(3552\)](https://github.com/ElementsProject/lightning/pull/3552)

## **8.2.3 Deprecated**

Note: You should always set allow-deprecated-apis=false to test for changes.

- JSON API: fundchannel\_start satoshi field really deprecated now (use amount). [\(3603\)](https://github.com/ElementsProject/lightning/pull/3603)
- JSON API: The "urgent", "slow", and "normal" field of the feerates command are now deprecated. [\(3570\)](https://github.com/ElementsProject/lightning/pull/3570)
- JSON API: Removed double wrapping of rpc\_command payload in rpc\_command JSON field. [\(3560\)](https://github.com/ElementsProject/lightning/pull/3560)
- Plugins: htlc\_accepted\_hook "failure\_code" only handles simple cases now, use "failure\_message". [\(3472\)](https://github.com/ElementsProject/lightning/pull/3472)
- Plugins: invoice\_payment\_hook "failure\_code" only handles simple cases now, use "failure\_message". [\(3472\)](https://github.com/ElementsProject/lightning/pull/3472)

## **8.2.4 Removed**

- JSON API: listnodes globalfeatures output (features since in 0.7.3). [\(3603\)](https://github.com/ElementsProject/lightning/pull/3603)
- JSON API: listpeers localfeatures and globalfeatures output (features since in 0.7.3). [\(3603\)](https://github.com/ElementsProject/lightning/pull/3603)
- JSON API: peer\_connected hook localfeatures and globalfeatures output (features since in 0.7.3). [\(3603\)](https://github.com/ElementsProject/lightning/pull/3603)
- JSON API: fundchannel and fundchannel\_start satoshi parameter removed (renamed to amount in 0.7.3). [\(3603\)](https://github.com/ElementsProject/lightning/pull/3603)
- JSON API: close force parameter removed (deprecated in 0.7.2.1) [\(3603\)](https://github.com/ElementsProject/lightning/pull/3603)
- JSON API: sendpay description parameter removed (renamed to label in 0.7.0). [\(3603\)](https://github.com/ElementsProject/lightning/pull/3603)

## **8.2.5 Fixed**

- Plugins: A crashing plugin will no longer cause a hook call to be delayed indefinitely [\(3539\)](https://github.com/ElementsProject/lightning/pull/3539)
- Plugins: setting an 'init' feature bit allows us to accept it from peers. [\(3609\)](https://github.com/ElementsProject/lightning/pull/3609)
- Plugins: if an option has a type int or bool, return the option as that type to the plugin's init [\(3582\)](https://github.com/ElementsProject/lightning/pull/3582)
- Plugins: Plugins no longer linger indefinitely if their process terminates [\(3539\)](https://github.com/ElementsProject/lightning/pull/3539)
- JSON API: Pending RPC method calls are now terminated if the handling plugin exits prematurely. [\(3639\)](https://github.com/ElementsProject/lightning/pull/3639)
- JSON API: fundchannel start returns amount even when deprecated APIs are enabled. [\(3603\)](https://github.com/ElementsProject/lightning/pull/3603)
- JSON API: Passing 0 as minconf to withdraw allows you to use unconfirmed transaction outputs, even if explicitly passed as the utxos parameter [\(3593\)](https://github.com/ElementsProject/lightning/pull/3593)
- JSON API: txprepare doesn't crash lightningd anymore if you pass unconfirmed utxos [\(3534\)](https://github.com/ElementsProject/lightning/pull/3534)
- invoice: The invoice parser assumed that an amount without a multiplier was denominated in msatoshi instead of bitcoins. [\(3636\)](https://github.com/ElementsProject/lightning/pull/3636)
- pay: The pay-plugin was generating non-contiguous shadow routes [\(3617\)](https://github.com/ElementsProject/lightning/pull/3617)
- pay would crash on expired waits with tried routes [\(3630\)](https://github.com/ElementsProject/lightning/pull/3630)
- pay would crash when attempting to find cheaper route with exemptfee [\(3630\)](https://github.com/ElementsProject/lightning/pull/3630)
- Multiple definition of chainparams on Fedora (or other really recent gcc) [\(3631\)](https://github.com/ElementsProject/lightning/pull/3631)
- bcli now handles 0msat outputs in gettxout. [\(3605\)](https://github.com/ElementsProject/lightning/pull/3605)
- Fix assertion on reconnect if we fail to run openingd. [\(3604\)](https://github.com/ElementsProject/lightning/pull/3604)
- Use lightning-rfc #740 feespike margin factor of 2 [\(3589\)](https://github.com/ElementsProject/lightning/pull/3589)
- Always broadcast the latest close transaction at the end of the close fee negotiation, instead of sometimes broadcasting the peer's initial closing proposal. [\(3556\)](https://github.com/ElementsProject/lightning/pull/3556)

## **8.2.6 Security**

# **8.3 0.8.1 - 2020-02-12: "Channel to the Moon"**

This release named by Vasil Dimov @vasild.

## **8.3.1 Added**

- Plugin: pluggable backends for Bitcoin data queries, default still bitcoind (using bitcoin-cli). [\(3488\)](https://github.com/ElementsProject/lightning/pull/3488)
- Plugin: Plugins can now signal support for experimental protocol extensions by registering featurebits for node\_announcements, the connection handshake, and for invoices. For now this is limited to non-dynamic plugins only [\(3477\)](https://github.com/ElementsProject/lightning/pull/3477)
- Plugin: 'plugin start' now restores initial umask before spawning the plugin process [\(3375\)](https://github.com/ElementsProject/lightning/pull/3375)
- JSON API: fundchannel and fundchannel\_start can now accept an optional parameter, push\_msat, which will gift that amount of satoshis to the peer at channel open. [\(3369\)](https://github.com/ElementsProject/lightning/pull/3369)
- JSON API: waitanyinvoice now supports a timeout parameter, which when set will cause the command to fail if unpaid after timeout seconds (can be 0). [\(3449\)](https://github.com/ElementsProject/lightning/pull/3449)
- Config: --rpc-file-mode sets permissions on the JSON-RPC socket. [\(3437\)](https://github.com/ElementsProject/lightning/pull/3437)
- Config: --subdaemon allows alternate subdaemons. [\(3372\)](https://github.com/ElementsProject/lightning/pull/3372)
- lightningd: Optimistic locking prevents instances from running concurrently against the same database, providing linear consistency to changes. [\(3358\)](https://github.com/ElementsProject/lightning/pull/3358)
- hsmd: Added fields to hsm\_sign\_remote\_commitment\_tx to allow complete validation by signing daemon. [\(3363\)](https://github.com/ElementsProject/lightning/pull/3363)
- Wallet: withdrawal transactions now sets nlocktime to the current tip. [\(3465\)](https://github.com/ElementsProject/lightning/pull/3465)
- elements: Added support for the dynafed block header format and elementsd >=0.18.1 [\(3440\)](https://github.com/ElementsProject/lightning/pull/3440)

## **8.3.2 Changed**

- JSON API: The hooks db\_write, invoice\_payment, and rpc\_command now accept { "result": "continue" } to mean "do default action". [\(3475\)](https://github.com/ElementsProject/lightning/pull/3475)
- Plugin: Multiple plugins can now register for the htlc\_accepted hook. [\(3489\)](https://github.com/ElementsProject/lightning/pull/3489)
- JSON API: listforwards now shows out\_channel even if we couldn't forward.
- JSON API: funchannel\_cancel: only the opener of a fundchannel can cancel the channel open [\(3336\)](https://github.com/ElementsProject/lightning/pull/3336)
- JSON API: sendpay optional msatoshi param for non-MPP (if set), must be the exact amount sent to the final recipient. [\(3470\)](https://github.com/ElementsProject/lightning/pull/3470)
- JSON API: waitinvoice now returns error code 903 to designate that the invoice expired during wait, instead of the previous -2 [\(3441\)](https://github.com/ElementsProject/lightning/pull/3441)
- JSON\_API: The connect command now returns its own error codes instead of a generic -1. [\(3397\)](https://github.com/ElementsProject/lightning/pull/3397)
- Plugin: notify\_sendpay\_success and notify\_sendpay\_failure are now always called, even if there is no command waiting on the result. [\(3405\)](https://github.com/ElementsProject/lightning/pull/3405)
- hsmtool: hsmtool now creates its backup copy in the same directory as the original hsm\_secret file. [\(3409\)](https://github.com/ElementsProject/lightning/pull/3409)
- JSON API: invoice exposeprivatechannels can specify exact channel candidates. [\(3351\)](https://github.com/ElementsProject/lightning/pull/3351)
- JSON API: db\_write new field data\_version which contains a numeric transaction counter. [\(3358\)](https://github.com/ElementsProject/lightning/pull/3358)
- JSON API: plugin stop result is now accessible using the result key instead of the empty ('') key. [\(3374\)](https://github.com/ElementsProject/lightning/pull/3374)
- lightning-cli: specifying --rpc-file (without --network) has been restored. [\(3353\)](https://github.com/ElementsProject/lightning/pull/3353)

#### **8.3.3 Deprecated**

Note: You should always set allow-deprecated-apis=false to test for changes.

- JSON API: The hook db\_write returning true: use { "result": "continue" }. [\(3475\)](https://github.com/ElementsProject/lightning/pull/3475)
- JSON API: The hook invoice\_payment returning { }: use { "result": "continue" }. [\(3475\)](https://github.com/ElementsProject/lightning/pull/3475)
- JSON API: The hook rpc\_command returning {"continue": true}: use { "result": "continue" }. [\(3475\)](https://github.com/ElementsProject/lightning/pull/3475)
- JSON API: plugin stop result with an empty ("") key: use "result". [\(3374\)](https://github.com/ElementsProject/lightning/pull/3374)

#### **8.3.4 Removed**

- Plugin: Relative plugin paths are not relative to startup (deprecated v0.7.2.1) [\(3471\)](https://github.com/ElementsProject/lightning/pull/3471)
- JSON API: Dummy fields in listforwards (deprecated v0.7.2.1) [\(3471\)](https://github.com/ElementsProject/lightning/pull/3471)

#### **8.3.5 Fixed**

- Doc: Corrected and expanded lightning-listpeers.7 documentation. [\(3497\)](https://github.com/ElementsProject/lightning/pull/3497)
- Doc: Fixed factual errors in lightning-listchannels.7 documentation. [\(3494\)](https://github.com/ElementsProject/lightning/pull/3494)
- Protocol: Corner case where channel could become unusable (https://github.com/lightningnetwork/lightningrfc/issues/728) [\(3500\)](https://github.com/ElementsProject/lightning/pull/3500)
- Plugins: Dynamic C plugins can now be managed when lightningd is up [\(3480\)](https://github.com/ElementsProject/lightning/pull/3480)
- Doc: connect: clarified failure problems and usage. [\(3459\)](https://github.com/ElementsProject/lightning/pull/3459)
- Doc: fundchannel: clarify that we automatically connects if your node knows how. [\(3459\)](https://github.com/ElementsProject/lightning/pull/3459)
- Protocol: Now correctly reject "fees" paid when we're the final hop (lightning-rfc#711) [\(3474\)](https://github.com/ElementsProject/lightning/pull/3474)
- JSON API: txprepare no longer crashes when more than two outputs are specified [\(3384\)](https://github.com/ElementsProject/lightning/pull/3384)
- Pyln: now includes the "jsonrpc" field to jsonrpc2 requests [\(3442\)](https://github.com/ElementsProject/lightning/pull/3442)
- Plugin: pay now detects a previously non-permanent error (final\_cltv\_too\_soon) that has been merged into a permanent error (incorrect\_or\_unknown\_payment\_details), and retries. [\(3376\)](https://github.com/ElementsProject/lightning/pull/3376)
- JSON API: The arguments for createonion are now checked to ensure they fit in the onion packet. [\(3404\)](https://github.com/ElementsProject/lightning/pull/3404)
- TOR: We don't send any further request if the return code of connect is not zero or error. [\(3408\)](https://github.com/ElementsProject/lightning/pull/3408)
- Build: Developer mode compilation on FreeBSD. [\(3344\)](https://github.com/ElementsProject/lightning/pull/3344)
- Protocol: We now reject invoices which ask for sub-millisatoshi amounts [\(3481\)](https://github.com/ElementsProject/lightning/pull/3481)

#### **8.3.6 Security**

# **8.4 0.8.0 - 2019-12-16: "Blockchain Good, Orange Coin Bad"**

This release was named by Michael Schmoock @m-schmoock.

#### **8.4.1 Added**

- JSON API: Added createonion and sendonion JSON-RPC methods allowing the implementation of custom protocol extensions that are not directly implemented in c-lightning itself. [\(3260\)](https://github.com/ElementsProject/lightning/pull/3260)
- JSON API: listinvoices now displays the payment preimage if the invoice was paid. [\(3295\)](https://github.com/ElementsProject/lightning/pull/3295)
- JSON API: listpeers channels now include close\_to and close\_to\_addr iff a close\_to address was specified at channel open [\(3223\)](https://github.com/ElementsProject/lightning/pull/3223)
- The new pyln-testing package now contains the testing infrastructure so it can be reused to test against c-lightning in external projects [\(3218\)](https://github.com/ElementsProject/lightning/pull/3218)
- config: configuration files now support include. [\(3268\)](https://github.com/ElementsProject/lightning/pull/3268)
- options: Allow the Tor inbound service port differ from 9735 [\(3155\)](https://github.com/ElementsProject/lightning/pull/3155)
- options: Persistent Tor address support [\(3155\)](https://github.com/ElementsProject/lightning/pull/3155)
- plugins: A new plugin hook, rpc\_command allows a plugin to take over lightningd for any RPC command. [\(2925\)](https://github.com/ElementsProject/lightning/pull/2925)
- plugins: Allow the accepter to specify an upfront\_shutdown\_script for a channel via a close\_to field in the openchannel hook result [\(3280\)](https://github.com/ElementsProject/lightning/pull/3280)
- plugins: Plugins may now handle modern TLV-style payloads via the htlc\_accepted hook [\(3260\)](https://github.com/ElementsProject/lightning/pull/3260)
- plugins: libplugin now supports writing plugins which register to hooks [\(3317\)](https://github.com/ElementsProject/lightning/pull/3317)
- plugins: libplugin now supports writing plugins which register to notifications [\(3317\)](https://github.com/ElementsProject/lightning/pull/3317)
- protocol: Payment amount fuzzing is restored, but through shadow routing. [\(3212\)](https://github.com/ElementsProject/lightning/pull/3212)
- protocol: We now signal the network we are running on at init. [\(3300\)](https://github.com/ElementsProject/lightning/pull/3300)
- protocol: can now send and receive TLV-style onion messages. [\(3335\)](https://github.com/ElementsProject/lightning/pull/3335)
- protocol: can now send and receive BOLT11 payment\_secrets. [\(3335\)](https://github.com/ElementsProject/lightning/pull/3335)
- protocol: can now receive basic multi-part payments. [\(3335\)](https://github.com/ElementsProject/lightning/pull/3335)
- JSON RPC: low-level commands sendpay and waitsendpay can now be used to manually send multi-part payments. [\(3335\)](https://github.com/ElementsProject/lightning/pull/3335)
- quirks: Workaround LND's reply\_channel\_range issues instead of sending error. [\(3264\)](https://github.com/ElementsProject/lightning/pull/3264)
- tools: A new command, guesstoremote, is added to the hsmtool. It is meant to be used to recover funds after an unilateral close of a channel with option\_static\_remotekey enabled. [\(3292\)](https://github.com/ElementsProject/lightning/pull/3292)

## **8.4.2 Changed**

:warning: The default network and the default location of the lightning home directory changed. Please make sure that the configuration, key file and database are moved into the network-specific subdirectory.

- config: Default network (new installs) is now bitcoin, not testnet. [\(3268\)](https://github.com/ElementsProject/lightning/pull/3268)
- config: Lightning directory, plugins and files moved into  $\langle$ network>/ subdir [\(3268\)](https://github.com/ElementsProject/lightning/pull/3268)
- JSON API: The fundchannel command now tries to connect to the peer before funding the channel, no need to connect before fundchannel if an address for the peer is known [\(3314\)](https://github.com/ElementsProject/lightning/pull/3314)
- JSON API: htlc\_accepted hook has type (currently legacy or tlv) and other fields directly inside onion. [\(3167\)](https://github.com/ElementsProject/lightning/pull/3167)
- JSON API: lightning\_ prefixes removed from subdaemon names, including in listpeers owner field. [\(3241\)](https://github.com/ElementsProject/lightning/pull/3241)
- JSON API: listconfigs now structures plugins and include their options [\(3283\)](https://github.com/ElementsProject/lightning/pull/3283)
- JSON API: the raw\_payload now includes the first byte, i.e., the realm byte, of the payload as well. This allows correct decoding of a TLV payload in the plugins. [\(3261\)](https://github.com/ElementsProject/lightning/pull/3261)
- logging: formatting made uniform: [NODEID-]SUBSYSTEM: MESSAGE [\(3241\)](https://github.com/ElementsProject/lightning/pull/3241)
- options: config and <network>/config read by default. [\(3268\)](https://github.com/ElementsProject/lightning/pull/3268)
- options: log-level can now specify different levels for different subsystems. [\(3241\)](https://github.com/ElementsProject/lightning/pull/3241)
- protocol: The TLV payloads for the onion packets are no longer considered an experimental feature and generally available. [\(3260\)](https://github.com/ElementsProject/lightning/pull/3260)
- quirks: We'll now reconnect and retry if we get an error on an established channel. This works around lnd sending error messages that may be non-fatal. [\(3340\)](https://github.com/ElementsProject/lightning/pull/3340)

:warning: If you don't have a config file, you now may need to specify the network to lightning-cli [\(3268\)](https://github.com/ElementsProject/lightning/pull/3268)

#### **8.4.3 Deprecated**

Note: You should always set allow-deprecated-apis=false to test for changes.

- JSON API: listconfigs duplicated "plugin" paths [\(3283\)](https://github.com/ElementsProject/lightning/pull/3283)
- JSON API: htlc\_accepted hook per\_hop\_v0 object deprecated, as is short\_channel\_id for the final hop. [\(3167\)](https://github.com/ElementsProject/lightning/pull/3167)

#### **8.4.4 Removed**

• JSON: listpays won't shown payments made via sendpay without a bolt11 string, or before 0.7.0. [\(3309\)](https://github.com/ElementsProject/lightning/pull/3309)

#### **8.4.5 Fixed**

- JSON API: #3231 listtransactions crash [\(3256\)](https://github.com/ElementsProject/lightning/pull/3256)
- JSON API: listconfigs appends '...' to truncated config options. [\(3268\)](https://github.com/ElementsProject/lightning/pull/3268)
- pyln-client now handles unicode characters in JSON-RPC requests and responses correctly. [\(3018\)](https://github.com/ElementsProject/lightning/pull/3018)
- bitcoin: If bitcoind goes backwards (e.g. reindex) refuse to start (unless forced with –rescan). [\(3274\)](https://github.com/ElementsProject/lightning/pull/3274)
- bug: gossipd crash on huge number of unknown channels. [\(3273\)](https://github.com/ElementsProject/lightning/pull/3273)
- gossip: No longer discard most node\_announcements (fixes #3194) [\(3262\)](https://github.com/ElementsProject/lightning/pull/3262)
- options: We disable all dns even on startup the scan for bogus dns servers, if  $-\text{always}-\text{use}-\text{proxy}}$  is set true [\(3251\)](https://github.com/ElementsProject/lightning/pull/3251)
- protocol: "Bad commitment signature" closing channels when we sent back-to-back update\_fee messages across multiple reconnects. [\(3329\)](https://github.com/ElementsProject/lightning/pull/3329)
- protocol: Unlikely corner case is simultanous HTLCs near balance limits fixed. [\(3286\)](https://github.com/ElementsProject/lightning/pull/3286)

## **8.4.6 Security**

# **8.5 0.7.3 - 2019-10-18: "Bitcoin's Proof of Stake"**

This release was named by @trueptolemy.

## **8.5.1 Added**

- DB: lightningd now supports different SQL backends, instead of the default which is sqlite3. Adds a PostgresSQL driver
- elements: Add support of Liquid-BTC on elements
- JSON API: close now accepts an optional parameter destination, to which the to-local output will be sent.
- JSON API: txprepare and withdraw now accept an optional parameter utxos, a list of utxos to include in the prepared transaction
- JSON API: listfunds now lists a blockheight for confirmed transactions, and has connected and state fields for channels, like listpeers.
- JSON API: fundchannel\_start now includes field scriptpubkey
- JSON API: New method listtransactions
- JSON API: signmessage will now create a signature from your node on a message; checkmessage will verify it.
- JSON API: fundchannel\_start now accepts an optional parameter close\_to, the address to which these channel funds should be sent to on close. Returns using\_close\_to if will use.
- Plugin: new notifications sendpay\_success and sendpay\_failure.
- Protocol: nodes now announce features in node announcement broadcasts.
- Protocol: we now offer option\_gossip\_queries\_ex for finegrained gossip control.
- Protocol: we now retransmit funding\_locked upon reconnection while closing if there was no update
- Protocol: no longer ask for initial\_routing\_sync (only affects ancient peers).
- bolt11: support for parsing feature bits (field 9).
- Wallet: we now support the encryption of the BIP32 master seed (a.k.a. hsm\_secret).
- pylightning: includes implementation of handshake protocol

## **8.5.2 Changed**

- Build: Now requires [gettext](https://www.gnu.org/software/gettext/)
- JSON API: The parameter exclude of getroute now also support node-id.
- JSON API: txprepare now uses outputs as parameter other than destination and satoshi
- JSON API: fundchannel\_cancel is extended to work before funding broadcast.
- JSON-API: pay can exclude error nodes if the failcode of sendpay has the NODE bit set
- JSON API: The plugin command now returns on error. A timeout of 20 seconds is added to start and startdir subcommands at the end of which the plugin is errored if it did not complete the handshake with lightningd.
- JSON API: The plugin command does not allow to start static plugins after lightningd startup anymore.
- Protocol: We now push our own gossip to all peers, independent of their filter.
- Protocol: Now follows spec in responses to short channel id queries on unknown chainhashes
- Tor: We default now with autotor to generate if possible temporary ED25519-V3 onions. You can use new option enable-autotor-v2-mode to fallback to V2 RSA1024 mode.

#### **8.5.3 Deprecated**

Note: You should always set allow-deprecated-apis=false to test for changes.

- JSON API: fundchannel now uses amount as the parameter name to replace satoshi
- JSON API: fundchannel\_start now uses amount as the parameter name to replace satoshi
- JSON API: listpeers and listnodes fields localfeatures and globalfeatures (now just features).
- Plugin: peer\_connected hook fields localfeatures and globalfeatures (now just features).

#### **8.5.4 Removed**

- JSON API: short\_channel\_id parameters in JSON commands with : separators (deprecated since 0.7.0).
- JSON API: description parameters in pay and sendpay (deprecated since 0.7.0).
- JSON API: description output field in waitsendpay and sendpay (deprecated since 0.7.0).
- JSON API: listpayments (deprecated since 0.7.0).

#### **8.5.5 Fixed**

- Fixed bogus "Bad commit\_sig signature" which caused channel closures when reconnecting after updating fees under simultaneous bidirectional traffic.
- Relative --lightning\_dir is now working again.
- Build: MacOS now builds again (missing pwritev).

#### **8.5.6 Security**

#### **8.6 0.7.2.1 - 2019-08-19: "Nakamoto's Pre-approval by US Congress"**

This release was named by Antoine Poinsot @darosior.

(Technically a .1 release, as it contains last-minute fixes after 0.7.2 was tagged)

#### **8.6.1 Added**

- JSON API: a new command plugin allows one to manage plugins without restarting lightningd.
- Plugin: a new boolean field can be added to a plugin manifest, dynamic. It allows a plugin to tell if it can be started or stopped "on-the-fly".
- Plugin: a new boolean field is added to the init's configuration, startup. It allows a plugin to know if it has been started on lightningd startup.
- Plugin: new notifications invoice\_payment, forward\_event and channel\_opened.
- Protocol: --enable-experimental-features adds gossip query extensions aka https://github.com/lightningnetwork/lightning-rfc/pull/557
- contrib: new bootstrap-node.sh to connect to random mainnet nodes.
- JSON API: listfunds now returns also funding\_output for channels
- Plugin: plugins can now suggest lightning-cli default to -H for responses.
- Lightningd: add support for signet networks using the  $--$ network=signet or  $--$ signet startup option

#### **8.6.2 Changed**

- Build: now requires python3-mako to be installed, i.e. sudo apt-get install python3-mako
- JSON API: close optional arguments have changed: it now defaults to unilateral close after 48 hours.
- Plugin: if the config directory has a plugins subdirectory, those are loaded.
- lightningd: check bitcoind version when setup topology and confirm the version not older than v0.15.0.
- Protocol: space out reconnections on startup if we have more than 5 peers.
- JSON API: listforwards includes the 'payment hash' field.
- Plugin: now plugins always run from the lightning-dir for easy local storage.

#### **8.6.3 Deprecated**

Note: You should always set allow-deprecated-apis=false to test for changes.

- Plugin: using startup-relative paths for plugin and plugin-dir: they're now relative to lightning-dir.
- JSON API: listforwards removed dummy (zero) fields for out\_msat, fee\_msat, in\_channel and out channel if unknown (i.e. deleted from db, or status is local-failed.

#### **8.6.4 Removed**

#### **8.6.5 Fixed**

- Plugin: pay no longer crashes on timeout.
- Plugin: disconnect notifier now called if remote side disconnects.
- channeld: ignore, and simply try reconnecting if lnd sends "sync error".
- Protocol: we now correctly ignore unknown odd messages.
- wallet: We will now backfill blocks below our wallet start height on demand when we require them to verify gossip messages. This fixes an issue where we would not remove channels on spend that were opened below that start height because we weren't tracking the funding output.
- Detect when we're still syncing with bitcoin network: don't send or receive HTLCs or allow fundchannel.
- Rare onchaind error where we don't recover our own unilateral close with multiple same-preimage HTLCs fixed.

#### **8.6.6 Security**

## **8.7 0.7.1 - 2019-06-29: "The Unfailing Twitter Consensus Algorithm"**

This release was named by (C-Lightning Core Team member) Lisa Neigut @niftynei.

#### **8.7.1 Added**

- Protocol: we now enforce option\_upfront\_shutdown\_script if a peer negotiates it.
- JSON API: New command setchannelfee sets channel specific routing fees.
- JSON API: new withdraw methods txprepare, txsend and txdiscard.
- JSON API: add three new RPC commands: fundchannel\_start, fundchannel\_complete and fundchannel\_cancel. Allows a user to initiate and complete a channel open using funds that are in a external wallet.
- Plugin: new hooks db\_write for intercepting database writes, invoice\_payment for intercepting invoices before they're paid, openchannel for intercepting channel opens, and htlc\_accepted to decide whether to resolve, reject or continue an incoming or forwarded payment..
- Plugin: new notification warning to report any LOG\_UNUSUAL/LOG\_BROKEN level event.
- Plugin: Added a default plugin directory : lightning\_dir/plugins. Each plugin directory it contains will be added to lightningd on startup.
- Plugin: the connected hook can now send an error\_message to the rejected peer.
- JSON API: newaddr outputs bech32 or p2sh-segwit, or both with new all parameter (#2390)
- JSON API: listpeers status now shows how many confirmations until channel is open (#2405)
- Config: Adds parameter min-capacity-sat to reject tiny channels.
- JSON API: listforwards now includes the time an HTLC was received and when it was resolved. Both are expressed as UNIX timestamps to facilitate parsing (Issue [#2491,](https://github.com/ElementsProject/lightning/issues/2491) PR [#2528\)](https://github.com/ElementsProject/lightning/pull/2528)
- JSON API: listforwards now includes the local\_failed forwards with failcode (Issue [#2435,](https://github.com/ElementsProject/lightning/issues/2435) PR [#2524\)](https://github.com/ElementsProject/lightning/pull/2524)
- DB: Store the signatures of channel announcement sent from remote peer into DB, and init channel with signatures from DB directly when reenable the channel. (Issue [#2409\)](https://github.com/ElementsProject/lightning/issues/2409)
- JSON API: listchannels has new fields htlc\_minimum\_msat and htlc\_maximum\_msat.

#### **8.7.2 Changed**

• Gossip: we no longer compact the gossip\_store file dynamically, due to lingering bugs. Restart if it gets too large.

- Protocol: no longer ask for entire gossip flood from peers, unless we're missing gossip.
- JSON API: invoice expiry defaults to 7 days, and can have s/m/h/d/w suffixes.
- Config: Increased default amount for minimal channel capacity from 1k sat to 10k sat.
- JSON API: A new parameter is added to fundchannel, which now accepts an utxo array to use to fund the channel.
- Build: Non-developer builds are now done with "-Og" optimization.
- JSON API: pay will no longer return failure until it is no longer retrying; previously it could "timeout" but still make the payment.
- JSON API: the command objects that help outputs now contain a new string field : category (can be "bitcoin", "channels", "network", "payment", "plugins", "utility", "developer" for native commands, or any other new category set by a plugin).
- Plugin: a plugin can now set the category of a newly created RPC command. This possibility has been added to libplugin.c and pylightning.
- lightning-cli: the human readable help is now more human and more readable : commands are sorted alphabetically and ordered by categories.

#### **8.7.3 Deprecated**

Note: You should always set allow-deprecated-apis=false to test for changes.

• JSON API: newaddr output field address: use bech32 or p2sh-segwit instead.

#### **8.7.4 Removed**

- JSON RPC: global\_features and local\_features fields and listchannels' flags field. (Deprecated since 0.6.2).
- pylightning: Remove RPC support for c-lightning before 0.6.3.

#### **8.7.5 Fixed**

- Protocol: reconnection during closing negotiation now supports option\_data\_loss\_protect properly.
- $-\text{bind-addr}$  =  $\text{path}$  fixed for nodes using local sockets (eg. testing).
- Unannounced local channels were forgotten for routing on restart until reconnection occurred.
- lightning-cli: arguments containing " now succeed, rather than causing JSON errors.
- Protocol: handle lnd sending more messages before reestablish; don't fail channel, and handle older lnd's spurious empty commitments.
- Fixed fundchannel crash when we have many UTXOs and we skip unconfirmed ones.
- lightningd: fixed occasional hang on connect when peer had sent error.
- JSON RPC: decodeinvoice and pay now handle unknown invoice fields properly.
- JSON API: waitsendpay (PAY\_STOPPED\_RETRYING) error handler now returns valid JSON
- protocol: don't send multiple identical feerate changes if we want the feerate higher than we can afford.
- JSON API: stop now only returns once lightningd has released all resources.

#### **8.7.6 Security**

• Fixes CVE-2019-12998 [\(Full Disclosure\)](https://lists.linuxfoundation.org/pipermail/lightning-dev/2019-September/002174.html).

# **8.8 0.7.0 - 2019-02-28: "Actually an Altcoin"**

This release was named by Mark Beckwith @wythe.

#### **8.8.1 Added**

- plugins: fully enabled, and ready for you to write some!
- plugins: pay is now a plugin.
- protocol: pay will now use routehints in invoices if it needs to.
- build: reproducible source zipfile and Ubuntu 18.04.1 build.
- JSON API: New command paystatus gives detailed information on pay commands.
- JSON API: getroute, invoice, sendpay and pay commands msatoshi parameter can have suffixes msat, sat (optionally with 3 decimals) or btc (with 1 to 11 decimal places).
- JSON API: fundchannel and withdraw commands satoshi parameter can have suffixes msat (must end in 000), sat or btc (with 1 to 8 decimal places).
- JSON API: decodepay, getroute, sendpay, pay, listpeers, listfunds, listchannels and all invoice commands now return an amount\_msat field which has an msat suffix.
- JSON API: listfunds channels now has \_msat fields for each existing raw amount field, with msat suffix.
- JSON API: waitsendpay now has an erring\_direction field.
- JSON API: listpeers now has a direction field in channels.
- JSON API: listchannels now takes a source option to filter by node id.
- JSON API: getroute riskfactor argument is simplified; pay now defaults to setting it to 10.
- JSON API: sendpay now takes a bolt11 field, and it's returned in listpayments and waitsendpay.
- JSON API: fundchannel and withdraw now have a new parameter minconf that limits coinselection to outputs that have at least minconf confirmations (default 1). (#2380)
- JSON API: list funds now displays addresses for all outputs owned by the wallet (#2387)
- JSON API: waitsendpay and sendpay output field label as specified by sendpay call.
- JSON API: listpays command for higher-level payment view than listpayments, especially important with multi-part-payments coming.
- JSON API: listpayments is now listsendpays.
- lightning-cli: help <cmd> finds man pages even if make install not run.
- pylightning: New class 'Millisatoshi' can be used for JSON API, and new '\_msat' fields are turned into this on reading.

#### **8.8.2 Changed**

- protocol: option\_data\_loss\_protect is now enabled by default.
- JSON API: The short\_channel\_id separator has been changed to be x to match the specification.
- JSON API: listpeers now includes funding\_allocation\_msat, which returns a map of the amounts initially funded to the channel by each peer, indexed by channel id.
- JSON API: help with a command argument gives a JSON array, like other commands.
- JSON API: sendpay description parameter is renamed label.
- JSON API: pay now takes an optional label parameter for labelling payments, in place of never-used description.
- build: we'll use the system libbase58 and libsodium if found suitable.

#### **8.8.3 Deprecated**

Note: You should always set allow-deprecated-apis=false to test for changes.

We recommend that you transition to the reading the new JSON \_msat fields for your own sanity checking, and that you similarly provide appropriate suffixes for JSON input fields.

- JSON API: short\_channel\_id fields in JSON commands with : separators (use x instead).
- JSON API: pay description is deprecated, as is support for BOLT11 strings using h.
- JSON API: sendpay parameter description and waitsendpay and sendpay output fields description (now label).
- JSON API: listpayments has been deprecated (you probably want listpays)

#### **8.8.4 Removed**

• JSON API: the waitsendpay command error return no longer includes channel update

#### **8.8.5 Fixed**

- Protocol: handling query\_channel\_range for large numbers of blocks (eg. 4 billion) was slow due to a bug.
- Fixed occasional deadlock with peers when exchanging huge amounts of gossip.
- Fixed a crash when running in daemon-mode due to db filename overrun (#2348)
- Handle lnd sending premature 'funding\_locked' message when we're expected 'reestablish'; we used to close channel if this happened.
- Cleanup peers that started opening a channel, but then disconnected. These would leave a dangling entry in the DB that would cause this peer to be unable to connect. (PR #2371)
- You can no longer make giant unpayable "wumbo" invoices.
- CLTV of total route now correctly evaluated when finding best route.
- riskfactor arguments to pay and getroute now have an effect.

• Fixed the version of bip32 private\_key to BIP32 VER MAIN\_PRIVATE: we used BIP32 VER MAIN PRIVATE for bitcoin/litecoin mainnet, and BIP32 VER TEST PRIVATE for others. (PR #2436)

#### **8.8.6 Security**

## **8.9 0.6.3 - 2019-01-09: "The Smallblock Conspiracy"**

This release was named by @molxyz and [@ctrlbreak.](https://twitter.com/ctrlbreak)

#### **8.9.1 Added**

- JSON API: New command check checks the validity of a JSON API call without running it.
- JSON API: getinfo now returns num\_peers num\_pending\_channels, num\_active\_channels and num\_inactive\_channels fields.
- JSON API: use  $\ln \ln$  to terminate responses, for simplified parsing (pylightning now relies on this)
- JSON API: fundchannel now includes an announce option, when false it will keep channel private. Defaults to true.
- JSON API: listpeers's channels now includes a private flag to indicate if channel is announced or not.
- JSON API: invoice route hints may now include private channels if you have no public ones, unless new option exposeprivatechannels is false.
- Plugins: experimental plugin support for lightningd, including option passthrough and JSON-RPC passthrough.
- Protocol: we now support features option\_static\_remotekey and gossip\_queries\_ex for peers.

#### **8.9.2 Changed**

- JSON API: pay and decodepay accept and ignore lightning: prefixes.
- pylightning: Allow either keyword arguments or positional arguments.
- JSON-RPC: messages are now separated by 2 consecutive newlines.
- JSON-RPC:  $\exists$  sonrpc: 2,0 now included in json-rpc command calls. complies with spec.

#### **8.9.3 Deprecated**

Note: You should always set allow-deprecated-apis=false to test for changes.

• pylightning: Support for pre-2-newline JSON-RPC (<= 0.6.2 lightningd) is deprecated.

#### **8.9.4 Removed**

• option\_data\_loss\_protect is now only offered if EXPERIMENTAL\_FEATURES is enabled, since it seems incompatible with lnd and has known bugs.

#### **8.9.5 Fixed**

- JSON API: uppercase invoices now parsed correctly (broken in 0.6.2).
- JSON API: commands are once again read even if one hasn't responded yet (broken in 0.6.2).
- Protocol: allow lnd to send update\_fee before funding\_locked.
- Protocol: fix limit on how much funder can send (fee was 1000x too small)
- Protocol: don't send invalid onion errors if peer says onion was bad.
- Protocol: don't crash when peer sends a 0-block-expiry HTLC.
- pylightning: handle multiple simultanous RPC replies reliably.
- build: we use --prefix as handed to ./configure

#### **8.9.6 Security**

## **8.10 0.6.2 - 2018-10-20: "The Consensus Loving Nasal Daemon"**

This release was named by practicalswift.

#### **8.10.1 Added**

- JSON API: listpeers has new field scratch\_txid: the latest tx in channel.
- JSON API: listpeers has new array htlcs: the current live payments.
- JSON API: listchannels has two new fields: message\_flags and channel\_flags. This replaces flags.
- JSON API: invoice now adds route hint to invoices for incoming capacity (RouteBoost), and warns if insufficient capacity.
- JSON API: listforwards lists all forwarded payments, their associated channels, and fees.
- JSON API: getinfo shows forwarding fees earnt as msatoshi\_fees\_collected.
- Bitcoind: more parallelism in requests, for very slow nodes.
- Testing: fixed logging, cleaner interception of bitcoind, minor fixes.
- Protocol: we set and handle the new htlc\_maximum\_msat channel\_update field.

#### **8.10.2 Changed**

- Protocol: channel\_update sent to disable channel only if we reject an HTLC.
- Protocol: we don't send redundant node\_announcement on every new channel.
- Config: config file can override lightning-dir (makes sense with --conf).
- Config: --conf option is now relative to current directory, not lightning-dir.
- lightning-cli: help <cmd> prints basic information even if no man page found.
- JSON API: getinfo now reports global statistics about forwarded payments, including total fees earned and amounts routed.

#### **8.10.3 Deprecated**

Note: You should always set allow-deprecated-apis=false to test for changes.

- JSON RPC: listchannels' flags field. This has been split into two fields, see Added.
- JSON RPC: global\_features and local\_features fields: use globalfeatures and localfeatures as per BOLT #1.

#### **8.10.4 Removed**

• JSON API: the optional 'seed' parameter to getroute was removed.

#### **8.10.5 Fixed**

- Startup: more coherent complaint if daemon already running.
- Lightningd: correctly save full HTLCs across restarts; fixup old databases.
- JSON RPC: getinfo now shows correct Tor port.
- JSON RPC: ping now works even after one peer fails to respond.
- JSON RPC: getroute fuzzpercent and pay maxfeepercent can now be > 100.
- JSON RPC: riskfactor in pay and getroute no longer always treated as 1.
- JSON-RPC: listpeers was always reporting 0 for all stats.
- JSON RPC: withdraw all says Cannot afford transaction if you have absolutely no funds, rather than Output 0 satoshis would be dust.
- Protocol: don't send gossip about closed channels.
- Protocol: fix occasional deadlock when both peers flood with gossip.
- Protocol: fix occasional long delay on sending reply\_short\_channel\_ids\_end.
- Protocol: re-send node\_announcement when address/alias/color etc change.
- Protocol: multiple HTLCs with the same payment\_hash are handled correctly.
- Options: 'autotor' defaults to port 9051 if not specified.

#### **8.10.6 Security**

## **8.11 0.6.1 - 2018-09-11: "Principled Opposition To Segwit"**

This release was named by ZmnSCPxj.

#### **8.11.1 Added**

- Protocol: gossipd now deliberately delays spamming with channel\_update.
- Protocol: liveness ping when we commit changes but peer is idle: speeds up failures and reduces forced closures.
- Protocol: option data loss protect now supported to protect peers against being out-of-date.
- JSON API: Added description to invoices and payments (#1740).
- JSON API: getinfo has new fields alias and color.
- JSON API: listpeers has new fields global\_features and local\_features.
- JSON API: listnodes has new field global\_features.
- JSON API: ping command to send a ping to a connected peer.
- JSON API: feerates command to retrieve current fee estimates.
- JSON API: withdraw and fundchannel can be given manual feerate.
- Config:  $--$ conf option to set config file.
- Documentation: Added CHANGELOG.md
- pylightning: RpcError now has method and payload fields.
- Sending lightningd a SIGHUP will make it reopen its log-file, if any.

#### **8.11.2 Changed**

- Protocol: Fee estimates are now smoothed over time, to avoid sudden jumps.
- Config: You can only announce one address if each type (IPv4, IPv6, TORv2, TORv3).
- lightning-cli: the help command for a specific command now runs the man command.
- HSM: The HSM daemon now maintains the per-peer secrets, rather than handing them out. It's still lax in what it signs though.
- connectd: A new daemon lightning\_connectd handles connecting to/from peers, instead of gossipd doing that itself. lightning\_openingd now handles peers immediately, even if they never actually open a channel.
- Test: python-xdist is now a dependency for tests.
- Logging: JSON connections no longer spam debug logs.
- Routing: We no longer consider channels that are not usable either because of their capacity or their htlc\_minimum\_msat parameter (#1777)
- We now try to connect to all known addresses for a peer, not just the one given or the first one announced.
- Crash logs are now placed one-per file like crash.log.20180822233752
- We will no longer allow withdrawing funds or funding channels if we do not have a fee estimate (eg. bitcoind not synced); use new feerate arg.

#### **8.11.3 Deprecated**

#### **8.11.4 Removed**

- JSON API: listpeers results no long have alias and color fields; they're in listnodes (we used to internally merge the information).
- JSON API: listpeers will never have state field (it accidentally used to exist and set to GOSSIPING before we opened a channel). connected will indicate if we're connected, and the channels array indicates individual channel states (if any).
- Config: default-fee-rate is no longer available; use explicit feerate option if necessary.

• Removed all Deprecated options from 0.6.

#### **8.11.5 Fixed**

- Protocol: node\_announcement multiple addresses are correctly ordered and uniquified.
- Protocol: if we can't estimate feerate, be almost infinitely tolerant of other side setting fees to avoid unilateral close.
- JSON API: listnodes: now displays node aliases and colors even if they don't advertise a network address
- JSON API: fundchannel all: now restricts to 2^24-1 satoshis rather than failing.
- JSON API: listnodes: now correctly prints addresses if more than one is advertised.
- Config: bind-addr of a publicly accessible network address was announced.
- When we reconnect and have to retransmit failing HTLCs, the errors weren't encrypted by us.
- lightningd\_config man page is now installed by make install.
- Fixed crash when shutting down during opening a channel (#1737)
- Don't lose track of our own output when applying penalty transaction (#1738)
- Protocol: channel\_update inside error messages now refers to correct channel.
- Stripping type prefix from channel\_updates that are nested in an onion reply to be compatible with eclair and lnd (#1730).
- Failing tests no longer delete the test directory, to allow easier debugging (Issue: #1599)

#### **8.11.6 Security**

#### **8.12 0.6 - 2018-06-22: "I Accidentally The Smart Contract"**

In the prehistory of c-lightning, no changelog was kept. But major JSON API changes are tracked. This release was named by Fabrice Drouin.

#### **8.12.1 Deprecated**

Note: You should always set allow-deprecated-apis=false to test for changes.

- Config: port. Use addr=: < portnum>.
- Config: ipaddr. Use addr.
- Config: anchor-confirms. Use funding-confirms.
- Config: locktime-blocks. Use watchtime-blocks.
- Protocol: on closing we allow out-of-range offers, prior to spec fix 2018-01-30 ("BOLT 2: order closing-signed negotiation by making funder send first." 90241d9cf60a598eac8fd839ac81e4093a161272)
- JSON API: listinvoice command. Use listinvoices.
- JSON API: invoice result fields paid timestamp and expiry time. Use paid at and expires at.
- JSON API: invoice command field fallback. Use fallbacks.
- JSON API: decodepay result fields timestamp and fallback. Use created\_at and fallbacks.
- JSON API: payment result fields timestamp. Use created\_at.
- JSON API: getinfo result field port. Use binding and address arrays.
- JSON API: getlog result field creation\_time. Use created\_at.
- JSON API: getpeers result field channel reserve\_satoshis. Use their\_channel\_reserve\_satoshis.
- JSON API: getpeers result field to\_self\_delay. Use their\_to\_self\_delay.

## **8.13 Older versions**

There predate the BOLT specifications, and are only of vague historic interest:

- 1. [0.1](https://github.com/ElementsProject/lightning/releases/tag/v0.1-2015-08-08) 2015-08-08: "MtGox's Cold Wallet" (named by Rusty Russell)
- 2. [0.2](https://github.com/ElementsProject/lightning/releases/tag/v0.2-2016-01-22) 2016-01-22: "Butterfly Labs' Timely Delivery" (named by Anthony Towns)
- 3. [0.3](https://github.com/ElementsProject/lightning/releases/tag/v0.3-2016-05-26) 2016-05-25: "Nakamoto's Genesis Coins" (named by Braydon Fuller)
- 4. [0.4](https://github.com/ElementsProject/lightning/releases/tag/v0.4-2016-08-19) 2016-08-19: "Wright's Cryptographic Proof" (named by Christian Decker)
- 5. [0.5](https://github.com/ElementsProject/lightning/releases/tag/v0.5-2016-10-19) 2016-10-19: "Bitcoin Savings & Trust Daily Interest" (named by Glenn Willen)
- 6. [0.5.1](https://github.com/ElementsProject/lightning/releases/tag/v0.5.1-2016-10-21) 2016-10-21
- 7. [0.5.2](https://github.com/ElementsProject/lightning/releases/tag/v0.5.2-2016-11-21) 2016-11-21: "Bitcoin Savings & Trust Daily Interest II"

## lightning-autocleaninvoice – Set up auto-delete of expired invoice

## **9.1 SYNOPSIS**

autocleaninvoice [*cycle\_seconds*] [*expired\_by*]

## **9.2 DESCRIPTION**

The autocleaninvoice RPC command sets up automatic cleaning of expired invoices.

Autoclean will be done every *cycle\_seconds* seconds. Setting *cycle\_seconds* to 0 disables autoclean. If not specified, this defaults to 3600 (one hour).

Every autoclean cycle, expired invoices, which have already been expired for at least *expired\_by* seconds, will be deleted. If *expired\_by* is not specified, this defaults to 86400 (one day).

On startup of the daemon, no autoclean is set up.

## **9.3 RETURN VALUE**

On success, an empty object is returned.

# **9.4 AUTHOR**

ZmnSCPxj [<ZmnSCPxj@protonmail.com>](mailto:ZmnSCPxj@protonmail.com) is mainly responsible.

# **9.5 SEE ALSO**

lightning-delexpiredinvoice(7), lightning-delinvoice(7)

# **9.6 RESOURCES**

# lightning-check – Command for verifying parameters

#### **10.1 SYNOPSIS**

check *command\_to\_check* [*parameters*]

#### **10.2 DESCRIPTION**

The check RPC command verifies another command's parameters without running it.

The *command\_to\_check* is the name of the relevant command.

*parameters* is the command's parameters.

This does not guarantee successful execution of the command in all cases. For example, a call to lightning-getroute(7) may still fail to find a route even if checking the parameters succeeds.

#### **10.3 RETURN VALUE**

On success, the *command\_to\_check* is returned. On failure, the relevant RPC error is returned.

## **10.4 AUTHOR**

Mark Beckwith [<wythe@intrig.com>](mailto:wythe@intrig.com) and Rusty Russell [<rusty@rustcorp.com.au>](mailto:rusty@rustcorp.com.au) are mainly responsible.

## **10.5 RESOURCES**

### lightning-checkmessage – Command to check a signature is from a node

#### **11.1 SYNOPSIS**

checkmessage *message zbase* [*pubkey*]

## **11.2 DESCRIPTION**

The checkmessage RPC command is the counterpart to signmessage: given a node id (*pubkey*), signature (*zbase*) and a *message*, it verifies that the signature was generated by that node for that message (more technically: by someone who knows that node's secret).

As a special case, if *pubkey* is not specified, we will try every known node key (as per *listnodes*), and verification succeeds if it matches for any one of them. Note: this is implemented far more efficiently than trying each one, so performance is not a concern.

#### **11.3 RETURN VALUE**

On correct usage, an object with attribute *verified* will be returned.

If *verified* is true, the signature was generated by the returned *pubkey* for that given message. *pubkey* is the one specified as input, or if none was specified, the known node which must have produced this signature.

If *verified* is false, the signature is meaningless. *pubkey* may also be returned, which is they *pubkey* (if any) for which this signature would be valid. This is usually not useful.

# **11.4 AUTHOR**

Rusty Russell [<rusty@rustcorp.com.au>](mailto:rusty@rustcorp.com.au) is mainly responsible.

# **11.5 SEE ALSO**

lightning-signmessage(7)

# **11.6 RESOURCES**

# lightning-cli – Control lightning daemon

### **12.1 SYNOPSIS**

lightning-cli [*OPTIONS*] *command*. . .

## **12.2 DESCRIPTION**

lightning-cli sends commands to the lightning daemon.

# **12.3 OPTIONS**

–lightning-dir=*DIR* Set the directory for the lightning daemon we're talking to; defaults to *\$HOME/.lightning*.

–conf=*PATH* Sets configuration file (default: lightning-dir/*config* ).

–network=*network* –mainnet –testnet –signet Sets network explicitly.

–rpc-file=*FILE* Named pipe to use to talk to lightning daemon: default is *lightning-rpc* in the lightning directory.

–keywords/-k Use format *key*=*value* for parameters in any order

–order/-o Follow strictly the order of parameters for the command

–json/-J Return result in JSON format (default unless *help* command, or result contains a format-hint field).

–raw/-R Return raw JSON directly as lightningd replies; this can be faster for large requests.

–human-readable/-H Return result in human-readable output.

–flat/-F Return JSON result in flattened one-per-line output, e.g. { "help": [ { "command": "check" } ] } would become help[0].command=check. This is useful for simple scripts which want to find a specific output field without parsing JSON.

–help/-h Pretty-print summary of options to standard output and exit. The format can be changed using -F, -R, -J, -H etc.

–version/-V Print version number to standard output and exit.

allow-deprecated-apis=*BOOL* Enable deprecated options. It defaults to *true*, but you should set it to *false* when testing to ensure that an upgrade won't break your configuration.

#### **12.4 COMMANDS**

*lightning-cli* simply uses the JSON RPC interface to talk to *lightningd*, and prints the results. Thus the commands available depend entirely on the lightning daemon itself.

#### **12.5 ARGUMENTS**

Arguments may be provided positionally or using *key*=*value* after the command name, based on either -o or -k option. Arguments may be integer numbers (composed entirely of digits), floating-point numbers (has a radix point but otherwise composed of digits), *true*, *false*, or *null*. Other arguments are treated as strings.

Some commands have optional arguments. You may use *null* to skip optional arguments to provide later arguments.

### **12.6 EXAMPLES**

Example 1. List commands lightning-cli help

#### **12.7 BUGS**

This manpage documents how it should work, not how it does work. The pretty printing of results isn't pretty.

#### **12.8 AUTHOR**

Rusty Russell [<rusty@rustcorp.com.au>](mailto:rusty@rustcorp.com.au) is mainly to blame.

#### **12.9 RESOURCES**

Main web site: <https://github.com/ElementsProject/lightning>

#### **12.10 COPYING**

Note: the modules in the ccan/ directory have their own licenses, but the rest of the code is covered by the BSD-style MIT license.

## lightning-close – Command for closing channels with direct peers

### **13.1 SYNOPSIS**

close *id* [*unilateraltimeout*] [*destination*] [*fee\_negotiation\_step*]

## **13.2 DESCRIPTION**

The close RPC command attempts to close the channel cooperatively with the peer, or unilaterally after *unilateraltimeout*, and the to-local output will be sent to the address specified in *destination*.

If the given *id* is a peer ID (66 hex digits as a string), then it applies to the active channel of the direct peer corresponding to the given peer ID. If the given *id* is a channel ID (64 hex digits as a string, or the short channel ID *blockheight:txindex:outindex* form), then it applies to that channel.

If *unilateraltimeout* is not zero, the close command will unilaterally close the channel when that number of seconds is reached. If *unilateraltimeout* is zero, then the close command will wait indefinitely until the peer is online and can negotiate a mutual close. The default is 2 days (172800 seconds).

The *destination* can be of any Bitcoin accepted type, including bech32. If it isn't specified, the default is a c-lightning wallet address.

The *fee\_negotiation\_step* parameter controls how closing fee negotiation is performed assuming the peer proposes a fee that is different than our estimate. On every negotiation step we must give up some amount from our proposal towards the peer's proposal. This parameter can be an integer in which case it is interpreted as number of satoshis to step at a time. Or it can be an integer followed by "%" to designate a percentage of the interval to give up. A few examples, assuming the peer proposes a closing fee of 3000 satoshi and our estimate shows it must be 4000:

- "10": our next proposal will be 4000-10=3990.
- " $10\%$ ": our next proposal will be 4000-(10% of (4000-3000))=3900.
- "1": our next proposal will be 3999. This is the most extreme case when we insist on our fee as much as possible.

• "100%": our next proposal will be 3000. This is the most relaxed case when we quickly accept the peer's proposal. The default is "50%".

The peer needs to be live and connected in order to negotiate a mutual close. The default of unilaterally closing after 48 hours is usually a reasonable indication that you can no longer contact the peer.

# **13.3 NOTES**

Prior to 0.7.2, close took two parameters: *force* and *timeout*. *timeout* was the number of seconds before *force* took effect (default, 30), and *force* determined whether the result was a unilateral close or an RPC error (default). Even after the timeout, the channel would be closed if the peer reconnected.

# **13.4 RETURN VALUE**

On success, an object with fields *tx* and *txid* containing the closing transaction are returned. It will also have a field *type* which is either the JSON string *mutual* or the JSON string *unilateral*. A *mutual* close means that we could negotiate a close with the peer, while a *unilateral* close means that the *force* flag was set and we had to close the channel without waiting for the counterparty.

A unilateral close may still occur at any time if the peer did not behave correctly during the close negotiation.

Unilateral closes will return your funds after a delay. The delay will vary based on the peer *to\_self\_delay* setting, not your own setting.

# **13.5 AUTHOR**

ZmnSCPxj [<ZmnSCPxj@protonmail.com>](mailto:ZmnSCPxj@protonmail.com) is mainly responsible.

# **13.6 SEE ALSO**

lightning-disconnect(7), lightning-fundchannel(7)

## **13.7 RESOURCES**

## lightning-connect – Command for connecting to another lightning node

#### **14.1 SYNOPSIS**

connect *id* [*host port*]

## **14.2 DESCRIPTION**

The connect RPC command establishes a new connection with another node in the Lightning Network.

*id* represents the target node's public key. As a convenience, *id* may be of the form *id@host* or *id@host:port*. In this case, the *host* and *port* parameters must be omitted.

*host* is the peer's hostname or IP address.

If not specified, the *port* defaults to 9735.

If *host* is not specified, the connection will be attempted to an IP belonging to *id* obtained through gossip with other already connected peers. This can fail if your C-lightning node is a fresh install that has not connected to any peers yet (your node has no gossip yet), or if the target *id* is a fresh install that has no channels yet (nobody will gossip about a node until it has one published channel).

If *host* begins with a */* it is interpreted as a local path, and the connection will be made to that local socket (see **bind-addr** in lightningd-config(5)).

Connecting to a node is just the first step in opening a channel with another node. Once the peer is connected a channel can be opened with lightning-fundchannel(7).

#### **14.3 RETURN VALUE**

On success the peer *id* is returned, as well as a hexidecimal *features* bitmap.

#### **14.4 ERRORS**

On failure, one of the following errors will be returned:

{ "code" : 400, "message" : "Unable to connect, no address known for peer" }

If some addresses are known but connecting to all of them failed, the message will contain details about the failures:

{ "code" : 401, "message" : "..." }

If the given parameters are wrong:

```
{ "code" : -32602, "message" : "..." }
```
### **14.5 AUTHOR**

Rusty Russell [<rusty@rustcorp.com.au>](mailto:rusty@rustcorp.com.au) is mainly responsible. Felix [<fixone@gmail.com>](mailto:fixone@gmail.com) is the original author of this manpage.

## **14.6 SEE ALSO**

lightning-fundchannel(7), lightning-listpeers(7), lightning-listchannels(7), lightning-disconnect(7)

#### **14.7 RESOURCES**

#### lightning-createonion – Low-level command to create a custom onion

### **15.1 SYNOPSIS**

createonion *hops assocdata* [*session\_key*]

## **15.2 DESCRIPTION**

The createonion RPC command allows the caller to create a custom onion with custom payloads at each hop in the route. A custom onion can be used to implement protocol extensions that are not supported by c-lightning directly.

The *hops* parameter is a JSON list of dicts, each specifying a node and the payload destined for that node. The following is an example of a 3 hop onion:

```
\lceil{
                 "pubkey":
  ˓→"022d223620a359a47ff7f7ac447c85c46c923da53389221a0054c11c1e3ca31d59",
                 "payload":
˓→"00000067000001000100000000000003e90000007b000000000000000000000000000000000000000000000000
\hookrightarrow ^{\prime\prime}}, {
                 "pubkey":
˓→"035d2b1192dfba134e10e540875d366ebc8bc353d5aa766b80c090b39c3a5d885d",
                 "payload":
˓→"00000067000003000100000000000003e800000075000000000000000000000000000000000000000000000000
˓→"
        }, {
                 "style": "legacy",
                 "pubkey":
  ˓→"0382ce59ebf18be7d84677c2e35f23294b9992ceca95491fcf8a56c6cb2d9de199",
                 "payload":
  ˓→"00000067000003000100000000000003e800000075000000000000000000000000000000000000000000000000
˓→"
                                                                                (continues on next page)
```
}

]

(continued from previous page)

```
The hops parameter is very similar to the result from getroute however it needs to be modified slightly. The
following is the getroute response from which the above hops parameter was generated:
```

```
[
        {
                "id":
˓→"022d223620a359a47ff7f7ac447c85c46c923da53389221a0054c11c1e3ca31d59",
                "channel": "103x2x1",
                "direction": 1,
                "msatoshi": 1002,
                "amount_msat": "1002msat",
                "delay": 21,
                "style": "legacy"
        }, {"id":
˓→"035d2b1192dfba134e10e540875d366ebc8bc353d5aa766b80c090b39c3a5d885d",
                "channel": "103x1x1",
                "direction": 0,
                "msatoshi": 1001,
                "amount_msat": "1001msat",
                "delay": 15,
                "style": "legacy"
        }, {
                "id":
˓→"0382ce59ebf18be7d84677c2e35f23294b9992ceca95491fcf8a56c6cb2d9de199",
                "channel": "103x3x1",
                "direction": 0,
                "msatoshi": 1000,
                "amount_msat": "1000msat",
                "delay": 9,
                "style": "legacy"
        }
]
```
- Notice that the payload in the *hops* parameter is the hex-encoded version of the parameters in the getroute response.
- The payloads are shifted left by one, i.e., payload 0 in createonion corresponds to payload 1 from getroute.
- The final payload is a copy of the last payload sans channel

These rules are directly derived from the onion construction. Please refer [BOLT 04](https://github.com/lightningnetwork/lightning-rfc/blob/master/04-onion-routing) for details and rationale.

The *assocdata* parameter specifies the associated data that the onion should commit to. If the onion is to be used to send a payment later it MUST match the payment\_hash of the payment in order to be valid.

The optional *session\_key* parameter can be used to specify a secret that is used to generate the shared secrets used to encrypt the onion for each hop. It should only be used for testing or if a specific shared secret is important. If not specified it will be securely generated internally, and the shared secrets will be returned.

#### **15.3 RETURN VALUE**

On success, an object containing the onion and the shared secrets will be returned. Otherwise an error will be reported. The following example is the result of calling *createonion* with the above hops parameter:

```
{
        "onion": "0003f3f80d2142b953319336d2fe4097[......
˓→]6af33fcf4fb113bce01f56dd62248a9e5fcbbfba35c",
        "shared_secrets": [
                "88ce98c73e4d9293ab1797b0a913fe9bca0213a566252047d01b8af6da871f3e",
                "4474d296810e57bd460ef8b83d2e7d288321f8a99ff7686f87384699747bcfc4",
                "2a862e4123e01799a732be487fbce297f7dc7cc1467e410f18369cfee476adc2"
       ]
}
```
The onion corresponds to 1366 hex-encoded bytes. Each shared secret consists of 32 hex-encoded bytes. Both arguments can be passed on to sendonion.

### **15.4 AUTHOR**

Christian Decker [<decker.christian@gmail.com>](mailto:decker.christian@gmail.com) is mainly responsible.

## **15.5 SEE ALSO**

lightning-sendonion(7), lightning-getroute(7)

## **15.6 RESOURCES**

## lightning-decodepay – Command for decoding a bolt11 string (low-level)

#### **16.1 SYNOPSIS**

decodepay *bolt11* [*description*]

## **16.2 DESCRIPTION**

The **decodepay** RPC command checks and parses a *bolt11* string as specified by the BOLT 11 specification.

## **16.3 RETURN VALUE**

On success, an object is returned with the following fields, as specified by BOLT11:

- *currency*: the BIP173 name for the currency.
- *timestamp*: the UNIX-style timestamp of the invoice.
- *expiry*: the number of seconds this is valid after *timestamp*.
- *payee*: the public key of the recipient.
- *payment\_hash*: the payment hash of the request.
- *signature*: the DER-encoded signature.
- *description*: the description of the purpose of the purchase (see below)

The following fields are optional:

- *msatoshi*: the number of millisatoshi requested (if any).
- *amount\_msat*: the same as above, with *msat* appended (if any).
- *fallbacks*: array of fallback address object containing a *hex* string, and both *type* and *addr* if it is recognized as one of *P2PKH*, *P2SH*, *P2WPKH*, or *P2WSH*.
- *routes*: an array of routes. Each route is an arrays of objects, each containing *pubkey*, *short\_channel\_id*, *fee\_base\_msat*, *fee\_proportional\_millionths* and *cltv\_expiry\_delta*.
- *extra*: an array of objects representing unknown fields, each with one-character *tag* and a *data* bech32 string.

Technically, the *description* field is optional if a *description\_hash* field is given, but in this case decodepay will only succeed if the optional *description* field is passed and matches the *description\_hash*. In practice, these are currently unused.

# **16.4 AUTHOR**

Rusty Russell [<rusty@rustcorp.com.au>](mailto:rusty@rustcorp.com.au) is mainly responsible.

# **16.5 SEE ALSO**

lightning-pay(7), lightning-getroute(7), lightning-sendpay(7). [BOLT #11.](https://github.com/lightningnetwork/lightning-rfc/blob/master/11-payment-encoding)

# **16.6 RESOURCES**

# lightning-delexpiredinvoice – Command for removing expired invoices

## **17.1 SYNOPSIS**

delexpiredinvoice [*maxexpirytime*]

## **17.2 DESCRIPTION**

The delexpiredinvoice RPC command removes all invoices that have expired on or before the given *maxexpirytime*. If *maxexpirytime* is not specified then all expired invoices are deleted.

# **17.3 RETURN VALUE**

On success, an empty object is returned.

# **17.4 AUTHOR**

ZmnSCPxj [<ZmnSCPxj@protonmail.com>](mailto:ZmnSCPxj@protonmail.com) is mainly responsible.

# **17.5 SEE ALSO**

lightning-delinvoice(7), lightning-autocleaninvoice(7)

# **17.6 RESOURCES**

## lightning-delinvoice – Command for removing an invoice

### **18.1 SYNOPSIS**

delinvoice *label status*

## **18.2 DESCRIPTION**

The delinvoice RPC command removes an invoice with *status* as given in listinvoices.

The caller should be particularly aware of the error case caused by the *status* changing just before this command is invoked!

## **18.3 RETURN VALUE**

On success, an invoice description will be returned as per lightning-listinvoice(7).

## **18.4 ERRORS**

The following errors may be reported:

- -1: Database error.
- 905: An invoice with that label does not exist.
- 906: The invoice *status* does not match the parameter. An error object will be returned as error *data*, containing *current\_status* and *expected\_status* fields. This is most likely due to the *status* of the invoice changing just before this command is invoked.

# **18.5 AUTHOR**

Rusty Russell [<rusty@rustcorp.com.au>](mailto:rusty@rustcorp.com.au) is mainly responsible.

# **18.6 SEE ALSO**

lightning-listinvoice(7), lightning-waitinvoice(7), lightning-invoice(7), lightning-delexpiredinvoice(7), lightningautocleaninvoice(7)

# **18.7 RESOURCES**

# lightning-dev-sendcustommsg – Low-level interface to send protocol messages to peers

### **19.1 SYNOPSIS**

dev-sendcustommsg *node\_id msg*

# **19.2 DESCRIPTION**

The dev-sendcustommsg RPC method allows the user to inject a custom message into the communication with the peer with the given node\_id. This is intended as a low-level interface to implement custom protocol extensions on top, not for direct use by end-users.

The message must be a hex encoded well-formed message, including the 2-byte type prefix, but excluding the length prefix which will be added by the RPC method. The messages must not use even-numbered types, since these may require synchronous handling on the receiving side, and can cause the connection to be dropped. The message types may also not use one of the internally handled types, since that may cause issues with the internal state tracking of c-lightning.

The node specified by node\_id must be a peer, i.e., it must have a direct connection with the node receiving the RPC call, and the connection must be established. For a method to send arbitrary messages over multiple hops, including hops that do not understand the custom message, see the createonion and sendonion RPC methods. Messages can only be injected if the connection is handled by openingd or channeld. Messages cannot be injected when the peer is handled by onchaind or closingd since these do not have a connection, or are synchronous daemons that do not handle spontaneous messages.

On the reveiving end a plugin may implement the custommsg plugin hook and get notified about incoming messages.

# **19.3 RETURN VALUE**

The method will validate the arguments and queue the message for delivery through the daemon that is currently handling the connection. Queuing provides best effort guarantees and the message may not be delivered if the connection is terminated while the message is queued. The RPC method will return as soon as the message is queued.

If any of the above limitations is not respected the method returns an explicit error message stating the issue.

# **19.4 AUTHOR**

Christian Decker [<decker.christian@gmail.com>](mailto:decker.christian@gmail.com) is mainly responsible.

# **19.5 SEE ALSO**

lightning-createonion(7), lightning-sendonion(7)

# **19.6 RESOURCES**
lightning-disconnect – Command for disconnecting from another lightning node

#### **20.1 SYNOPSIS**

disconnect *id* [*force*]

#### **20.2 DESCRIPTION**

The disconnect RPC command closes an existing connection to a peer, identified by *id*, in the Lightning Network, as long as it doesn't have an active channel. If *force* is set then it will disconnect even with an active channel.

The *id* can be discovered in the output of the listpeers command, which returns a set of peers:

```
{
     "peers": [
           {
                 "id": "0563aea81...",
                 "connected": true,
                 ...
           }
     ]
}
```
Passing the *id* attribute of a peer to *disconnect* will terminate the connection.

#### **20.3 RETURN VALUE**

On success, an empty object is returned.

On error the returned object will contain code and message properties, with code being one of the following:

- -32602: If the given parameters are wrong.
- -1: Catchall nonspecific error.

#### **20.4 AUTHOR**

Michael Hawkins [<michael.hawkins@protonmail.com>](mailto:michael.hawkins@protonmail.com).

## **20.5 SEE ALSO**

lightning-connect(1), lightning-listpeers(1)

### **20.6 RESOURCES**

## lightning-feerates – Command for querying recommended onchain feerates

#### **21.1 SYNOPSIS**

feerates *style*

## **21.2 DESCRIPTION**

The feerates command returns the feerates that C-lightning will use. The feerates will be based on the recommended feerates from the backend. The backend may fail to provide estimates, but if it was able to provide estimates in the past, C-lightning will continue to use those for a while. C-lightning will also smoothen feerate estimations from the backend.

*style* is either of the two strings:

- *perkw* provide feerate in units of satoshis per 1000 weight.
- *perkb* provide feerate in units of satoshis per 1000 virtual bytes.

Bitcoin transactions have non-witness and witness bytes:

- Non-witness bytes count as 4 weight, 1 virtual byte. All bytes other than SegWit witness count as non-witness bytes.
- Witness bytes count as 1 weight, 0.25 virtual bytes.

Thus, all *perkb* feerates will be exactly 4 times *perkw* feerates.

To compute the fee for a transaction, multiply its weight or virtual bytes by the appropriate *perkw* or *perkw* feerate returned by this command, then divide by 1000.

There is currently no way to change these feerates from the RPC. If you need custom control over onchain feerates, you will need to provide your own plugin that replaces the bcli plugin backend. For commands like lightningwithdraw(7) or lightning-fundchannel(7) you can provide a preferred feerate directly as a parameter, which will override the recommended feerates returned by feerates.

#### **21.3 RETURN VALUE**

The feerates command returns the feerates in an object named *perkw* or *perkb*, depending on your *style* parameter.

Some of these estimations may be missing, except for *min\_acceptable* and *max\_acceptable*, which are always present.

The *perkw* or *perkb* object may have fields containing the estimates:

- *opening* feerate used for channel opening by lightning-fundchannel(7), as well as normal onchain-to-onchain spends by lightning-withdraw(7). In general, for all normal onchain-to-onchain spends, this is the feerate you should also use.
- *mutual close* the starting feerate used in mutual close negotiation. Note that since mutual close is a negotiation, the actual feerate used in mutual close will be somewhere between this and the corresponding mutual close feerate of the peer.
- *unilateral\_close* the feerate we will pay for when a unilateral close is done on a channel we originally funded. When anchor commitments are implemented, this will be the feerate we will use for a unilateral close we initiated.
- *delayed\_to\_us* the feerate we will use when claiming our output from a unilateral close we initiated.
- *htlc\_resolution* the feerate we will use to claim HTLCs from a unilateral close we initiated.
- *penalty* the feerate we will use to revoke old state, if the counterparty attempts to cheat us.

The following fields are always present in the *perkw* or *perkb* object:

- *min\_acceptable* the smallest feerate that you can use, usually the minimum relayed feerate of the backend.
- *max\_acceptable* the largest feerate we will accept from remote negotiations. If a peer attempts to open a channel to us but wants a unilateral close feerate larger than *max\_acceptable*, we reject the open attempt. If the peer attempts to change the unilateral close feerate of a channel it opened to us, such that the new feerate exceeds *max\_acceptable*, we unilaterally close the channel (at the current unilateral close feerate instead of the new one).

## **21.4 ERRORS**

The feerates command will never error, however some fields may be missing in the result if feerate estimates for that kind of transaction are unavailable.

## **21.5 NOTES**

Many other commands have a *feerate* parameter, which can be the strings *urgent*, *normal*, or *slow*. These are mapped to the feerates outputs as:

- *urgent* equal to *unilateral\_close*
- *normal* equal to *opening*
- *slow* equal to *min\_acceptable*.

## **21.6 TRIVIA**

In C-lightning we like to call the weight unit "sipa" in honor of Pieter Wuille, who uses the name "sipa" on IRC and elsewhere. Internally we call the *perkw* style as "feerate per kilosipa".

## **21.7 AUTHOR**

ZmnSCPxj < [ZmnSCPxj@protonmail.com](mailto:ZmnSCPxj@protonmail.com) > wrote the initial version of this manpage.

# **21.8 SEE ALSO**

lightning-fundchannel(7), lightning-withdraw(7), lightning-txprepare(7), lightning-fundchannel\_start(7).

## **21.9 RESOURCES**

### lightning-fundchannel – Command for establishing a lightning channel

#### **22.1 SYNOPSIS**

fundchannel *id amount* [*feerate announce*] [*minconf*] [*utxos*] [*push\_msat*]

#### **22.2 DESCRIPTION**

The **fundchannel** RPC command opens a payment channel with a peer by committing a funding transaction to the blockchain as defined in BOLT #2. If not already connected, **fundchannel** will automatically attempt to connect if C-lightning knows a way to contact the node (either from normal gossip, or from a previous connect call). This autoconnection can fail if C-lightning does not know how to contact the target node; see lightning-connect(7). Once the transaction is confirmed, normal channel operations may begin. Readiness is indicated by listpeers reporting a *state* of CHANNELD\_NORMAL for the channel.

*id* is the peer id obtained from **connect**.

*amount* is the amount in satoshis taken from the internal wallet to fund the channel. The string *all* can be used to specify all available funds (or 16777215 satoshi if more is available and large channels were not negotiated with the peer). Otherwise, it is in satoshi precision; it can be a whole number, a whole number ending in *sat*, a whole number ending in *000msat*, or a number with 1 to 8 decimal places ending in *btc*. The value cannot be less than the dust limit, currently set to 546, nor more than 16777215 satoshi (unless large channels were negotiated with the peer).

*feerate* is an optional feerate used for the opening transaction and as initial feerate for commitment and HTLC transactions. It can be one of the strings *urgent* (aim for next block), *normal* (next 4 blocks or so) or *slow* (next 100 blocks or so) to use lightningd's internal estimates: *normal* is the default.

Otherwise, *feerate* is a number, with an optional suffix: *perkw* means the number is interpreted as satoshi-per-kilosipa (weight), and *perkb* means it is interpreted bitcoind-style as satoshi-per-kilobyte. Omitting the suffix is equivalent to *perkb*.

*announce* is an optional flag that triggers whether to announce this channel or not. Defaults to true. An unannounced channel is considered private.

*minconf* specifies the minimum number of confirmations that used outputs should have. Default is 1.

*utxos* specifies the utxos to be used to fund the channel, as an array of "txid:vout".

*push\_msat* is the amount of millisatoshis to push to the channel peer at open. Note that this is a gift to the peer – these satoshis are added to the initial balance of the peer at channel start and are largely unrecoverable once pushed.

## **22.3 RETURN VALUE**

On success, the *tx* and *txid* of the transaction is returned, as well as the *channel\_id* of the newly created channel. On failure, an error is reported and the channel is not funded.

The following error codes may occur:

- -1: Catchall nonspecific error.
- 300: The maximum allowed funding amount is exceeded.
- 301: There are not enough funds in the internal wallet (including fees) to create the transaction.
- 302: The output amount is too small, and would be considered dust.
- 303: Broadcasting of the funding transaction failed, the internal call to bitcoin-cli returned with an error.

Failure may also occur if lightningd and the peer cannot agree on channel parameters (funding limits, channel reserves, fees, etc.).

## **22.4 SEE ALSO**

lightning-connect(7), lightning-listfunds(), lightning-listpeers(7), lightning-feerates(7)

## **22.5 RESOURCES**

## lightning-fundchannel\_cancel – Command for completing channel establishment

#### **23.1 SYNOPSIS**

fundchannel\_cancel *id*

#### **23.2 DESCRIPTION**

fundchannel\_cancel is a lower level RPC command. It allows channel opener to cancel a channel before funding broadcast with a connected peer.

*id* is the node id of the remote peer with which to cancel.

Note that the funding transaction MUST NOT be broadcast before fundchannel\_cancel. Broadcasting transaction before fundchannel\_cancel WILL lead to unrecoverable loss of funds.

If fundchannel\_cancel is called after fundchannel\_complete, the remote peer may disconnect when command succeeds. In this case, user need to connect to remote peer again before opening channel.

#### **23.3 RETURN VALUE**

On success, returns confirmation that the channel establishment has been canceled.

On error the returned object will contain code and message properties, with code being one of the following:

- -32602: If the given parameters are wrong.
- 306: Unknown peer id.
- 307: No channel currently being funded that can be cancelled.

• 308: It is unsafe to cancel the channel: the funding transaction has been broadcast, or there are HTLCs already in the channel, or the peer was the initiator and not us.

## **23.4 AUTHOR**

Lisa Neigut [<niftynei@gmail.com>](mailto:niftynei@gmail.com) is mainly responsible.

#### **23.5 SEE ALSO**

lightning-connect(7), lightning-fundchannel(7), lightning-fundchannel\_start(7), lightning-fundchannel\_complete(7)

## **23.6 RESOURCES**

## lightning-fundchannel\_complete – Command for completing channel establishment

#### **24.1 SYNOPSIS**

fundchannel\_complete *id txid txout*

## **24.2 DESCRIPTION**

fundchannel\_complete is a lower level RPC command. It allows a user to complete an initiated channel establishment with a connected peer.

*id* is the node id of the remote peer.

*txid* is the hex string of the funding transaction id.

*txout* is the integer outpoint of the funding output for this channel.

Note that the funding transaction MUST NOT be broadcast until after channel establishment has been successfully completed, as the commitment transactions for this channel are not secured until this command successfully completes. Broadcasting transaction before can lead to unrecoverable loss of funds.

#### **24.3 RETURN VALUE**

On success, returns a confirmation that *commitments\_secured* and the derived *channel\_id*.

On error the returned object will contain code and message properties, with code being one of the following:

- -32602: If the given parameters are wrong.
- -1: Catchall nonspecific error.
- 305: Peer is not connected.

• 306: Unknown peer id.

## **24.4 AUTHOR**

Lisa Neigut [<niftynei@gmail.com>](mailto:niftynei@gmail.com) is mainly responsible.

## **24.5 SEE ALSO**

lightning-connect(7), lightning-fundchannel(7), lightning-fundchannel\_start(7), lightning-fundchannel\_cancel(7)

# **24.6 RESOURCES**

## lightning-fundchannel\_start – Command for initiating channel establishment for a lightning channel

#### **25.1 SYNOPSIS**

fundchannel\_start *id amount* [*feerate announce close\_to push\_msat*]

## **25.2 DESCRIPTION**

fundchannel start is a lower level RPC command. It allows a user to initiate channel establishment with a connected peer.

*id* is the node id of the remote peer.

*amount* is the satoshi value that the channel will be funded at. This value MUST be accurate, otherwise the negotiated commitment transactions will not encompass the correct channel value.

*feerate* is an optional field. Sets the feerate for subsequent commitment transactions: see **fundchannel**.

*announce* whether or not to announce this channel.

*close\_to* is a Bitcoin address to which the channel funds should be sent to on close. Only valid if both peers have negotiated option\_upfront\_shutdown\_script. Returns close\_to set to closing script iff is negotiated.

*push\_msat* is the amount of millisatoshis to push to the channel peer at open. Note that this is a gift to the peer – these satoshis are added to the initial balance of the peer at channel start and are largely unrecoverable once pushed.

Note that the funding transaction MUST NOT be broadcast until after channel establishment has been successfully completed by running fundchannel\_complete, as the commitment transactions for this channel are not secured until the complete command succeeds. Broadcasting transaction before that can lead to unrecoverable loss of funds.

### **25.3 RETURN VALUE**

On success, returns the *funding\_address* and the *scriptpubkey* for the channel funding output. If a close\_to address was provided, will close to this address iff the close\_to address is returned in the response. Otherwise, the peer does not support option\_upfront\_shutdownscript.

On error the returned object will contain code and message properties, with code being one of the following:

- -32602: If the given parameters are wrong.
- -1: Catchall nonspecific error.
- 300: The amount exceeded the maximum configured funding amount.
- 301: The provided push\_msat is greater than the provided amount.
- 304: Still syncing with bitcoin network
- 305: Peer is not connected.
- 306: Unknown peer id.

## **25.4 AUTHOR**

Lisa Neigut [<niftynei@gmail.com>](mailto:niftynei@gmail.com) is mainly responsible.

# **25.5 SEE ALSO**

lightning-connect(7), lightning-fundchannel(7), lightning-fundchannel\_complete(7), lightning-fundchannel\_cancel(7)

## **25.6 RESOURCES**

#### lightning-fundpsbt – Command to populate PSBT inputs from the wallet

#### **26.1 SYNOPSIS**

fundpsbt *satoshi feerate startweight* [*minconf*] [*reserve*]

#### **26.2 DESCRIPTION**

fundpsbt is a low-level RPC command which creates a PSBT using unreserved inputs in the wallet, optionally reserving them as well.

*satoshi* is the minimum satoshi value of the output(s) needed (or the string "all" meaning use all unreserved inputs). If a value, it can be a whole number, a whole number ending in *sat*, a whole number ending in *000msat*, or a number with 1 to 8 decimal places ending in *btc*.

*feerate* can be one of the feerates listed in lightning-feerates(7), or one of the strings *urgent* (aim for next block), *normal* (next 4 blocks or so) or *slow* (next 100 blocks or so) to use lightningd's internal estimates. It can also be a *feerate* is a number, with an optional suffix: *perkw* means the number is interpreted as satoshi-per-kilosipa (weight), and *perkb* means it is interpreted bitcoind-style as satoshi-per-kilobyte. Omitting the suffix is equivalent to *perkb*.

*startweight* is the weight of the transaction before *fundpsbt* has added any inputs.

*minconf* specifies the minimum number of confirmations that used outputs should have. Default is 1.

*reserve* is a boolean: if true (the default), then *reserveinputs* is called (successfully, with *exclusive* true) on the returned PSBT.

#### **26.3 EXAMPLE USAGE**

Let's assume the caller is trying to produce a  $100,000$  satoshi output.

First, the caller estimates the weight of the core (typically 42) and known outputs of the transaction (typically (9 + scriptlen) \* 4). For a simple P2WPKH it's a 22 byte scriptpubkey, so that's 164 weight.

It calls "*fundpsbt* 100000sat slow 206", which succeeds, and returns the *psbt* and *feerate\_per\_kw* it used, the *estimated\_final\_weight* and any *excess\_msat*.

If *excess\_msat* is greater than the cost of adding a change output, the caller adds a change output randomly to position 0 or 1 in the PSBT. Say *feerate\_per\_kw* is 253, and the change output is a P2WPKH (weight 164), that would cost the cost is around 41 sats. With the dust limit disallowing payments below 546 satoshis, we would only create a change output if *excess\_msat* was greater or equal to 41 + 546.

### **26.4 RETURN VALUE**

On success, returns the *psbt* containing the inputs, *feerate\_per\_kw* showing the exact numeric feerate it used, *estimated\_final\_weight* for the estimated weight of the transaction once fully signed, and *excess\_msat* containing the amount above *satoshi* which is available. This could be zero, or dust. If *satoshi* was "all", then *excess\_msat* is the entire amount once fees are subtracted for the weights of the inputs and startweight.

If *reserve* was true, then a *reservations* array is returned, exactly like *reserveinputs*.

On error the returned object will contain code and message properties, with code being one of the following:

- -32602: If the given parameters are wrong.
- -1: Catchall nonspecific error.
- 301: Insufficient UTXOs to meet *satoshi* value.

## **26.5 AUTHOR**

Rusty Russell [<rusty@rustcorp.com.au>](mailto:rusty@rustcorp.com.au) is mainly responsible.

## **26.6 SEE ALSO**

lightning-reserveinputs(7), lightning-unreserveinputs(7).

## **26.7 RESOURCES**

### lightning-getroute – Command for routing a payment (low-level)

### **27.1 SYNOPSIS**

getroute *id msatoshi riskfactor* [*cltv*] [*fromid*] [*fuzzpercent*] [*exclude*] [*maxhops*]

#### **27.2 DESCRIPTION**

The getroute RPC command attempts to find the best route for the payment of *msatoshi* to lightning node *id*, such that the payment will arrive at *id* with *cltv*-blocks to spare (default 9).

*msatoshi* is in millisatoshi precision; it can be a whole number, or a whole number ending in *msat* or *sat*, or a number with three decimal places ending in *sat*, or a number with 1 to 11 decimal places ending in *btc*.

There are two considerations for how good a route is: how low the fees are, and how long your payment will get stuck in a delayed output if a node goes down during the process. The *riskfactor* non-negative floating-point field controls this tradeoff; it is the annual cost of your funds being stuck (as a percentage).

For example, if you thought the convenience of keeping your funds liquid (not stuck) was worth 20% per annum interest, *riskfactor* would be 20.

If you didn't care about risk, *riskfactor* would be zero.

*fromid* is the node to start the route from: default is this node.

The *fuzzpercent* is a non-negative floating-point number, representing a percentage of the actual fee. The *fuzzpercent* is used to distort computed fees along each channel, to provide some randomization to the route generated. 0.0 means the exact fee of that channel is used, while 100.0 means the fee used might be from 0 to twice the actual fee. The default is 5.0, or up to 5% fee distortion.

*exclude* is a JSON array of short-channel-id/direction (e.g. [ "564334x877x1/0", "564195x1292x0/1" ]) or node-id which should be excluded from consideration for routing. The default is not to exclude any channels or nodes. Note if the source or destination is excluded, the command result is undefined.

*maxhops* is the maximum number of channels to return; default is 20.

### **27.3 RISKFACTOR EFFECT ON ROUTING**

The risk factor is treated as if it were an additional fee on the route, for the purposes of comparing routes.

The formula used is the following approximation:

risk-fee = amount x blocks-timeout x per-block-cost

We are given a *riskfactor* expressed as a percentage. There are 52596 blocks per year, thus *per-block-cost* is *riskfactor* divided by 5,259,600.

The final result is:

risk-fee = amount x blocks-timeout x riskfactor / 5259600

Here are the risk fees in millisatoshis, using various parameters. I assume a channel charges the default of 1000 millisatoshis plus 1 part-per-million. Common to\_self\_delay values on the network at 14 and 144 blocks.

## **27.4 RECOMMENDED RISKFACTOR VALUES**

The default *fuzz* factor is 5%, so as you can see from the table above, that tends to overwhelm the effect of *riskfactor* less than about 5.

1 is a conservative value for a stable lightning network with very few failures.

1000 is an aggressive value for trying to minimize timeouts at all costs.

The default for lightning-pay(7) is 10, which starts to become a major factor for larger amounts, and is basically ignored for tiny ones.

#### **27.5 RETURN VALUE**

On success, a "route" array is returned. Each array element contains *id* (the node being routed through), *msatoshi* (the millisatoshis sent), *amount\_msat* (the same, with *msat* appended), *delay* (the number of blocks to timeout at this node), and *style* (indicating the features which can be used for this hop).

The final *id* will be the destination *id* given in the input. The difference between the first *msatoshi* minus the *msatoshi* given in the input is the fee. The first *delay* is the very worst case timeout for the payment failure, in blocks.

## **27.6 AUTHOR**

Rusty Russell [<rusty@rustcorp.com.au>](mailto:rusty@rustcorp.com.au) is mainly responsible.

## **27.7 SEE ALSO**

lightning-pay(7), lightning-sendpay(7).

# **27.8 RESOURCES**

#### lightning-getsharedsecret – Command for computing an ECDH

#### **28.1 SYNOPSIS**

getsharedsecret *point*

#### **28.2 DESCRIPTION**

The getsharedsecret RPC command computes a shared secret from a given public *point*, and the secret key of this node. The *point* is a hexadecimal string of the compressed public key DER-encoding of the SECP256K1 point.

## **28.3 RETURN VALUE**

On success, getsharedsecret returns a field *shared\_secret*, which is a hexadecimal string of the 256-bit SHA-2 of the compressed public key DER-encoding of the SECP256K1 point that is the shared secret generated using the Elliptic Curve Diffie-Hellman algorithm. This field is 32 bytes (64 hexadecimal characters in a string).

This command may fail if communications with the HSM has a problem; by default lightningd uses a software "HSM" which should never fail in this way. (As of the time of this writing there is no true hardware HSM that lightningd can use, but we are leaving this possibilty open in the future.) In that case, it will return with an error code of 800.

## **28.4 CRYPTOGRAPHIC STANDARDS**

This serves as a key agreement scheme in elliptic-curve based cryptographic standards.

However, note that most key agreement schemes based on Elliptic-Curve Diffie-Hellman do not hash the DERcompressed point. Standards like SECG SEC-1 ECIES specify using the X coordinate of the point instead. The Lightning BOLT standard (which lightningd uses), unlike most other cryptographic standards, specifies the SHA-256 hash of the DER-compressed encoding of the point.

It is not possible to extract the X coordinate of the ECDH point via this API, since there is no known way to reverse the 256-bit SHA-2 hash function. Thus there is no way to implement ECIES and similar standards using this API.

If you know the secret key behind *point*, you do not need to even call getsharedsecret, you can just multiply the secret key with the node public key.

Typically, a sender will generate an ephemeral secret key and multiply it with the node public key, then use the result to derive an encryption key for a symmetric encryption scheme to encrypt a message that can be read only by that node. Then the ephemeral secret key is multiplied by the standard generator point, and the ephemeral public key and the encrypted message is sent to the node, which then uses **getsharedsecret** to derive the same key.

The above sketch elides important details like key derivation function, stream encryption scheme, message authentication code, and so on. You should follow an established standard and avoid rolling your own crypto.

#### **28.5 AUTHOR**

ZmnSCPxj [<ZmnSCPxj@protonmail.com>](mailto:ZmnSCPxj@protonmail.com) is mainly responsible.

## **28.6 SEE ALSO**

### **28.7 RESOURCES**

- BOLT 4: <https://github.com/lightningnetwork/lightning-rfc/blob/master/04-onion-routing.md#shared-secret>
- BOLT 8: <https://github.com/lightningnetwork/lightning-rfc/blob/master/08-transport.md#handshake-state>
- SECG SEC-1 ECIES: <https://secg.org/sec1-v2.pdf>
- Main web site: <https://github.com/ElementsProject/lightning>

# lightning-hsmtool – Tool for working with software HSM secrets of lightningd

#### **29.1 SYNOPSIS**

lightning-hsmtool method [ARGUMENTS]...

## **29.2 DESCRIPTION**

lightning-hsmtool performs various operations on the hsm\_secret file used by the software HSM component of lightningd.

This can be used to encrypt and decrypt the hsm\_secret file, as well as derive secrets used in channel commitments.

## **29.3 METHODS**

encrypt *hsm\_secret password* Encrypt the hsm\_secret file so that it can only be decrypted at lightningd startup. You must give the option **-encrypted-hsm** to lightningd. The password of the hsm\_secret file will be asked whenever you start lightningd.

decrypt *hsm\_secret password* Decrypt the hsm\_secret file that was encrypted with the encrypt method.

dumpcommitments *node\_id channel\_dbid depth hsm\_secret* [*password*] Show the per-commitment secret and point of up to *depth* commitments, of the specified channel with the specified peer, identified by the channel database index. Specify *password* if the hsm\_secret is encrypted.

guesstoremote *p2wpkh node\_id max\_channel\_dbid hsm\_secret* [*password*] Brute-force the private key to our funds from a remote unilateral close of a channel, in a case where we have lost all database data except for our hsm\_secret. The peer must be the one to close the channel (and the funds will remain unrecoverable until the channel is closed). *max\_channel\_dbid* is your own guess on what the *channel\_dbid* was, or at least the maximum possible value, and is

usually no greater than the number of channels that the node has ever had. Specify *password* if the hsm\_secret is encrypted.

## **29.4 BUGS**

You should report bugs on our github issues page, and maybe submit a fix to gain our eternal gratitude!

### **29.5 AUTHOR**

ZmnSCPxj < [ZmnSCPxj@protonmail.com](mailto:ZmnSCPxj@protonmail.com) > wrote the initial version of this man page, but many others did the hard work of actually implementing lightning-hsmtool.

### **29.6 SEE ALSO**

lightningd(8), lightningd-config(5)

### **29.7 RESOURCES**

Main web site: <https://github.com/ElementsProject/lightning>

## **29.8 COPYING**

Note: the modules in the ccan/ directory have their own licenses, but the rest of the code is covered by the BSD-style MIT license. Main web site: <https://github.com/ElementsProject/lightning>

## lightning-invoice – Command for accepting payments

#### **30.1 SYNOPSIS**

invoice *msatoshi label description* [*expiry*] [*fallbacks*] [*preimage*] [*exposeprivatechannels*]

#### **30.2 DESCRIPTION**

The **invoice** RPC command creates the expectation of a payment of a given amount of milli-satoshi: it returns a unique token which another lightning daemon can use to pay this invoice. This token includes a *route hint* description of an incoming channel with capacity to pay the invoice, if any exists.

The *msatoshi* parameter can be the string "any", which creates an invoice that can be paid with any amount. Otherwise it is in millisatoshi precision; it can be a whole number, or a whole number ending in *msat* or *sat*, or a number with three decimal places ending in *sat*, or a number with 1 to 11 decimal places ending in *btc*.

The *label* must be a unique string or number (which is treated as a string, so "01" is different from "1"); it is never revealed to other nodes on the lightning network, but it can be used to query the status of this invoice.

The *description* is a short description of purpose of payment, e.g. *1 cup of coffee*. This value is encoded into the BOLT11 invoice and is viewable by any node you send this invoice to. It must be UTF-8, and cannot use *\u* JSON escape codes.

The *expiry* is optionally the time the invoice is valid for; without a suffix it is interpreted as seconds, otherwise suffixes *s*, *m*, *h*, *d*, *w* indicate seconds, minutes, hours, days and weeks respectively. If no value is provided the default of 604800 (1w) is used.

The *fallbacks* array is one or more fallback addresses to include in the invoice (in order from most-preferred to least): note that these arrays are not currently tracked to fulfill the invoice.

The *preimage* is a 64-digit hex string to be used as payment preimage for the created invoice. By default, if unspecified, lightningd will generate a secure pseudorandom preimage seeded from an appropriate entropy source on your system. IMPORTANT: if you specify the *preimage*, you are responsible, to ensure appropriate care for generating using a secure pseudorandom generator seeded with sufficient entropy, and keeping the preimage secret. This parameter is an advanced feature intended for use with cutting-edge cryptographic protocols and should not be used unless explicitly needed.

If specified, *exposeprivatechannels* overrides the default route hint logic, which will use unpublished channels only if there are no published channels. If *true* unpublished channels are always considered as a route hint candidate; if *false*, never. If it is a short channel id (e.g. *1x1x3*) or array of short channel ids, only those specific channels will be considered candidates, even if they are public or dead-ends.

The route hint is selected from the set of incoming channels of which: peer's balance minus their reserves is at least *msatoshi*, state is normal, the peer is connected and not a dead end (i.e. has at least one other public channel). The selection uses some randomness to prevent probing, but favors channels that become more balanced after the payment.

#### **30.3 RETURN VALUE**

On success, a hash is returned as *payment* hash to be given to the payer, and the *expiry* time as a UNIX timestamp. It also returns a BOLT11 invoice as *bolt11* to be given to the payer.

On failure, an error is returned and no invoice is created. If the lightning process fails before responding, the caller should use lightning-listinvoice(7) to query whether this invoice was created or not.

The following error codes may occur:

- -1: Catchall nonspecific error.
- 900: An invoice with the given *label* already exists.
- 901: An invoice with the given *preimage* already exists.
- 902: None of the specified *exposeprivatechannels* were usable.

One of the following warnings may occur (on success):

- *warning\_offline* if no channel with a currently connected peer has the incoming capacity to pay this invoice
- *warning\_capacity* if there is no channel that has sufficient incoming capacity
- *warning\_deadends* if there is no channel that is not a dead-end

#### **30.4 AUTHOR**

Rusty Russell [<rusty@rustcorp.com.au>](mailto:rusty@rustcorp.com.au) is mainly responsible.

## **30.5 SEE ALSO**

lightning-listinvoice(7), lightning-delinvoice(7), lightning-getroute(7), lightning-sendpay(7).

## **30.6 RESOURCES**

### lightning-keysend – Send funds to a node without an invoice

### **31.1 SYNOPSIS**

keysend *destination msatoshi* [*label*] [*maxfeepercent*] [*retry\_for*] [*maxdelay*] [*exemptfee*]

## **31.2 DESCRIPTION**

The keysend RPC command attempts to find a route to the given destination, and send the specified amount to it. Unlike the pay RPC command the keysend command does not require an invoice, instead it uses the destination node ID, and amount to find a route to the specified node.

In order for the destination to be able to claim the payment, the payment\_key is randomly generated by the sender and included in the encrypted payload for the destination. As a consequence there is not proof-of-payment, like there is with an invoice where the payment key is generated on the destination, and the only way sender could have it is by sending a payment. Please ensure that this matches your use-case when using keysend.

destination is the 33 byte, hex-encoded, node ID of the node that the payment should go to. msatoshi is in millisatoshi precision; it can be a whole number, or a whole number with suffix msat or sat, or a three decimal point number with suffix sat, or an 1 to 11 decimal point number suffixed by btc.

The label field is used to attach a label to payments, and is returned in lightning-listpays(7) and lightninglistsendpays(7). The maxfeepercent limits the money paid in fees as percentage of the total amount that is to be transferred, and defaults to 0.5. The exempt fee option can be used for tiny payments which would be dominated by the fee leveraged by forwarding nodes. Setting exemptfee allows the maxfeepercent check to be skipped on fees that are smaller than *exemptfee* (default: 5000 millisatoshi).

The response will occur when the payment fails or succeeds. Unlike lightning-pay(7), issuing the same keysend commands multiple times will result in multiple payments being sent.

Until *retry\_for* seconds passes (default: 60), the command will keep finding routes and retrying the payment. However, a payment may be delayed for up to maxdelay blocks by another node; clients should be prepared for this worst case.

When using *lightning-cli*, you may skip optional parameters by using *null*. Alternatively, use -k option to provide parameters by name.

#### **31.3 RANDOMIZATION**

To protect user privacy, the payment algorithm performs some randomization.

1: Route Randomization

Route randomization means the payment algorithm does not always use the lowest-fee or shortest route. This prevents some highly-connected node from learning all of the user payments by reducing their fees below the network average.

2: Shadow Route

Shadow route means the payment algorithm will virtually extend the route by adding delays and fees along it, making it appear to intermediate nodes that the route is longer than it actually is. This prevents intermediate nodes from reliably guessing their distance from the payee.

Route randomization will never exceed *maxfeepercent* of the payment. Route randomization and shadow routing will not take routes that would exceed *maxdelay*.

### **31.4 RETURN VALUE**

On success, keysend will return a number of internal statistics and details of the attempts to reach the *destination*.

You can monitor the progress and retries of a payment using the lightning-paystatus(7) command.

The following error codes may occur:

- $-1$ : Catchall nonspecific error.
- 203: Permanent failure at destination. The *data* field of the error will be routing failure object.
- 205: Unable to find a route.
- 206: Route too expensive. Either the fee or the needed total locktime for the route exceeds your *maxfeepercent* or *maxdelay* settings, respectively. The *data* field of the error will indicate the actual *fee* as well as the *feepercent* percentage that the fee has of the destination payment amount. It will also indicate the actual *delay* along the route.
- 210: Payment timed out without a payment in progress.

A routing failure object has the fields below:

- erring\_index: The index of the node along the route that reported the error. 0 for the local node, 1 for the first hop, and so on.
- erring node: The hex string of the pubkey id of the node that reported the error.
- erring\_channel: The short channel ID of the channel that has the error, or *0:0:0* if the destination node raised the error.
- failcode: The failure code, as per BOLT #4.
- channel update. The hex string of the *channel update* message received from the remote node. Only present if error is from the remote node and the *failcode* has the UPDATE bit set, as per BOLT #4.

## **31.5 AUTHOR**

Christian Decker [<decker@blockstream.com>](mailto:decker@blockstream.com) is mainly responsible.

## **31.6 SEE ALSO**

lightning-listpays(7), lightning-decodepay(7), lightning-listinvoice(7), lightning-delinvoice(7), lightning-getroute(7), lightning-invoice(7).

# **31.7 RESOURCES**

## lightning-listchannels – Command to query active lightning channels in the entire network

#### **32.1 SYNOPSIS**

listchannels [*short\_channel\_id*] [*source*]

#### **32.2 DESCRIPTION**

The listchannels RPC command returns data on channels that are known to the node. Because channels may be bidirectional, up to 2 objects will be returned for each channel (one for each direction).

If *short\_channel\_id* is a short channel id, then only known channels with a matching *short\_channel\_id* are returned. Otherwise, it must be null.

If *source* is a node id, then only channels leading from that node id are returned.

If neither is supplied, data on all lightning channels known to this node, are returned. These can be local channels or public channels broadcast on the gossip network.

#### **32.3 RETURN VALUE**

On success, an object with a "channels" key is returned containing a list of 0 or more objects.

Each object in the list contains the following data:

- *source* : The node providing entry to the channel, specifying the fees charged for using the channel in that direction.
- *destination* : The node providing the exit point for the channel.
- *short\_channel\_id* : The channel identifier.
- *public* : Boolean value, is publicly available. Non-local channels will only ever have this value set to true. Local channels are side-loaded by this node, rather than obtained through the gossip network, and so may have this value set to false.
- *satoshis* : Funds available in the channel.
- *amount\_sat* : Same as above, but ending in *sat*.
- *message\_flags* : Bitfield showing the presence of optional fields in the *channel\_update* message (BOLT #7).
- *channel flags* : Bitfields indicating the direction of the channel and signaling various options concerning the channel. (BOLT #7).
- *active* : Boolean value, is available for routing. This is linked to the channel flags data, where if the second bit is set, signals a channels temporary unavailability (due to loss of connectivity) OR permanent unavailability where the channel has been closed but not settlement on-chain.
- *last\_update* : Unix timestamp (seconds) showing when the last channel\_update message was received.
- *base\_fee\_millisatoshi* : The base fee (in millisatoshi) charged for the HTLC (BOLT #7; equivalent to fee\_base\_msat).
- *fee\_per\_millionth* : The amount (in millionths of a satoshi) charged per transferred satoshi (BOLT #7; equivalent to fee proportional millionths).
- *delay* : The number of blocks of additional delay required when forwarding an HTLC in this direction. (BOLT #7; equivalent to cltv\_expiry\_delta).
- *htlc\_minimum\_msat* : The minimum payment which can be sent through this channel.
- *htlc\_maximum\_msat* : The maximum payment which can be sent through this channel.

If *short\_channel\_id* or *source* is supplied and no matching channels are found, a "channels" object with an empty list is returned.

On error the returned object will contain code and message properties, with code being one of the following:

• -32602: If the given parameters are wrong.

## **32.4 AUTHOR**

Michael Hawkins [<michael.hawkins@protonmail.com>](mailto:michael.hawkins@protonmail.com).

## **32.5 SEE ALSO**

lightning-fundchannel(7), lightning-listnodes(7)

## **32.6 RESOURCES**

Main web site: <https://github.com/ElementsProject/lightning>

Lightning RFC site

• BOLT #7: [https://github.com/lightningnetwork/lightning-rfc/blob/master/07-routing-gossip.md](https://github.com/lightningnetwork/lightning-rfc/blob/master/07-routing-gossip)

### lightning-listforwards – Command showing all htlcs and their information

#### **33.1 SYNOPSIS**

listforwards

#### **33.2 DESCRIPTION**

The listforwards RPC command displays all htlcs that have been attempted to be forwarded by the c-lightning node.

## **33.3 RETURN VALUE**

On success one array will be returned: *forwards* with htlcs that have been processed

Each entry in *forwards* will include:

- *in\_channel*: the short\_channel\_id of the channel that recieved the incoming htlc.
- *in\_msatoshi*, *in\_msat* amount of msatoshis that are forwarded to this node.
- *status*: status can be either *offered* if the routing process is still ongoing, *settled* if the routing process is completed or *failed* if the routing process could not be completed.
- *received\_time*: timestamp when incoming htlc was received.

The following additional fields are usually present, but will not be for some variants of status *local\_failed* (if it failed before we determined these):

- *out\_channel*: the short\_channel\_id of to which the outgoing htlc is supposed to be forwarded.
- *fee*, *fee\_msat*: fee offered for forwarding the htlc in msatoshi.
- *out\_msatoshi*, *out\_msat* amount of msatoshis to be forwarded.

The following fields may be offered, but for old forgotten HTLCs they will be omitted:

• *payment\_hash* - the payment\_hash belonging to the HTLC.

If the status is not 'offered', the following additional fields are present:

• *resolved\_time* - timestamp when htlc was resolved (settled or failed).

## **33.4 AUTHOR**

Rene Pickhardt [<r.pickhardt@gmail.com>](mailto:r.pickhardt@gmail.com) is mainly responsible.

## **33.5 SEE ALSO**

lightning-getinfo(7)

## **33.6 RESOURCES**

## lightning-listfunds – Command showing all funds currently managed by the c-lightning node

#### **34.1 SYNOPSIS**

listfunds

## **34.2 DESCRIPTION**

The listfunds RPC command displays all funds available, either in unspent outputs (UTXOs) in the internal wallet or funds locked in currently open channels.

#### **34.3 RETURN VALUE**

On success two arrays will be returned: *outputs* with funds currently locked onchain in UTXOs and *channels* with funds readily spendable in channels.

Each entry in *outputs* will include:

- *txid*
- *output* (the index of the output in the transaction)
- *value* (the output value in satoshis)
- *amount\_msat* (the same as *value*, but in millisatoshi with *msat* appended)
- *address*
- *scriptpubkey* (the ScriptPubkey of the output, in hex)
- *status* (whether *unconfirmed*, *confirmed*, or *spent*)
- *reserved* (whether this is UTXO is currently reserved for an in-flight tx)

Each entry in *channels* will include:

- *peer\_id* the peer with which the channel is opened.
- *short\_channel\_id* as per BOLT 7 (representing the block, transaction number and output index of the channel funding transaction).
- *channel\_sat* available satoshis on our node's end of the channel (values rounded down to satoshis as internal storage is in millisatoshi).
- *our\_amount\_msat* same as above, but in millisatoshis with *msat* appended.
- *channel\_total\_sat* total channel value in satoshi
- *amount\_msat* same as above, but in millisatoshis with *msat* appended.
- *funding\_txid* funding transaction id.
- *funding\_output* the index of the output in the funding transaction.
- *connected* whether the channel peer is connected.
- *state* the channel state, in particular *CHANNELD\_NORMAL* means the channel can be used normally.

### **34.4 AUTHOR**

Felix [<fixone@gmail.com>](mailto:fixone@gmail.com) is mainly responsible.

## **34.5 SEE ALSO**

lightning-newaddr(7), lightning-fundchannel(7), lightning-withdraw(7)

## **34.6 RESOURCES**
### lightning-listinvoices – Command for querying invoice status

### **35.1 SYNOPSIS**

listinvoices [*label*]

### **35.2 DESCRIPTION**

The listinvoices RPC command gets the status of a specific invoice, if it exists, or the status of all invoices if given no argument.

## **35.3 RETURN VALUE**

On success, an array *invoices* of objects is returned. Each object contains *label*, *payment\_hash*, *status* (one of *unpaid*, *paid* or *expired*), *payment\_preimage* (for paid invoices), and *expiry\_time* (a UNIX timestamp). If the *msatoshi* argument to lightning-invoice(7) was not "any", there will be an *msatoshi* field as a number, and *amount\_msat* as the same number ending in *msat*. If the invoice *status* is *paid*, there will be a *pay\_index* field and an *msatoshi\_received* field (which may be slightly greater than *msatoshi* as some overpaying is permitted to allow clients to obscure payment paths); there will also be an *amount\_received\_msat* field with the same number as *msatoshi\_received* but ending in *msat*.

## **35.4 AUTHOR**

Rusty Russell [<rusty@rustcorp.com.au>](mailto:rusty@rustcorp.com.au) is mainly responsible.

# **35.5 SEE ALSO**

lightning-waitinvoice(7), lightning-delinvoice(7), lightning-invoice(7).

## **35.6 RESOURCES**

## lightning-listpays – Command for querying payment status

### **36.1 SYNOPSIS**

listpays [bolt11]

### **36.2 DESCRIPTION**

The listpay RPC command gets the status of all *pay* commands, or a single one if *bolt11* is specified.

### **36.3 RETURN VALUE**

On success, an array of objects is returned. Each object contains: *bolt11* the *bolt11* argument given to *pay* (see below for exceptions). *status* one of *complete*, *failed* or *pending*. *payment\_preimage* (if *status* is *complete*) proves payment was received. *label* optional *label*, if provided to *pay*. *amount\_sent\_msat* total amount sent, in "NNNmsat" format. For old payments (pre-0.7) we didn't save the *bolt11* string, so in its place are three other fields: *payment\_hash* the hash of the *payment\_preimage* which will prove payment. *destination* the final destination of the payment. *amount\_msat* the amount the destination received, in "NNNmsat" format. These three can all be extracted from *bolt11*, hence are obsolete.

## **36.4 AUTHOR**

Rusty Russell [<rusty@rustcorp.com.au>](mailto:rusty@rustcorp.com.au) is mainly responsible.

## **36.5 SEE ALSO**

lightning-pay(7), lightning-paystatus(7), lightning-listsendpays(7).

## **36.6 RESOURCES**

## lightning-listpeers – Command returning data on connected lightning nodes

#### **37.1 SYNOPSIS**

listpeers [*id*] [*level*]

## **37.2 DESCRIPTION**

The listpeers RPC command returns data on nodes that are connected or are not connected but have open channels with this node.

Once a connection to another lightning node has been established, using the connect command, data on the node can be returned using listpeers and the *id* that was used with the connect command.

If no *id* is supplied, then data on all lightning nodes that are connected, or not connected but have open channels with this node, are returned.

Supplying *id* will filter the results to only return data on a node with a matching *id*, if one exists.

Supplying *level* will show log entries related to that peer at the given log level. Valid log levels are "io", "debug", "info", and "unusual".

If a channel is open with a node and the connection has been lost, then the node will still appear in the output of the command and the value of the *connected* attribute of the node will be "false".

The channel will remain open for a set blocktime, after which if the connection has not been re-established, the channel will close and the node will no longer appear in the command output.

#### **37.3 RETURN VALUE**

On success, an object with a "peers" key is returned containing a list of 0 or more objects.

Each object in the list contains the following data:

- *id* : The unique id of the peer
- *connected* : A boolean value showing the connection status
- *netaddr* : A list of network addresses the node is listening on
- *features* : Bit flags showing supported features (BOLT #9)
- *channels* : An array of objects describing channels with the peer.
- *log* : Only present if *level* is set. List logs related to the peer at the specified *level*

If *id* is supplied and no matching nodes are found, a "peers" object with an empty list is returned.

The objects in the *channels* array will have at least these fields:

- *state*: Any of these strings:
	- "OPENINGD": The channel funding protocol with the peer is ongoing and both sides are negotiating parameters.
	- "CHANNELD\_AWAITING\_LOCKIN": The peer and you have agreed on channel parameters and are just waiting for the channel funding transaction to be confirmed deeply. Both you and the peer must acknowledge the channel funding transaction to be confirmed deeply before entering the next state.
	- "CHANNELD\_NORMAL": The channel can be used for normal payments.
	- "CHANNELD\_SHUTTING\_DOWN": A mutual close was requested (by you or peer) and both of you are waiting for HTLCs in-flight to be either failed or succeeded. The channel can no longer be used for normal payments and forwarding. Mutual close will proceed only once all HTLCs in the channel have either been fulfilled or failed.
	- "CLOSINGD\_SIGEXCHANGE": You and the peer are negotiating the mutual close onchain fee.
	- "CLOSINGD\_COMPLETE": You and the peer have agreed on the mutual close onchain fee and are awaiting the mutual close getting confirmed deeply.
	- "AWAITING\_UNILATERAL": You initiated a unilateral close, and are now waiting for the peer-selected unilateral close timeout to complete.
	- "FUNDING\_SPEND\_SEEN": You saw the funding transaction getting spent (usually the peer initiated a unilateral close) and will now determine what exactly happened (i.e. if it was a theft attempt).
	- "ONCHAIN": You saw the funding transaction getting spent and now know what happened (i.e. if it was a proper unilateral close by the peer, or a theft attempt).
	- "CLOSED": The channel closure has been confirmed deeply. The channel will eventually be removed from this array.
- *status*: An array of strings containing the most important log messages relevant to this channel. Also known as the "billboard".
- *owner*: A string describing which particular sub-daemon of lightningd currently is responsible for this channel. One of: "lightning\_openingd", "lightning\_channeld", "lightning\_closingd", "lightning\_onchaind".
- *to\_us\_msat*: A string describing how much of the funds is owned by us; a number followed by a string unit.
- *total\_msat*: A string describing the total capacity of the channel; a number followed by a string unit.

These fields may exist if the channel has gotten beyond the "OPENINGD" state, or in various circumstances:

• *short* channel id: A string of the short channel ID for the channel; Format is "BBBBxTTTxOOO", where "BBBB" is the numeric block height at which the funding transaction was confirmed, "TTT" is the numeric funding transaction index within that block, and " $000$ " is the numeric output index of the transaction output that actually anchors this channel.

- *direction*: The channel-direction we own, as per BOLT #7. We own channel-direction 0 if our node ID is "less than" the peer node ID in a lexicographical ordering of our node IDs, otherwise we own channel-direction 1. Our channel\_update will use this *direction*.
- *channel id*: The full channel ID of the channel; the funding transaction ID XORed with the output number.
- *funding txid*: The funding transaction ID of the channel.
- *close\_to*: The raw scriptPubKey that was indicated in the starting **fundchannel\_start** command and accepted by the peer. If the scriptPubKey encodes a standardized address, an additional *close\_to\_addr* field will be present with the standardized address.
- *private*: A boolean, true if the channel is unpublished, false if the channel is published.
- *funding\_msat*: An object, whose field names are the node IDs involved in the channel, and whose values are strings (numbers with a unit suffix) indicating how much that node originally contributed in opening the channel.
- *min\_to\_us\_msat*: A string describing the historic point at which we owned the least amount of funds in this channel; a number followed by a string unit. If the peer were to succesfully steal from us, this is the amount we would still retain.
- *max\_to\_us\_msat*: A string describing the historic point at which we owned the most amount of funds in this channel; a number followed by a string unit. If we were to successfully steal from the peer, this is the amount we could potentially get.
- *dust\_limit\_msat*: A string describing an amount; if an HTLC or the amount wholly-owned by one node is at or below this amount, it will be considered "dusty" and will not appear in a close transaction, and will be donated to miners as fee; a number followed by a string unit.
- *max\_total\_htlc\_in\_msat*: A string describing an amount; the sum of all HTLCs in the channel cannot exceed this amount; a number followed by a string unit.
- *their\_reserve\_msat*: A string describing the minimum amount that the peer must keep in the channel when it attempts to send out; if it has less than this in the channel, it cannot send to us on that channel; a number followed by a string unit. We impose this on them, default is 1% of the total channel capacity.
- *our\_reserve\_msat*: A string describing the minimum amount that you must keep in the channel when you attempt to send out; if you have less than this in the channel, you cannot send out via this channel; a number followed by a string unit. The peer imposes this on us, default is 1% of the total channel capacity.
- *spendable\_msat* and *receivable\_msat*: A string describing an *estimate* of how much we can send or receive over this channel in a single payment (or payment-part for multi-part payments); a number followed by a string unit. This is an *estimate*, which can be wrong because adding HTLCs requires an increase in fees paid to onchain miners, and onchain fees change dynamically according to onchain activity. For a sufficiently-large channel, this can be limited by the rules imposed under certain blockchains; for example, individual Bitcoin mainnet payment-parts cannot exceed 42.94967295 mBTC.
- *minimum\_htlc\_in\_msat*: A string describing the minimum amount that an HTLC must have before we accept it.
- *their\_to\_self\_delay*: The number of blocks that the peer must wait to claim their funds, if they close unilaterally.
- *our\_to\_self\_delay*: The number of blocks that you must wait to claim your funds, if you close unilaterally.
- *max accepted htlcs*: The maximum number of HTLCs you will accept on this channel.
- *in\_payments\_offered*: The number of incoming HTLCs offered over this channel.
- *in\_offered\_msat*: A string describing the total amount of all incoming HTLCs offered over this channel; a number followed by a string unit.
- *in\_payments\_fulfilled*: The number of incoming HTLCs offered *and successfully claimed* over this channel.
- *in\_fulfilled\_msat*: A string describing the total amount of all incoming HTLCs offered *and successfully claimed* over this channel; a number followed by a string unit.
- *out\_payments\_offered*: The number of outgoing HTLCs offered over this channel.
- *out\_offered\_msat*: A string describing the total amount of all outgoing HTLCs offered over this channel; a number followed by a string unit.
- *out\_payments\_fulfilled*: The number of outgoing HTLCs offered *and successfully claimed* over this channel.
- *out\_fulfilled\_msat*: A string describing the total amount of all outgoing HTLCs offered *and successfully claimed* over this channel; a number followed by a string unit.
- *htlcs*: An array of objects describing the HTLCs currently in-flight in the channel.

Objects in the *htlcs* array will contain these fields:

- *direction*: Either the string "out" or "in", whether it is an outgoing or incoming HTLC.
- *id*: A numeric ID uniquely identifying this HTLC.
- *amount\_msat*: The value of the HTLC.
- *expiry*: The blockheight at which the HTLC will be forced to return to its offerer: an "in" HTLC will be returned to the peer, an "out" HTLC will be returned to you. NOTE If the *expiry* of any outgoing HTLC will arrive in the next block, lightningd(8) will automatically unilaterally close the channel in order to enforce the timeout onchain.
- *payment hash:* The payment hash, whose preimage must be revealed to successfully claim this HTLC.
- *state*: A string describing whether the HTLC has been communicated to or from the peer, whether it has been signed in a new commitment, whether the previous commitment (that does not contain it) has been revoked, as well as when the HTLC is fulfilled or failed offchain.
- *local\_trimmed*: A boolean, existing and true if the HTLC is not actually instantiated as an output (i.e. "trimmed") on the commitment transaction (and will not be instantiated on a unilateral close). Generally true if the HTLC is below the *dust\_limit\_msat* for the channel.

On error the returned object will contain code and message properties, with code being one of the following:

• -32602: If the given parameters are wrong.

### **37.4 AUTHOR**

Michael Hawkins [<michael.hawkins@protonmail.com>](mailto:michael.hawkins@protonmail.com).

## **37.5 SEE ALSO**

lightning-connect(7), lightning-fundchannel\_start(7)

# **37.6 RESOURCES**

Main web site: <https://github.com/ElementsProject/lightning> Lightning RFC site (BOLT #9): [https://github.com/lightningnetwork/lightning-rfc/blob/master/09-features.md](https://github.com/lightningnetwork/lightning-rfc/blob/master/09-features)

#### lightning-listsendpays – Low-level command for querying sendpay status

#### **38.1 SYNOPSIS**

listsendpays [*bolt11*] [*payment\_hash*]

### **38.2 DESCRIPTION**

The listsendpays RPC command gets the status of all *sendpay* commands (which is also used by the *pay* command), or with *bolt11* or *payment\_hash* limits results to that specific payment. You cannot specify both.

Note that in future there may be more than one concurrent *sendpay* command per *pay*, so this command should be used with caution.

### **38.3 RETURN VALUE**

On success, an array of objects is returned. Each object contains:

*id* unique internal value assigned at creation

*payment\_hash* the hash of the *payment\_preimage* which will prove payment.

*destination* the final destination of the payment.

*amount msat* the amount the destination received, in "NNNmsat" format.

*created\_at* the UNIX timestamp showing when this payment was initiated.

*status* one of *complete*, *failed* or *pending*.

*payment\_preimage* (if *status* is *complete*) proves payment was received.

*label* optional *label*, if provided to *sendpay*.

*bolt11* the *bolt11* argument given to *pay* (may be missing for pre-0.7 payments).

## **38.4 AUTHOR**

Christian Decker [<decker.christian@gmail.com>](mailto:decker.christian@gmail.com) is mainly responsible.

## **38.5 SEE ALSO**

lightning-listpays(7), lightning-sendpay(7), lightning-listinvoice(7).

## **38.6 RESOURCES**

# lightning-newaddr – Command for generating a new address to be used by c-lightning

#### **39.1 SYNOPSIS**

newaddr [ *addresstype* ]

### **39.2 DESCRIPTION**

The newaddr RPC command generates a new address which can subsequently be used to fund channels managed by the c-lightning node.

The funding transaction needs to be confirmed before funds can be used.

*addresstype* specifies the type of address wanted; i.e. *p2sh-segwit* (e.g. 2MxaozoqWwiUcuD9KKgUSrLFDafLqimT9Ta on bitcoin testnet or 3MZxzq3jBSKNQ2e7dzneo9hy4FvNzmMmt3 on bitcoin mainnet) or *bech32 ' (e.g. tb1qu9j4lg5f9rgjyfhvfd905vw46eg39czmktxqgg on bitcoin testnet or bc1qwqdg6squsna38e46795at95yu9atm8azzmyvckulcc7kytlcckxswvvzej on bitcoin mainnet). The special value 'all* generates both address types for the same underlying key.

If not specified the address generated is bech32.

#### **39.3 RETURN VALUE**

On success, a *bech32* address and/or a *p2sh-segwit* address will be returned.

### **39.4 ERRORS**

If an unrecognized address type is requested an error message will be returned.

## **39.5 AUTHOR**

Felix [<fixone@gmail.com>](mailto:fixone@gmail.com) is mainly responsible.

## **39.6 SEE ALSO**

lightning-listfunds(7), lightning-fundchannel(7), lightning-withdraw(7)

# **39.7 RESOURCES**

### lightning-pay – Command for sending a payment to a BOLT11 invoice

#### **40.1 SYNOPSIS**

pay *bolt11* [*msatoshi*] [*label*] [*riskfactor*] [*maxfeepercent*] [*retry\_for*] [*maxdelay*] [*exemptfee*]

### **40.2 DESCRIPTION**

The pay RPC command attempts to find a route to the given destination, and send the funds it asks for. If the *bolt11* does not contain an amount, *msatoshi* is required, otherwise if it is specified it must be *null*. *msatoshi* is in millisatoshi precision; it can be a whole number, or a whole number with suffix *msat* or *sat*, or a three decimal point number with suffix *sat*, or an 1 to 11 decimal point number suffixed by *btc*.

The *label* field is used to attach a label to payments, and is returned in lightning-listpays(7) and lightninglistsendpays(7). The *riskfactor* is described in detail in lightning-getroute(7), and defaults to 10. The *maxfeepercent* limits the money paid in fees, and defaults to 0.5. The maxfeepercent is a percentage of the amount that is to be paid. The exempt fee option can be used for tiny payments which would be dominated by the fee leveraged by forwarding nodes. Setting exemptfee allows the maxfeepercent check to be skipped on fees that are smaller than exemptfee (default: 5000 millisatoshi).

The response will occur when the payment fails or succeeds. Once a payment has succeeded, calls to **pay** with the same *bolt11* will succeed immediately.

Until *retry\_for* seconds passes (default: 60), the command will keep finding routes and retrying the payment. However, a payment may be delayed for up to maxdelay blocks by another node; clients should be prepared for this worst case.

When using *lightning-cli*, you may skip optional parameters by using *null*. Alternatively, use -k option to provide parameters by name.

### **40.3 RANDOMIZATION**

To protect user privacy, the payment algorithm performs some randomization.

1: Route Randomization

Route randomization means the payment algorithm does not always use the lowest-fee or shortest route. This prevents some highly-connected node from learning all of the user payments by reducing their fees below the network average.

2: Shadow Route

Shadow route means the payment algorithm will virtually extend the route by adding delays and fees along it, making it appear to intermediate nodes that the route is longer than it actually is. This prevents intermediate nodes from reliably guessing their distance from the payee.

Route randomization will never exceed *maxfeepercent* of the payment. Route randomization and shadow routing will not take routes that would exceed *maxdelay*.

## **40.4 RETURN VALUE**

On success, this returns the *payment\_preimage* which hashes to the *payment\_hash* to prove that the payment was successful. It will also return, a *getroute* tries and a *sendpay tries* statistics for the number of times it internally called getroute and sendpay.

You can monitor the progress and retries of a payment using the lightning-paystatus(7) command.

The following error codes may occur:

- -1: Catchall nonspecific error.
- 201: Already paid with this *hash* using different amount or destination.
- 203: Permanent failure at destination. The *data* field of the error will be routing failure object.
- 205: Unable to find a route.
- 206: Route too expensive. Either the fee or the needed total locktime for the route exceeds your *maxfeepercent* or *maxdelay* settings, respectively. The *data* field of the error will indicate the actual *fee* as well as the *feepercent* percentage that the fee has of the destination payment amount. It will also indicate the actual *delay* along the route.
- 207: Invoice expired. Payment took too long before expiration, or already expired at the time you initiated payment. The *data* field of the error indicates *now* (the current time) and *expiry* (the invoice expiration) as UNIX epoch time in seconds.
- 210: Payment timed out without a payment in progress.

Error codes 202 and 204 will only get reported at sendpay; in pay we will keep retrying if we would have gotten those errors.

A routing failure object has the fields below:

- *erring\_index*: The index of the node along the route that reported the error. 0 for the local node, 1 for the first hop, and so on.
- *erring\_node*: The hex string of the pubkey id of the node that reported the error.
- *erring\_channel*: The short channel ID of the channel that has the error, or *0:0:0* if the destination node raised the error.
- *failcode*: The failure code, as per BOLT #4.

• *channel\_update*. The hex string of the *channel\_update* message received from the remote node. Only present if error is from the remote node and the *failcode* has the UPDATE bit set, as per BOLT #4.

The *data* field of errors will include statistics *getroute\_tries* and *sendpay\_tries*. It will also contain a *failures* field with detailed data about routing errors.

## **40.5 AUTHOR**

Rusty Russell [<rusty@rustcorp.com.au>](mailto:rusty@rustcorp.com.au) is mainly responsible.

## **40.6 SEE ALSO**

lightning-listpays(7), lightning-decodepay(7), lightning-listinvoice(7), lightning-delinvoice(7), lightning-getroute(7), lightning-invoice(7).

### **40.7 RESOURCES**

## lightning-plugin – Manage plugins with RPC

#### **41.1 SYNOPSIS**

plugin command [parameter] [second\_parameter]

### **41.2 DESCRIPTION**

The **plugin** RPC command allows to manage plugins without having to restart lightningd. It takes 1 to 3 parameters: a command (start/stop/startdir/rescan/list) which describes the action to take and optionally one or two parameters which describes the plugin on which the action has to be taken.

The *start* command takes a path as the first parameter and will load the plugin available from this path. It will wait for the plugin to complete the handshake with lightningd for 20 seconds at the most.

The *stop* command takes a plugin name as parameter. It will kill and unload the specified plugin.

The *startdir* command takes a directory path as first parameter and will load all plugins this directory contains. It will wait for each plugin to complete the handshake with lightningd for 20 seconds at the most.

The *rescan* command starts all not-already-loaded plugins from the default plugins directory (by default *~/.lightning/plugins*).

The *list* command will return all the active plugins.

#### **41.3 RETURN VALUE**

On success, all subcommands but *stop* return an array *plugins* of objects, one by plugin. Each object contains the name of the plugin (*name* field) and its status (*active* boolean field). Since plugins are configured asynchronously, a freshly started plugin may not appear immediately.

On error, the reason why the action could not be taken upon the plugin is returned.

# **41.4 AUTHOR**

Antoine Poinsot [<darosior@protonmail.com>](mailto:darosior@protonmail.com) is mainly responsible.

# **41.5 RESOURCES**

## lightning-reserveinputs – Construct a transaction and reserve the UTXOs it spends

#### **42.1 SYNOPSIS**

reserveinputs *psbt* [*exclusive*]

### **42.2 DESCRIPTION**

The reserveinputs RPC command places (or increases) reservations on any inputs specified in *psbt* which are known to lightningd. It will fail with an error if any of the inputs are known to be spent, and ignore inputs which are unknown.

Normally the command will fail (with no reservations made) if an input is already reserved. If *exclusive* is set to *False*, then existing reservations are simply extended, rather than causing failure.

### **42.3 RETURN VALUE**

On success, a *reservations* array is returned, with an entry for each input which was reserved:

- *txid* is the input transaction id.
- *vout* is the input index.
- *was reserved* indicates whether the input was already reserved.
- *reserved* indicates that the input is now reserved (i.e. true).
- *reserved\_to\_block* indicates what blockheight the reservation will expire.

On failure, an error is reported and no UTXOs are reserved.

The following error codes may occur:

• -32602: Invalid parameter, such as specifying a spent/reserved input in *psbt*.

## **42.4 AUTHOR**

niftynei [<niftynei@gmail.com>](mailto:niftynei@gmail.com) is mainly responsible.

## **42.5 SEE ALSO**

lightning-unreserveinputs(7), lightning-signpsbt(7), lightning-sendpsbt(7)

# **42.6 RESOURCES**

### lightning-sendonion – Send a payment with a custom onion packet

#### **43.1 SYNOPSIS**

sendonion *onion first\_hop payment\_hash* [*label*] [*shared\_secrets*] [*partid*] [*bolt11*] [*msatoshi*]

### **43.2 DESCRIPTION**

{

}

The sendonion RPC command can be used to initiate a payment attempt with a custom onion packet. The onion packet is used to deliver instructions for hops along the route on how to behave. Normally these instructions are indications on where to forward a payment and what parameters to use, or contain details of the payment for the final hop. However, it is possible to add arbitrary information for hops in the custom onion, allowing for custom extensions that are not directly supported by c-lightning.

The onion is specific to the route that is being used and the *payment\_hash* used to construct, and therefore cannot be reused for other payments or to attempt a separate route. The custom onion can generally be created using the devtools/onion CLI tool, or the **createonion** RPC command.

The *onion* parameter is a hex-encoded 1366 bytes long blob that was returned by either of the tools that can generate onions. It contains the payloads destined for each hop and some metadata. Please refer to [BOLT 04](https://github.com/lightningnetwork/lightning-rfc/blob/master/04-onion-routing) for further details.

The *first\_hop* parameter instructs c-lightning which peer to send the onion to. It is a JSON dictionary that corresponds to the first element of the route array returned by *getroute*. The following is a minimal example telling c-lightning to use any available channel to 022d223620a359a47ff7f7ac447c85c46c923da53389221a0054c11c1e3ca31d59 to add an HTLC for 1002 millisatoshis and a delay of 21 blocks on top of the current blockheight:

```
"id": "022d223620a359a47ff7f7ac447c85c46c923da53389221a0054c11c1e3ca31d59",
"direction": 1,
"amount_msat": "1002msat",
"delay": 21,
```
The *payment* hash parameter specifies the 32 byte hex-encoded hash to use as a challenge to the HTLC that we are sending. It is specific to the onion and has to match the one the onion was created with.

The *label* parameter can be used to provide a human readable reference to retrieve the payment at a later time.

The *shared\_secrets* parameter is a JSON list of 32 byte hex-encoded secrets that were used when creating the onion. c-lightning can send a payment with a custom onion without the knowledge of these secrets, however it will not be able to parse an eventual error message since that is encrypted with the shared secrets used in the onion. If *shared\_secrets* is provided c-lightning will decrypt the error, act accordingly, e.g., add a channel\_update included in the error to its network view, and set the details in *listsendpays* correctly. If it is not provided c-lightning will store the encrypted onion, and expose it in *listsendpays* allowing the caller to decrypt it externally. The following is an example of a 3 hop onion:

```
"298606954e9de3e9d938d18a74fed794c440e8eda82e52dc08600953c8acf9c4",
"2dc094de72adb03b90894192edf9f67919cb2691b37b1f7d4a2f4f31c108b087",
"a7b82b240dbd77a4ac8ea07709b1395d8c510c73c17b4b392bb1f0605d989c85"
```
If *shared\_secrets* is not provided the c-lightning node does not know how long the route is, which channels or nodes are involved, and what an eventual error could have been. It can therefore be used for oblivious payments.

The *partid* value, if provided and non-zero, allows for multiple parallel partial payments with the same *payment\_hash*.

The *bolt11* parameter, if provided, will be returned in *waitsendpay* and *listsendpays* results.

The *msatoshi* parameter is used to annotate the payment, and is returned by *waitsendpay* and *listsendpays*.

#### **43.3 RETURN VALUE**

On success, an object similar to the output of sendpay will be returned. This object will have a *status* field that is typically the string *"pending"*, but may be *"complete"* if the payment was already performed successfully.

If *shared\_secrets* was provided and an error was returned by one of the intermediate nodes the error details are decrypted and presented here. Otherwise the error code is 202 for an unparseable onion.

### **43.4 AUTHOR**

[

]

Christian Decker [<decker.christian@gmail.com>](mailto:decker.christian@gmail.com) is mainly responsible.

### **43.5 SEE ALSO**

lightning-createonion(7), lightning-sendpay(7), lightning-listsendpays(7)

### **43.6 RESOURCES**

#### lightning-sendpay – Low-level command for sending a payment via a route

#### **44.1 SYNOPSIS**

sendpay *route payment\_hash* [*label*] [*msatoshi*] [*bolt11*] [*payment\_secret*] [*partid*]

## **44.2 DESCRIPTION**

The sendpay RPC command attempts to send funds associated with the given *payment\_hash*, along a route to the final destination in the route.

Generally, a client would call lightning-getroute(7) to resolve a route, then use sendpay to send it. If it fails, it would call lightning-getroute(7) again to retry.

The response will occur when the payment is on its way to the destination. The **sendpay** RPC command does not wait for definite success or definite failure of the payment. Instead, use the waitsendpay RPC command to poll or wait for definite success or definite failure.

The *label* and *bolt11* parameters, if provided, will be returned in *waitsendpay* and *listsendpays* results.

The *msatoshi* amount must be provided if *partid* is non-zero, otherwise it must be equal to the final amount to the destination. By default it is in millisatoshi precision; it can be a whole number, or a whole number ending in *msat* or *sat*, or a number with three decimal places ending in *sat*, or a number with 1 to 11 decimal places ending in *btc*.

The *payment\_secret* is the value that the final recipient requires to accept the payment, as defined by the payment\_data field in BOLT 4 and the s field in the BOLT 11 invoice format. It is required if *partid* is nonzero.

The *partid* value, if provided and non-zero, allows for multiple parallel partial payments with the same *payment\_hash*. The *msatoshi* amount (which must be provided) for each sendpay with matching *payment\_hash* must be equal, and sendpay will fail if there are already *msatoshi* worth of payments pending.

Once a payment has succeeded, calls to sendpay with the same *payment\_hash* but a different *msatoshi* or destination will fail; this prevents accidental multiple payments. Calls to sendpay with the same *payment\_hash*, *msatoshi*, and destination as a previous successful payment (even if a different route or *partid*) will return immediately with success.

### **44.3 RETURN VALUE**

On success, an object similar to the output of listsendpays will be returned. This object will have a *status* field that is typically the string *"pending"*, but may be *"complete"* if the payment was already performed successfully.

On error, if the error occurred from a node other than the final destination, the route table will be updated so that lightning-getroute(7) should return an alternate route (if any). An error from the final destination implies the payment should not be retried.

The following error codes may occur:

- -1: Catchall nonspecific error.
- 201: Already paid with this *hash* using different amount or destination.
- 202: Unparseable onion reply. The *data* field of the error will have an *onionreply* field, a hex string representation of the raw onion reply.
- 203: Permanent failure at destination. The *data* field of the error will be routing failure object.
- 204: Failure along route; retry a different route. The *data* field of the error will be routing failure object.

A routing failure object has the fields below:

- *erring\_index*. The index of the node along the route that reported the error. 0 for the local node, 1 for the first hop, and so on.
- *erring\_node*. The hex string of the pubkey id of the node that reported the error.
- *erring* channel. The short channel ID of the channel that has the error, or 0:0:0 if the destination node raised the error.
- *failcode*. The failure code, as per BOLT #4.
- *channel\_update*. The hex string of the *channel\_update* message received from the remote node. Only present if error is from the remote node and the *failcode* has the UPDATE bit set, as per BOLT #4.

#### **44.4 AUTHOR**

Rusty Russell [<rusty@rustcorp.com.au>](mailto:rusty@rustcorp.com.au) is mainly responsible.

### **44.5 SEE ALSO**

lightning-listinvoice(7), lightning-delinvoice(7), lightning-getroute(7), lightning-invoice(7), lightning-pay(7), lightning-waitsendpay(7).

### **44.6 RESOURCES**

# lightning-setchannelfee – Command for setting specific routing fees on a lightning channel

#### **45.1 SYNOPSIS**

setchannelfee *id* [*base*] [*ppm*]

### **45.2 DESCRIPTION**

The setchannelfee RPC command sets channel specific routing fees as defined in BOLT #7. The channel has to be in normal or awaiting state. This can be checked by listpeers reporting a *state* of CHANNELD\_NORMAL or CHANNELD\_AWAITING\_LOCKIN for the channel.

*id* is required and should contain a scid (short channel ID), channel id or peerid (pubkey) of the channel to be modified. If *id* is set to "all", the fees for all channels are updated that are in state CHANNELD\_NORMAL or CHAN-NELD\_AWAITING\_LOCKIN.

*base* is an optional value in millisatoshi that is added as base fee to any routed payment. If the parameter is left out, the global config value fee-base will be used again. It can be a whole number, or a whole number ending in *msat* or *sat*, or a number with three decimal places ending in *sat*, or a number with 1 to 11 decimal places ending in *btc*.

*ppm* is an optional value that is added proportionally per-millionths to any routed payment volume in satoshi. For example, if ppm is 1,000 and 1,000,000 satoshi is being routed trhough the channel, an proportional fee of 1,000 satoshi is added, resulting in a 0.1% fee. If the parameter is left out, the global config value will be used again.

### **45.3 RETURN VALUE**

On success, an object with the new values *base* and *ppm* along with an array *channels* which contains objects with fields *peer\_id*, *channel\_id* and *short\_channel\_id*.

## **45.4 ERRORS**

The following error codes may occur:

- -1: Channel is in incorrect state, i.e. Catchall nonspecific error.
- -32602: JSONRPC2\_INVALID\_PARAMS, i.e. Given id is not a channel ID or short channel ID.

## **45.5 AUTHOR**

Michael Schmoock [<michael@schmoock.net>](mailto:michael@schmoock.net) is the author of this feature. Rusty Russell [<rusty@rustcorp.com.au>](mailto:rusty@rustcorp.com.au) is mainly responsible for the c-lightning project.

## **45.6 SEE ALSO**

lightningd-config(5), lightning-fundchannel(7), lightning-listchannels(7), lightning-listpeers(7)

# **45.7 RESOURCES**

lightning-signmessage – Command to create a signature from this node

### **46.1 SYNOPSIS**

signmessage *message*

## **46.2 DESCRIPTION**

The signmessage RPC command creates a digital signature of *message* using this node's secret key. A receiver who knows your node's *id* and the *message* can be sure that the resulting signature could only be created by something with access to this node's secret key.

*message* must be less that 65536 characters.

### **46.3 RETURN VALUE**

An object with attributes *signature*, *recid* and *zbase* is returned. *zbase* is the result of *signature* and *recid* encoded in a style compatible with lnd's [SignMessageRequest.](https://api.lightning.community/#grpc-request-signmessagerequest)

### **46.4 AUTHOR**

Rusty Russell [<rusty@rustcorp.com.au>](mailto:rusty@rustcorp.com.au) is mainly responsible.

### **46.5 SEE ALSO**

lightning-checkmessage(7)

# **46.6 RESOURCES**

lightning-txdiscard – Abandon a transaction from txprepare, release inputs

### **47.1 SYNOPSIS**

txdiscard *txid*

## **47.2 DESCRIPTION**

The txdiscard RPC command releases inputs which were reserved for use of the *txid* from lightning-txprepare(7).

## **47.3 RETURN VALUE**

On success, an object with attributes *unsigned\_tx* and *txid* will be returned, exactly as from lightning-txprepare(7).

If there is no matching *txid*, an error is reported. Note that this may happen due to incorrect usage (such as txdiscard or txsend already being called for *txid*) or due to lightningd restarting, which implicitly calls txdiscard on all outputs.

The following error codes may occur:

• -1: An unknown *txid*.

# **47.4 AUTHOR**

Rusty Russell [<rusty@rustcorp.com.au>](mailto:rusty@rustcorp.com.au) is mainly responsible.

# **47.5 SEE ALSO**

lightning-txprepare(7), lightning-txsend(7)

# **47.6 RESOURCES**

# lightning-txprepare – Command to prepare to withdraw funds from the internal wallet

#### **48.1 SYNOPSIS**

txprepare *outputs* [*feerate*] [*minconf*] [*utxos*]

## **48.2 DESCRIPTION**

The txprepare RPC command creates an unsigned transaction which spends funds from c-lightning's internal wallet to the outputs specified in *outputs*.

The *outputs* is the array of output that include *destination* and *amount*({*destination*: *amount*}). Its format is like: [{address1: amount1}, {address2: amount2}] or [{address: *all*}]. It supports any number of confirmed outputs.

The *destination* of output is the address which can be of any Bitcoin accepted type, including bech32.

The *amount* of output is the amount to be sent from the internal wallet (expressed, as name suggests, in amount). The string *all* can be used to specify all available funds. Otherwise, it is in amount precision; it can be a whole number, a whole number ending in *sat*, a whole number ending in *000msat*, or a number with 1 to 8 decimal places ending in *btc*.

*feerate* is an optional feerate to use. It can be one of the strings *urgent* (aim for next block), *normal* (next 4 blocks or so) or *slow* (next 100 blocks or so) to use lightningd's internal estimates: *normal* is the default.

Otherwise, *feerate* is a number, with an optional suffix: *perkw* means the number is interpreted as satoshi-per-kilosipa (weight), and *perkb* means it is interpreted bitcoind-style as satoshi-per-kilobyte. Omitting the suffix is equivalent to *perkb*.

*minconf* specifies the minimum number of confirmations that used outputs should have. Default is 1.

*utxos* specifies the utxos to be used to fund the transaction, as an array of "txid:vout". These must be drawn from the node's available UTXO set.

txprepare is similar to the first part of a withdraw command, but supports multiple outputs and uses *outputs* as parameter. The second part is provided by txsend.

#### **48.3 RETURN VALUE**

On success, an object with attributes *unsigned\_tx* and *txid* will be returned. You need to hand *txid* to txsend or txdiscard, as the inputs of this transaction are reserved until then, or until the daemon restarts.

*unsigned\_tx* represents the raw bitcoin transaction (not yet signed) and *txid* represent the bitcoin transaction id.

On failure, an error is reported and the transaction is not created.

The following error codes may occur:

- -1: Catchall nonspecific error.
- 301: There are not enough funds in the internal wallet (including fees) to create the transaction.
- 302: The dust limit is not met.

#### **48.4 AUTHOR**

Rusty Russell [<rusty@rustcorp.com.au>](mailto:rusty@rustcorp.com.au) is mainly responsible.

## **48.5 SEE ALSO**

lightning-withdraw(7), lightning-txsend(7), lightning-txdiscard(7), lightning-feerates(7)

#### **48.6 RESOURCES**

# lightning-txsend – Command to sign and send transaction from txprepare

### **49.1 SYNOPSIS**

txsend *txid*

#### **49.2 DESCRIPTION**

The txsend RPC command signs and broadcasts a transaction created by txprepare.

#### **49.3 RETURN VALUE**

On success, an object with attributes *tx* and *txid* will be returned.

*tx* represents the fully signed raw bitcoin transaction, and *txid* is the same as the *txid* argument.

On failure, an error is reported (from bitcoind), and the inputs from the transaction are unreserved.

The following error codes may occur:

• -1: Catchall nonspecific error.

#### **49.4 AUTHOR**

Rusty Russell [<rusty@rustcorp.com.au>](mailto:rusty@rustcorp.com.au) is mainly responsible.

#### **49.5 SEE ALSO**

lightning-txprepare(7), lightning-txdiscard(7)

# **49.6 RESOURCES**

#### lightning-unreserveinputs – Release reserved UTXOs

#### **50.1 SYNOPSIS**

unreserveinputs *psbt*

### **50.2 DESCRIPTION**

The unreserveinputs RPC command releases (or reduces reservation) on UTXOs which were previously marked as reserved, generally by lightning-reserveinputs(7).

The inputs to unreserve are the inputs specified in the passed-in *psbt*.

#### **50.3 RETURN VALUE**

On success, an *reservations* array is returned, with an entry for each input which was reserved:

- *txid* is the input transaction id.
- *vout* is the input index.
- *was\_reserved* indicates whether the input was already reserved (generally true)
- *reserved* indicates that the input is now reserved (may still be true, if it was previously reserved for a long time).
- *reserved\_to\_block* (if *reserved* is still true) indicates what blockheight the reservation will expire.

On failure, an error is reported and no UTXOs are unreserved.

The following error codes may occur:

• -32602: Invalid parameter, i.e. an unparseable PSBT.

## **50.4 AUTHOR**

niftynei [<niftynei@gmail.com>](mailto:niftynei@gmail.com) is mainly responsible.

## **50.5 SEE ALSO**

lightning-unreserveinputs(7), lightning-signpsbt(7), lightning-sendpsbt(7)

# **50.6 RESOURCES**
### lightning-waitanyinvoice – Command for waiting for payments

### **51.1 SYNOPSIS**

waitanyinvoice [*lastpay\_index*] [*timeout*]

## **51.2 DESCRIPTION**

The waitany invoice RPC command waits until an invoice is paid, then returns a single entry as per listinvoice. It will not return for any invoices paid prior to or including the *lastpay\_index*.

This is usually called iteratively: once with no arguments, then repeatedly with the returned *pay\_index* entry. This ensures that no paid invoice is missed.

The *pay\_index* is a monotonically-increasing number assigned to an invoice when it gets paid. The first valid *pay\_index* is 1; specifying *lastpay\_index* of 0 equivalent to not specifying a *lastpay\_index*. Negative *lastpay\_index* is invalid.

If *timeout* is specified, wait at most that number of seconds, which must be an integer. If the specified *timeout* is reached, this command will return with an error. You can specify this to 0 so that waitanyinvoice will return immediately with an error if no pending invoice is available yet. If unspecified, this command will wait indefinitely.

# **51.3 RETURN VALUE**

On success, an invoice description will be returned as per lightning-listinvoice(7): *complete* will always be *true*.

Possible errors are:

• 1.

The *timeout* was reached without an invoice being paid.

# **51.4 AUTHOR**

Rusty Russell [<rusty@rustcorp.com.au>](mailto:rusty@rustcorp.com.au) is mainly responsible.

# **51.5 SEE ALSO**

lightning-waitinvoice(7), lightning-listinvoice(7), lightning-delinvoice(7), lightning-invoice(7).

# **51.6 RESOURCES**

# lightning-waitblockheight – Command for waiting for blocks on the blockchain

#### **52.1 SYNOPSIS**

waitblockheight *blockheight* [*timeout*]

#### **52.2 DESCRIPTION**

The waitblockheight RPC command waits until the blockchain has reached the specified *blockheight*. It will only wait up to *timeout* seconds (default 60).

If the *blockheight* is a present or past block height, then this command returns immediately.

#### **52.3 RETURN VALUE**

Once the specified block height has been achieved by the blockchain, an object with the single field *blockheight* is returned, which is the block height at the time the command returns.

If *timeout* seconds is reached without the specified blockheight being reached, this command will fail.

## **52.4 AUTHOR**

ZmnSCPxj [<ZmnSCPxj@protonmail.com>](mailto:ZmnSCPxj@protonmail.com) is mainly responsible.

# **52.5 RESOURCES**

## lightning-waitinvoice – Command for waiting for specific payment

#### **53.1 SYNOPSIS**

waitinvoice *label*

#### **53.2 DESCRIPTION**

The waitinvoice RPC command waits until a specific invoice is paid, then returns that single entry as per listinvoice.

#### **53.3 RETURN VALUE**

On success, an invoice description will be returned as per lightning-listinvoice(7). The *status* field will be *paid*. On error the returned object will contain code and message properties, with code being one of the following:

- -32602: If the given parameters are wrong.
	-
	- -1: If the invoice is deleted while unpaid, or the invoice does not exist.
	- 903: If the invoice expires before being paid, or is already expired.

#### **53.4 AUTHOR**

Christian Decker [<decker.christian@gmail.com>](mailto:decker.christian@gmail.com) is mainly responsible.

#### **53.5 SEE ALSO**

lightning-waitanyinvoice(7), lightning-listinvoice(7), lightning-delinvoice(7), lightning-invoice(7)

# **53.6 RESOURCES**

#### lightning-waitsendpay – Command for sending a payment via a route

### **54.1 SYNOPSIS**

waitsendpay *payment\_hash* [*timeout*] [*partid*]

## **54.2 DESCRIPTION**

The waitsendpay RPC command polls or waits for the status of an outgoing payment that was initiated by a previous sendpay invocation.

The *partid* argument must match that of the sendpay command.

Optionally the client may provide a *timeout*, an integer in seconds, for this RPC command to return. If the *timeout* is provided and the given amount of time passes without the payment definitely succeeding or definitely failing, this command returns with a 200 error code (payment still in progress). If *timeout* is not provided this call will wait indefinitely.

Indicating a *timeout* of 0 effectively makes this call a pollable query of the status of the payment.

If the payment completed with success, this command returns with success. Otherwise, if the payment completed with failure, this command returns an error.

## **54.3 RETURN VALUE**

On success, an object similar to the output of listsendpays will be returned. This object will have a *status* field that is the string *"complete"*.

On error, and even if the error occurred from a node other than the final destination, the route table will no longer be updated. Use the *exclude* parameter of the getroute command to ignore the failing route.

The following error codes may occur:

- -1: Catchall nonspecific error.
- 200: Timed out before the payment could complete.
- 202: Unparseable onion reply. The *data* field of the error will have an *onionreply* field, a hex string representation of the raw onion reply.
- 203: Permanent failure at destination. The *data* field of the error will be routing failure object.
- 204: Failure along route; retry a different route. The *data* field of the error will be routing failure object.
- 208: A payment for *payment\_hash* was never made and there is nothing to wait for.
- 209: The payment already failed, but the reason for failure was not stored. This should only occur when querying failed payments on very old databases.

A routing failure object has the fields below:

- *erring\_index*: The index of the node along the route that reported the error. 0 for the local node, 1 for the first hop, and so on.
- *erring\_node*: The hex string of the pubkey id of the node that reported the error.
- *erring\_channel*: The short channel ID of the channel that has the error (or the final channel if the destination raised the error).
- *erring\_direction*: The direction of traversing the *erring\_channel*:
- *failcode*: The failure code, as per BOLT #4.
- *failcodename*: The human-readable name corresponding to *failcode*, if known.

#### **54.4 AUTHOR**

ZmnSCPxj [<ZmnSCPxj@protonmail.com>](mailto:ZmnSCPxj@protonmail.com) is mainly responsible.

## **54.5 SEE ALSO**

lightning-sendpay(7), lightning-pay(7).

## **54.6 RESOURCES**

# lightning-withdraw – Command for withdrawing funds from the internal wallet

#### **55.1 SYNOPSIS**

withdraw *destination satoshi* [*feerate*] [*minconf*] [*utxos*]

## **55.2 DESCRIPTION**

The withdraw RPC command sends funds from c-lightning's internal wallet to the address specified in *destination*.

The address can be of any Bitcoin accepted type, including bech32.

*satoshi* is the amount to be withdrawn from the internal wallet (expressed, as name suggests, in satoshi). The string *all* can be used to specify withdrawal of all available funds. Otherwise, it is in satoshi precision; it can be a whole number, a whole number ending in *sat*, a whole number ending in *000msat*, or a number with 1 to 8 decimal places ending in *btc*.

*feerate* is an optional feerate to use. It can be one of the strings *urgent* (aim for next block), *normal* (next 4 blocks or so) or *slow* (next 100 blocks or so) to use lightningd's internal estimates: *normal* is the default.

Otherwise, *feerate* is a number, with an optional suffix: *perkw* means the number is interpreted as satoshi-per-kilosipa (weight), and *perkb* means it is interpreted bitcoind-style as satoshi-per-kilobyte. Omitting the suffix is equivalent to *perkb*.

*minconf* specifies the minimum number of confirmations that used outputs should have. Default is 1.

*utxos* specifies the utxos to be used to be withdrawn from, as an array of "txid:vout". These must be drawn from the node's available UTXO set.

#### **55.3 RETURN VALUE**

On success, an object with attributes *tx* and *txid* will be returned.

*tx* represents the raw bitcoin, fully signed, transaction and *txid* represent the bitcoin transaction id.

On failure, an error is reported and the withdrawal transaction is not created.

The following error codes may occur:

- -1: Catchall nonspecific error.
- 301: There are not enough funds in the internal wallet (including fees) to create the transaction.
- 302: The dust limit is not met.

### **55.4 AUTHOR**

Felix [<fixone@gmail.com>](mailto:fixone@gmail.com) is mainly responsible.

#### **55.5 SEE ALSO**

lightning-listfunds(7), lightning-fundchannel(7), lightning-newaddr(7), lightning-txprepare(7), lightning-feerates(7).

# **55.6 RESOURCES**

### lightningd – Daemon for running a Lightning Network node

### **56.1 SYNOPSIS**

```
lightningd [--conf=<config-file>] [OPTIONS]...
```
# **56.2 DESCRIPTION**

lightningd starts the C-Lightning daemon, which implements a standards-compliant Lightning Network node.

# **56.3 CONFIGURATION OPTIONS**

–conf=*FILE* Specify configuration file. If not an absolute path, will be relative from the lightning-dir location. Defaults to *config*.

–lightning-dir=*DIR* Set the directory for the C-Lightning daemon. Defaults to *\$HOME/.lightning*.

# **56.4 MORE OPTIONS**

Command line options are mirrored as configuration options in the configuration file, so *foo* in the configuration file simply becomes –foo on the command line, and foo=bar becomes –foo=bar.

See lightningd-config(5) for a comprehensive list of all available options.

#### **56.5 LOGGING AND COMMANDING C-LIGHTNING**

By default, C-Lightning will log to the standard output. To log to a specific file, use –log-file=*PATH*. Sending SIGHUP will cause C-Lightning to reopen this file, for example to do log rotation.

C-Lightning will set up a Unix domain socket for receiving commands. By default this will be the file lightning-rpc in your specified **lightning-dir**. You can use lightning-cli(1) to send commands to C-Lightning once **lightningd** has started; you need to match the -lightning-dir and -rpc-file options between them.

Commands for C-Lightning are described in various manpages in section 7, with the common prefix lightning-.

## **56.6 QUICK START**

First, decide on and create a directory for *lightning-dir*, or just use the default *\$HOME/.lightning*. Then create a *config* file in this directory containing your configuration.

Your other main preparation would be to set up a mainnet Bitcoin fullnode, i.e. run a bitcoind(1) instance. The rest of this quick start guide will assume you are reckless and want to spend real funds on Lightning. Indicate *network=bitcoin* in your *config* file explicitly.

C-Lightning needs to communicate with the Bitcoin Core RPC. You can set this up using *bitcoin-datadir*, *bitcoinrpcconnect*, *bitcoin-rpcport*, *bitcoin-rpcuser*, and *bitcoin-rpcpassword* options in your *config* file.

Finally, just to keep yourself sane, decide on a log file name and indicate it using *log-file=lightningd.log* in your *config* file. You might be interested in viewing it periodically as you follow along on this guide.

Once the **bitcoind** instance is running, start lightning $d(8)$ :

\$ lightningd --lightning-dir=\$HOME/.lightning --daemon

This starts lightningd in the background due to the *–daemon* option.

Check if things are working:

```
$ lightning-cli --lightning-dir=%HOME/.lightning help
$ lightning-cli --lightning-dir=%HOME/.lightning getinfo
```
The getinfo command in particular will return a *blockheight* field, which indicates the block height to which lightningd has been synchronized to (this is separate from the block height that your **bitcoind** has been synchronized to, and will always lag behind bitcoind). You will have to wait until the *blockheight* has reached the actual blockheight of the Bitcoin network.

Before you can get funds offchain, you need to have some funds onchain owned by **lightningd** (which has a separate wallet from the **bitcoind** it connects to). Get an address for **lightningd** via lightning-newaddr(7) command as below (*–lightning-dir* option has been elided, specify it if you selected your own *lightning-dir*):

\$ lightning-cli newaddr

This will provide a native SegWit bech32 address. In case all your money is in services that do not support native SegWit and have to use P2SH-wrapped addresses, instead use:

```
$ lightning-cli newaddr p2sh-segwit
```
Transfer a small amount of onchain funds to the given address. Check the status of all your funds (onchain and on-Lightning) via lightning-listfunds(7):

\$ lightning-cli listfunds

Now you need to look for an arbitrary Lightning node to connect to, which you can do by using dig(1) and querying *lseed.bitcoinstats.com*:

\$ dig lseed.bitcoinstats.com A

This will give 25 IPv4 addresses, you can select any one of those. You will also need to learn the corresponding public key, which you can determine by searching the IP addrss on <https://1ml.com/> . The public key is a long hex string, like so: *024772ee4fa461febcef09d5869e1238f932861f57be7a6633048514e3f56644a1*. (this example public key is not used as of this writing)

After determining a public key, use lightning-connect(7) to connect to that public key at that IP:

\$ lightning-cli connect \$PUBLICKEY \$IP

Then open a channel to that node using lightning-fundchannel(7):

\$ lightning-cli fundchannel \$PUBLICKEY \$SATOSHI

This will require that the funding transaction be confirmed before you can send funds over Lightning. To track this, use lightning-listpeers(7) and look at the *state* of the channel:

\$ lightning-cli listpeers \$PUBLICKEY

The channel will initially start with a *state* of *CHANNELD\_AWAITING\_LOCKIN*. You need to wait for the channel *state* to become *CHANNELD\_NORMAL*, meaning the funding transaction has been confirmed deeply.

Once the channel *state* is *CHANNELD\_NORMAL*, you can start paying merchants over Lightning. Acquire a Lightning invoice from your favorite merchant, and use lightning-pay(7) to pay it:

\$ lightning-cli pay \$INVOICE

#### **56.7 BUGS**

You should report bugs on our github issues page, and maybe submit a fix to gain our eternal gratitude!

#### **56.8 AUTHOR**

ZmnSCPxj [<ZmnSCPxj@protonmail.com>](mailto:ZmnSCPxj@protonmail.com) wrote the initial version of this man page, but many others did the hard work of actually implementing a standards-compliant Lightning Network node implementation.

#### **56.9 SEE ALSO**

lightning-listconfigs(7), lightning-config(5), lightning-cli(1), lightning-newaddr(7), lightning-listfunds(7), lightningconnect(7), lightning-fundchannel(7), lightning-listpeers(7), lightning-pay(7), lightning-hsmtool(8)

# **56.10 RESOURCES**

Main web site: <https://github.com/ElementsProject/lightning>

# **56.11 COPYING**

Note: the modules in the ccan/ directory have their own licenses, but the rest of the code is covered by the BSD-style MIT license.

### lightningd-config – Lightning daemon configuration file

#### **57.1 SYNOPSIS**

~/.lightning/config

#### **57.2 DESCRIPTION**

When lightningd(8) starts up it usually reads a general configuration file (default: \$HOME/.lightning/config) then a network-specific configuration file (default: \$HOME/.lightning/testnet/config). This can be changed: see *–conf* and *–lightning-dir*.

General configuration files are processed first, then network-specific ones, then command line options: later options override earlier ones except *addr* options and *log-level* with subsystems, which accumulate.

\*include \* followed by a filename includes another configuration file at that point, relative to the current configuration file.

All these options are mirrored as commandline arguments to lightningd(8), so *–foo* becomes simply *foo* in the configuration file, and *–foo=bar* becomes *foo=bar* in the configuration file.

Blank lines and lines beginning with *#* are ignored.

## **57.3 DEBUGGING**

*–help* will show you the defaults for many options; they vary with network settings so you can specify *–network* before *–help* to see the defaults for that network.

The lightning-listconfigs(7) command will output a valid configuration file using the current settings.

# **57.4 OPTIONS**

#### **57.4.1 General options**

allow-deprecated-apis=*BOOL* Enable deprecated options, JSONRPC commands, fields, etc. It defaults to *true*, but you should set it to *false* when testing to ensure that an upgrade won't break your configuration.

help Print help and exit. Not very useful inside a configuration file, but fun to put in other's config files while their computer is unattended.

version Print version and exit. Also useless inside a configuration file, but putting this in someone's config file may convince them to read this man page.

Bitcoin control options:

network=*NETWORK* Select the network parameters (*bitcoin*, *testnet*, or *regtest*). This is not valid within the pernetwork configuration file.

testnet Alias for *network=testnet*.

signet Alias for *network=signet*.

mainnet Alias for *network=bitcoin*.

bitcoin-cli=*PATH* The name of *bitcoin-cli* executable to run.

bitcoin-datadir=*DIR -datadir* argument to supply to bitcoin-cli(1).

bitcoin-rpcuser=*USER* The RPC username for talking to bitcoind(1).

bitcoin-rpcpassword=*PASSWORD* The RPC password for talking to bitcoind(1).

bitcoin-rpcconnect=*HOST* The bitcoind(1) RPC host to connect to.

bitcoin-rpcport=*PORT* The bitcoind(1) RPC port to connect to.

bitcoin-retry-timeout=*SECONDS* Number of seconds to keep trying a bitcoin-cli(1) command. If the command keeps failing after this time, exit with a fatal error.

rescan=*BLOCKS* Number of blocks to rescan from the current head, or absolute blockheight if negative. This is only needed if something goes badly wrong.

#### **57.4.2 Lightning daemon options**

lightning-dir=*DIR* Sets the working directory. All files (except *–conf* and *–lightning-dir* on the command line) are relative to this. This is only valid on the command-line, or in a configuration file specified by *–conf*.

subdaemon=*SUBDAEMON*:*PATH* Specifies an alternate subdaemon binary. Current subdaemons are *channeld*, *closingd*, *connectd*, *gossipd*, *hsmd*, *onchaind*, and *openingd*. If the supplied path is relative the subdaemon binary is found in the working directory. This option may be specified multiple times.

So, subdaemon=hsmd:remote\_signer would use a hypothetical remote signing proxy instead of the standard *lightning\_hsmd* binary.

pid-file=*PATH* Specify pid file to write to.

log-level=*LEVEL*[:*SUBSYSTEM*] What log level to print out: options are io, debug, info, unusual, broken. If *SUB-SYSTEM* is supplied, this sets the logging level for any subsystem containing that string. Subsystems include:

- *lightningd*: The main lightning daemon
- *database*: The database subsystem
- *wallet*: The wallet subsystem
- *gossipd*: The gossip daemon
- *plugin-manager*: The plugin subsystem
- $plugin-P$ : Each plugin,  $P =$  plugin path without directory
- *hsmd*: The secret-holding daemon
- *connectd*: The network connection daemon
- *jsonrpc#FD*: Each JSONRPC connection, FD = file descriptor number

The following subsystems exist for each channel, where N is an incrementing internal integer id assigned for the lifetime of the channel:

- *openingd-chan#N*: Each opening / idling daemon
- *channeld-chan#N*: Each channel management daemon
- *closingd-chan#N*: Each closing negotiation daemon
- *onchaind-chan#N*: Each onchain close handling daemon

So, log-level=debug:plugin would set debug level logging on all plugins and the plugin manager. loglevel=io:chan#55 would set IO logging on channel number 55 (or 550, for that matter).

log-prefix=*PREFIX* Prefix for log lines: this can be customized if you want to merge logs with multiple daemons.

log-file=*PATH* Log to this file instead of stdout. Sending lightningd(8) SIGHUP will cause it to reopen this file (useful for log rotation).

rpc-file=*PATH* Set JSON-RPC socket (or /dev/tty), such as for lightning-cli(1).

rpc-file-mode=*MODE* Set JSON-RPC socket file mode, as a 4-digit octal number. Default is 0600, meaning only the user that launched lightningd can command it. Set to 0660 to allow users with the same group to access the RPC as well.

daemon Run in the background, suppress stdout and stderr.

conf=*PATH* Sets configuration file, and disable reading the normal general and network ones. If this is a relative path, it is relative to the starting directory, not lightning-dir (unlike other paths). *PATH* must exist and be readable (we allow missing files in the default case). Using this inside a configuration file is invalid.

wallet=*DSN* Identify the location of the wallet. This is a fully qualified data source name, including a scheme such as sqlite3 or postgres followed by the connection parameters.

The default wallet corresponds to the following DSN:

--wallet=sqlite3://\$HOME/.lightning/bitcoin/lightningd.sqlite3

The following is an example of a postgresql wallet DSN:

```
--wallet=postgres://user:pass@localhost:5432/db_name
```
This will connect to a the DB server running on localhost port 5432, authenticate with username user and password pass, and then use the database db\_name. The database must exist, but the schema will be managed automatically by lightningd.

encrypted-hsm If set, you will be prompted to enter a password used to encrypt the hsm\_secret. Note that once you encrypt the hsm\_secret this option will be mandatory for lightningd to start. If there is no hsm\_secret yet, lightningd will create a new encrypted secret. If you have an unencrypted hsm\_secret you want to encrypt on-disk, or vice versa, see lightning-hsmtool(8).

#### **57.4.3 Lightning node customization options**

alias=*NAME* Up to 32 bytes of UTF-8 characters to tag your node. Completely silly, since anyone can call their node anything they want. The default is an NSA-style codename derived from your public key, but "Peter Todd" and "VAULTERO" are good options, too.

rgb=*RRGGBB* Your favorite color as a hex code.

fee-base=*MILLISATOSHI* Default: 1000. The base fee to charge for every payment which passes through. Note that millisatoshis are a very, very small unit! Changing this value will only affect new channels and not existing ones. If you want to change fees for existing channels, use the RPC call lightning-setchannelfee(7).

fee-per-satoshi=*MILLIONTHS* Default: 10 (0.001%). This is the proportional fee to charge for every payment which passes through. As percentages are too coarse, it's in millionths, so 10000 is 1%, 1000 is 0.1%. Changing this value will only affect new channels and not existing ones. If you want to change fees for existing channels, use the RPC call lightning-setchannelfee(7).

min-capacity-sat=*SATOSHI* Default: 10000. This value defines the minimal effective channel capacity in satoshi to accept for channel opening requests. If a peer tries to open a channel smaller than this, the opening will be rejected.

ignore-fee-limits=*BOOL* Allow nodes which establish channels to us to set any fee they want. This may result in a channel which cannot be closed, should fees increase, but make channels far more reliable since we never close it due to unreasonable fees.

commit-time=*MILLISECONDS* How long to wait before sending commitment messages to the peer: in theory increasing this would reduce load, but your node would have to be extremely busy node for you to even notice.

#### **57.4.4 Lightning channel and HTLC options**

large-channels Removes capacity limits for channel creation. Version 1.0 of the specification limited channel sizes to 16777215 satoshi. With this option (which your node will advertize to peers), your node will accept larger incoming channels and if the peer supports it, will open larger channels. Note: this option is spelled large-channels but it's pronounced wumbo.

watchtime-blocks=*BLOCKS* How long we need to spot an outdated close attempt: on opening a channel we tell our peer that this is how long they'll have to wait if they perform a unilateral close.

max-locktime-blocks=*BLOCKS* The longest our funds can be delayed (ie. the longest watchtime-blocks our peer can ask for, and also the longest HTLC timeout we will accept). If our peer asks for longer, we'll refuse to create a channel, and if an HTLC asks for longer, we'll refuse it.

funding-confirms=*BLOCKS* Confirmations required for the funding transaction when the other side opens a channel before the channel is usable.

commit-fee=*PERCENT* The percentage of *estimatesmartfee 2/CONSERVATIVE* to use for the commitment transactions: default is 100.

commit-fee-min=*PERCENT* commit-fee-max=*PERCENT* Limits on what onchain fee range we'll allow when a node opens a channel with us, as a percentage of *estimatesmartfee 2*. If they're outside this range, we abort their opening attempt. Note that commit-fee-max can (should!) be greater than 100.

max-concurrent-htlcs=*INTEGER* Number of HTLCs one channel can handle concurrently in each direction. Should be between 1 and 483 (default 30).

cltv-delta=*BLOCKS* The number of blocks between incoming payments and outgoing payments: this needs to be enough to make sure that if we have to, we can close the outgoing payment before the incoming, or redeem the incoming once the outgoing is redeemed.

cltv-final=*BLOCKS* The number of blocks to allow for payments we receive: if we have to, we might need to redeem this on-chain, so this is the number of blocks we have to do that.

Invoice control options:

autocleaninvoice-cycle=*SECONDS* Perform cleanup of expired invoices every *SECONDS* seconds, or disable if 0. Usually unpaid expired invoices are uninteresting, and just take up space in the database.

autocleaninvoice-expired-by=*SECONDS* Control how long invoices must have been expired before they are cleaned (if *autocleaninvoice-cycle* is non-zero).

Payment control options:

disable-mpp Disable the multi-part payment sending support in the pay plugin. By default the MPP support is enabled, but it can be desirable to disable in situations in which each payment should result in a single HTLC being forwarded in the network.

#### **57.4.5 Networking options**

Note that for simple setups, the implicit *autolisten* option does the right thing: it will try to bind to port 9735 on IPv4 and IPv6, and will announce it to peers if it seems like a public address.

You can instead use *addr* to override this (eg. to change the port), or precisely control where to bind and what to announce with the *bind-addr* and *announce-addr* options. These will disable the *autolisten* logic, so you must specifiy exactly what you want!

#### addr=[IPADDRESS[:PORT]]|autotor:TORIPADDRESS[:SERVICEPORT][/torport=TORPORT]|statictor:TORIPADDRESS[:SERVIC

Set an IP address (v4 or v6) or automatic Tor address to listen on and (maybe) announce as our node address.

An empty 'IPADDRESS' is a special value meaning bind to IPv4 and/or IPv6 on all interfaces, '0.0.0.0' means bind to all IPv4 interfaces, '::' means 'bind to all IPv6 interfaces'. If 'PORT' is not specified, 9735 is used. If we can determine a public IP address from the resulting binding, the address is announced.

If the argument begins with 'autotor:' then it is followed by the IPv4 or IPv6 address of the Tor control port (default port 9051), and this will be used to configure a Tor hidden service for port 9735. The Tor hidden service will be configured to point to the first IPv4 or IPv6 address we bind to.

If the argument begins with 'statictor:' then it is followed by the IPv4 or IPv6 address of the Tor control port (default port 9051), and this will be used to configure a static Tor hidden service for port 9735. The Tor hidden service will be configured to point to the first IPv4 or IPv6 address we bind to and is by default unique to your nodes id. You can add the text '/torblob=BLOB' followed by up to 64 Bytes of text to generate from this text a v3 onion service address text unique to the first 32 Byte of this text. You can also use an postfix '/torport=TORPORT' to select the external tor binding. The result is that over tor your node is accessible by a port defined by you and possible different from your local node port assignment

This option can be used multiple times to add more addresses, and its use disables autolisten. If necessary, and 'always-use-proxy' is not specified, a DNS lookup may be done to resolve 'IPADDRESS' or 'TORIPADDRESS'.

bind-addr=*[IPADDRESS[:PORT]]|SOCKETPATH* Set an IP address or UNIX domain socket to listen to, but do not announce. A UNIX domain socket is distinguished from an IP address by beginning with a */*.

An empty 'IPADDRESS' is a special value meaning bind to IPv4 and/or IPv6 on all interfaces, '0.0.0.0' means bind to all IPv4 interfaces, '::' means 'bind to all IPv6 interfaces'. 'PORT' is not specified, 9735 is used.

This option can be used multiple times to add more addresses, and its use disables autolisten. If necessary, and 'always-use-proxy' is not specified, a DNS lookup may be done to resolve 'IPADDRESS'.

announce-addr=*IPADDRESS[:PORT]|TORADDRESS.onion[:PORT]* Set an IP (v4 or v6) address or Tor address to announce; a Tor address is distinguished by ending in *.onion*. *PORT* defaults to 9735.

Empty or wildcard IPv4 and IPv6 addresses don't make sense here. Also, unlike the 'addr' option, there is no checking that your announced addresses are public (e.g. not localhost).

This option can be used multiple times to add more addresses, and its use disables autolisten.

If necessary, and 'always-use-proxy' is not specified, a DNS lookup may be done to resolve 'IPADDRESS'.

offline Do not bind to any ports, and do not try to reconnect to any peers. This can be useful for maintenance and forensics, so is usually specified on the command line. Overrides all *addr* and *bind-addr* options.

autolisten=*BOOL* By default, we bind (and maybe announce) on IPv4 and IPv6 interfaces if no *addr*, *bind-addr* or *announce-addr* options are specified. Setting this to *false* disables that.

proxy=*IPADDRESS[:PORT]* Set a socks proxy to use to connect to Tor nodes (or for all connections if always-useproxy is set).

always-use-proxy=*BOOL* Always use the proxy, even to connect to normal IP addresses (you can still connect to Unix domain sockets manually). This also disables all DNS lookups, to avoid leaking information.

disable-dns Disable the DNS bootstrapping mechanism to find a node by its node ID.

enable-autotor-v2-mode Try to get a v2 onion address from the Tor service call, default is v3.

tor-service-password=*PASSWORD* Set a Tor control password, which may be needed for *autotor:* to authenticate to the Tor control port.

#### **57.4.6 Lightning Plugins**

lightningd(8) supports plugins, which offer additional configuration options and JSON-RPC methods, depending on the plugin. Some are supplied by default (usually located in libexec/c-lightning/plugins/). If a plugins directory exists under *lightning-dir* that is searched for plugins along with any immediate subdirectories). You can specify additional paths too:

plugin=*PATH* Specify a plugin to run as part of c-lightning. This can be specified multiple times to add multiple plugins.

plugin-dir=*DIRECTORY* Specify a directory to look for plugins; all executable files not containing punctuation (other than *.*, *-* or *\_) in 'DIRECTORY* are loaded. *DIRECTORY* must exist; this can be specified multiple times to add multiple directories.

clear-plugins This option clears all *plugin*, *important-plugin*, and *plugin-dir* options preceeding it, including the default built-in plugin directory. You can still add *plugin-dir*, *plugin*, and *important-plugin* options following this and they will have the normal effect.

disable-plugin=*PLUGIN* If *PLUGIN* contains a /, plugins with the same path as *PLUGIN* will not be loaded at startup. Otherwise, no plugin with that base name will be loaded at startup, whatever directory it is in. This option is useful for disabling a single plugin inside a directory. You can still explicitly load plugins which have been disabled, using lightning-plugin(7) start.

important-plugin=*PLUGIN* Speciy a plugin to run as part of C-lightning. This can be specified multiple times to add multiple plugins. Plugins specified via this option are considered so important, that if the plugin stops for any reason (including via lightning-plugin(7) stop), C-lightning will also stop running. This way, you can monitor crashes of important plugins by simply monitoring if C-lightning terminates. Built-in plugins, which are installed with lightningd(8), are automatically considered important.

#### **57.5 BUGS**

You should report bugs on our github issues page, and maybe submit a fix to gain our eternal gratitude!

## **57.6 AUTHOR**

Rusty Russell [<rusty@rustcorp.com.au>](mailto:rusty@rustcorp.com.au) wrote this man page, and much of the configuration language, but many others did the hard work of actually implementing these options.

# **57.7 SEE ALSO**

lightning-listconfigs(7) lightning-setchannelfee(7) lightningd(8) lightning-hsmtool(8)

# **57.8 RESOURCES**

Main web site: <https://github.com/ElementsProject/lightning>

# **57.9 COPYING**

Note: the modules in the ccan/ directory have their own licenses, but the rest of the code is covered by the BSD-style MIT license.